## **CAS2Net and CCAS Open Forum** TEAMS Meeting Information:

Acq Demo

To Access training as a TEAMs guest:

- 1. Copy and paste the web link in your web browser, Microsoft Edge recommended.
  - a. Be sure you are <u>NOT</u> logged in through your TEAMs or Microsoft Office account when accessing through the web browser.

#### https://teams.microsoft.com/l/meetup-

join/19%3ameeting Mzk3ZDk5NzktOGNINi00NGExLWE2MjUtNjhhNWEyYjNkYzc4%40th read.v2/0?context=%7b%22Tid%22%3a%221c21be44-2435-49bf-bc1fcba317187058%22%2c%22Oid%22%3a%220dd077bc-6b42-48c9-8070-12c9a1adf173%22%7d

When the "Open Microsoft Teams" dialogue box opens, click Cancel.

- 2. Select Continue on this Browser.
- 3. Continue with audio and video options, then enter your name.
- 4. Click Join now.

#### Or call in (audio only) 571-403-9146 Phone Conference ID: 288 095 778#

#### Trouble Shooting Tips:

1. Clear your web browsers cache:

https://support.google.com/accounts/answer/32050?hl=en&co=GENIE.Platform%3DDesktop

- 2. Try using a different web browser.
- 3. If unable to log in through a web browser, use the TEAMs dial-in number to follow along with the session.

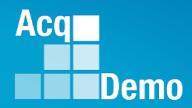

# CAS2Net and CCAS Open Forum

## Thursday 4 May 2023 1:00 PM Eastern Time

**Topic:** 

Administrator Reports – Fiscal Year-based Reports and Current Settings Reports

The Open Forum Slide Presentation is posted to Pay Pool Notices and What's New.

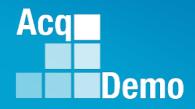

# **CAS2Net Reports Overview**

Administrators may not see all the report buttons as displayed in this Open Forum session. This may be due to the users not initiating or completing a CCAS module, where you are in the CCAS cycle timeline, your pay pool business rules, and more.

### **CAS2Net and CCAS Record Retention**

Federal Register Notice II.D.4.c and Operating Guide 6.24.3 For historical and analytical purposes, the CCAS Salary Appraisal Document (Part I: CCAS Salary Appraisal Form and Part II: Supervisory Assessment), to include the contribution plan, employee selfassessment, supervisor annual assessment, effective date of CCAS assessments, annual performance appraisal quality levels and rating of record, contribution score levels (categorical and numerical factor scores and OCS), actual basic pay increases (GPI and CRI), and applicable "bonus" (CA and CRI carryover lump sum) amounts, will be maintained for each demonstration project employee as required in 5 CFR 293.402.

CAS2Net will retain CCAS contribution and performance appraisal documents for four years plus the current rating year as required in 5 CFR 293.404.

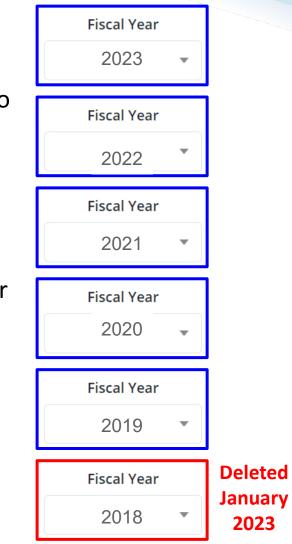

Aca

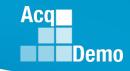

#### **CAS2Net Administrator Reports – Reports Page**

| Administrator Reports     |                                     |  |
|---------------------------|-------------------------------------|--|
| Fiscal Year Based Reports |                                     |  |
|                           | Fiscal Year 2023 *                  |  |
|                           | Appraisal Status                    |  |
|                           | TOA Report                          |  |
|                           | Grievance Status Report             |  |
|                           | Contribution Plan Comparison Report |  |
|                           | Pay Pool Status                     |  |
|                           | Contribution Plan                   |  |
|                           | Midpoint Assessment                 |  |
|                           | Annual Assessment                   |  |
|                           | Closeout Assessment                 |  |
|                           | Released Additional Feedback        |  |
|                           | ACDP Assessment                     |  |

Administrators have access to several reports under Menu > Administrator > Reports:

The Upper Panel displays <u>Fiscal</u> <u>Year Based Reports</u> which provides the data, results, and forms for the current fiscal year in addition to the last 4 years based on when and what was in CAS2Net.

The Lower Panel displays <u>Current</u> <u>Settings Reports</u> which provides the current fiscal year data reflected in CAS2Net.

## **CAS2Net Administrator Reports**

#### • Fiscal Year Based Reports include:

- CCAS Pay Pool Results (not for current FY)
- Appraisal Status
- TOA Report (only when there's data)
- Grievance Status Report (only when there's data)
- Contribution Plan Comparison Report
- Employee Data (not for current FY)
- Pay Pool Status
- Contribution Plan (only when there's data)
- Midpoint Assessment (only when there's data)
- Annual Assessment (only when there's data)
- Closeout Assessment (only when there's data)
- Released Additional Feedback (only when there's data)
- ACDP Assessments (only when there's data)
- Finalized CMS Download (not for current FY)
- Salary Appraisal Form (not for current FY)
- Download PAT File(s) (not for current FY)
- Grievance (only when there's data)

- **Current Settings Reports include:** 
  - Previous Cycle vs Current Profile (Oct-Dec)
  - Quarterly ACDP Report
  - CCAS Results for Previous Years
  - Employee Data
  - Employee Roster
  - Supervisor Roster
  - Organization Roster
  - Organization Role Roster
  - User Roles
  - Post Cycle Activities
  - Loss Report

<u>Fiscal Year Based Reports</u> which provides the data what is in CAS2Net for the current fiscal year in addition to the last 4 years based on what was in CAS2Net.

<u>Current Settings Reports</u> which provides the current fiscal year settings and data reflected in CAS2Net.

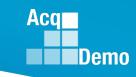

### **CAS2Net Administrator Reports – Fiscal Year Based Reports**

**Fiscal Year Based Reports** 

• Administrator Reports

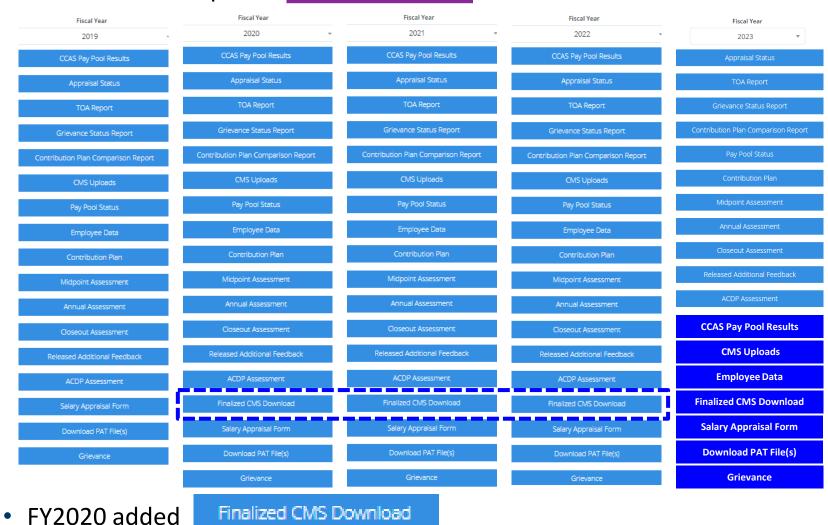

#### http:/acqdemo.hci.mil

End of Cycle Process

Acq

## **CAS2Net Administrator Reports – Current Settings Reports**

• Administrator Reports

**Current Settings Reports** 

- Same Reports
- In October through mid-January

Previous Cycle vs Current Profile

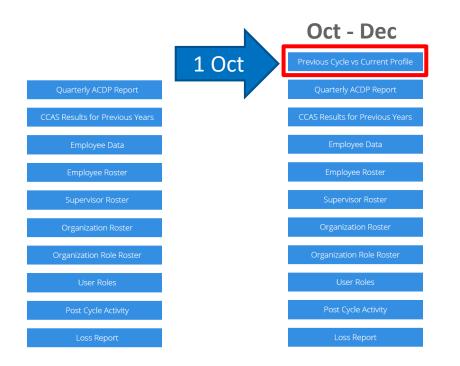

Acq

## **CAS2Net Administrator Reports – Select Organization**

#### Pop-up ... Select Organization

| Pay Pool-Level Administrator                                                                                                    |
|----------------------------------------------------------------------------------------------------|
| Select Organization(s)                                                                                                    |
| Sorting  Default  Pay Pool  Office Symbol  Supervisor  Employee Sorting Options Check All (None checked will run for all organizations) |
| 9009-1 - 9009 Sub Panel - Robin                                                                                                    |
| □ 9009-2 - 9009 Sub Panel - Division 2                                                                                                  |
| 🗆 9009-3 - 9009 Sub Panel - Division 3                                                                                                  |
| 🗆 9009-4 - 9009 Sub-Panel - Admin                                                                                                    |
| 🗆 9009-HQ - 9009 Sub Panel - HQ                                                                                                    |
| Q Search                                                                                                    |
| Cancel Continue                                                                                                    |

#### **Command-Level Administrator**

Aca

Demo

#### Select Organization(s)

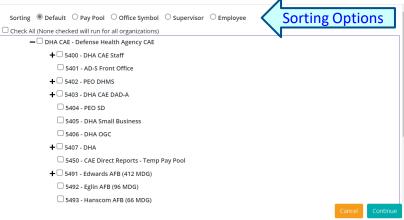

- Select All
- Select single organization
- Select multiple organizations
- Select Continue Continue

| Downloading                        | ×      |
|------------------------------------|--------|
| Please wait for download to begin! |        |
|                                    | Cancel |

#### **Component-Level Administrator**

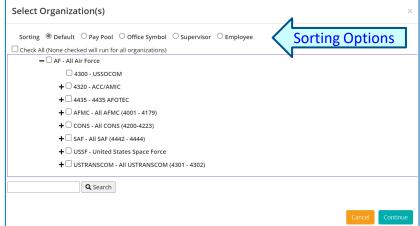

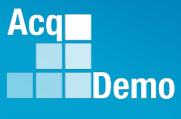

# **Fiscal Year Based Report**

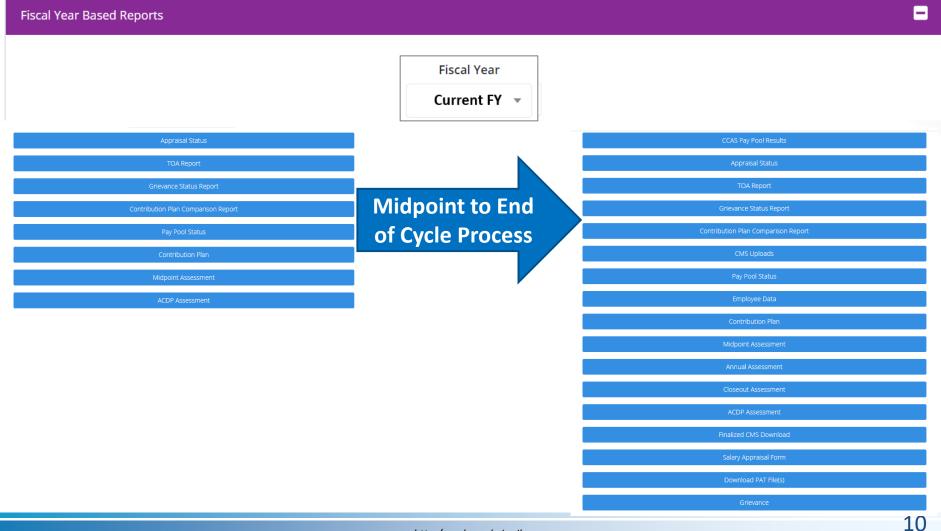

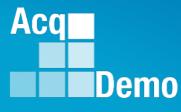

# **Fiscal Year Based Report**

#### Fiscal Year Based Reports

| CCAS Pay Pool Results               |
|-------------------------------------|
| Appraisal Status                    |
| TOA Report                          |
| Grievance Status Report             |
| Contribution Plan Comparison Report |
| CMS Uploads                         |
| Pay Pool Status                     |
| Employee Data                       |
| Contribution Plan                   |
| Midpoint Assessment                 |
| Annual Assessment                   |
| Closeout Assessment                 |
| ACDP Assessment                     |
| Finalized CMS Download              |
| Salary Appraisal Form               |
| Download PAT File(s)                |
| Grievance                           |

#### Fiscal Year

- = conditional
- Previous FY 🔻
- ✓ = included
- = must use Archived/Transfer

**Includes Archived Employees** 

- CCAS Pay Pool Results (if rated)
- ✓ Appraisal Status
- TOA Report (if requested)
- Grievance Status Report (if submitted)
- Contribution Plan Comparison Report (not included)
- ✓ CMS Uploads
- ✓ Pay Pool Status
- ✓ Employee Data
- □ Contribution Plan, use ☑ Include Archived/Transfer
- Midpoint Assessment, use Include Archived/Transfer
- Annual Assessment, use Include Archived/Transfer
- □ Closeout Assessment, if completed use Include Archived/Transfer
- □ ACDP Assessment, if completed use Include Archived/Transfer
- ✓ Finalized CMS Download
- □ Salary Appraisal Form, use Include Archived/Transfer
- ✓ Download PAT File(s)
- Grievance (if submitted)

#### **CAS2Net Administrator Reports – Appraisal Status** Fiscal Year

Current FY 👻

Select Appraisal Status Options

- Select Organization(s) ... Sorting
  - Default (pay pool and sub-panels)
  - Pay Pool
  - Office Symbol
  - Supervisor
  - Employee

| Select Organization(s)                                  | ×        |
|---------------------------------------------------------|----------|
| Sorting                                                 |          |
| Check All (None checked will run for all organizations) |          |
| - 9009 - 9009 Pay Pool                                  |          |
| 9009-1 - 9009 Sub Panel - Robin                         |          |
| 🗆 9009-2 - 9009 Sub Panel - Division 2                  |          |
| 🗆 9009-3 - 9009 Sub Panel - Division 3                  |          |
| 🗆 9009-4 - 9009 Sub-Panel - Admin                       |          |
| □ 9009-HQ - 9009 Sub Panel - HQ                         |          |
| Q Search                                                |          |
| Cancel                                                  | Continue |

| Select Fields to Include 🗆 Check All |                                        |  |
|--------------------------------------|----------------------------------------|--|
| Employee Id                          | FDIPI                                  |  |
| Employee Name                        |                                        |  |
| Office Symbol                        | Career Path                            |  |
| Broadband Level                      | Occupational Series                    |  |
| Supervisor 1                         | Supervisor 1 Email                     |  |
| Supervisor 2                         | Supervisor 2 Email                     |  |
| Sub-Panel                            | Sub-Panel Manager                      |  |
| Pay Pool                             | Pay Pool Manager                       |  |
| AcqDemo Start Date                   | Organization Start Date                |  |
| Presumptive Status                   | Contribution Plan Status               |  |
| Contribution Plan Date Communicated  | Midpoint Status                        |  |
| Midpoint Employee Factor Char Counts | Midpoint Supervisor Factor Char Counts |  |
| Midpoint Date Communicated           | Midpoint Emp Target Date               |  |
| Midpoint Sup Target Date             | Annual Status                          |  |
| Annual Employee Factor Char Counts   | Annual Supervisor Factor Char Counts   |  |
| Annual Date Communicated             | Annual Employee Sign Date              |  |
| Annual Emp Target Date               | Annual Sup Target Date                 |  |
| Closeout Status                      | Closeout Date Communicated             |  |
| Grievance Status                     | ACDP Assessments                       |  |
| Mandatory Obj                        |                                        |  |

Acq

Demo

#### Select Organization(s)

Sorting 

Default 
Pay Pool 
Office Symbol 
Supervisor 
Employee

| itinue | Downloading                        | ×      |
|--------|------------------------------------|--------|
|        | Please wait for download to begin! |        |
|        |                                    | Cancel |

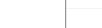

Cor

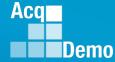

- The Appraisal Status report is a customizable report that provides the status of CCAS activities and appraisals (ex. Contribution Plan) by employee.
  - Select the desired fields from the available list to include in the report.

| Fiscal Year Based Reports                                                                             |                              |                                                                         |                                                                                              |
|----------------------------------------------------------------------------------------------------|------------------------------|-------------------------------------------------------------------------|----------------------------------------------------------------------------------------------|
|                                                                                                    | Fiscal Year                  |                                                                         |                                                                                              |
|                                                                                                    | Appraisal Status             | Select Appraisal Status Options                                         | ×                                                                                            |
|                                                                                                    | TOA Report                   | Select Fields to Include Check All                                      |                                                                                              |
| Administrators can get the status of Contribution<br>Plans, Midpoints, Annual Assessments, Closeouts, | Grievance Status Report      | Employee Id<br>Employee Name                                            | EDIPI Email Career Path                                                                      |
| ACDP Assessments, Grievances, Mandatory<br>Objectives, and Organization's Target Dates for            | ution Plan Comparison Report | Broadband Level                                                         | Career Path     Occupational Series     Supervisor 1 Email                                   |
| Midpoints and Annuals                                                                                 | Pay Pool Status              | Supervisor 2                                                            | Supervisor 2 Email                                                                           |
|                                                                                                    | Contribution Plan            | Pay Pool     AcaDomo Start Data                                         | Pay Pool Manager     Organization Start Data                                                 |
|                                                                                                    | Midpoint Assessment          | Presumptive Status     Contribution Plan Date Communicated              | <ul><li>Contribution Plan Status</li><li>Midpoint Status</li></ul>                           |
|                                                                                                    | Annual Assessment            | Midpoint Employee Factor Char Counts     Midpoint Date Communicated     | <ul> <li>Midpoint Supervisor Factor Char Counts</li> <li>Midpoint Emp Target Date</li> </ul> |
|                                                                                                    | Closeout Assessment          | Midpoint Sup Target Date                                                | Annual Status  Annual Supervisor Factor Char Counts  Annual Employee Size Data               |
|                                                                                                    | Released Additional Feedback | Annual Date Communicated     Annual Emp Target Date     Closeout Status | Annual Employee Sign Date  Annual Sup Target Date  Closeout Date Communicated                |
|                                                                                                    | ACDP Assessment              | Closeout Status Grievance Status Mandatory Obj                          | <ul> <li>Closeout Date Communicated</li> <li>ACDP Assessments</li> </ul>                     |

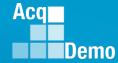

#### • Appraisal Status

|    | А        | В                | С                 | D                   | E                | F              | G             | н         | I.        | J         | К          | L        | М        |        |
|----|----------|------------------|-------------------|---------------------|------------------|----------------|---------------|-----------|-----------|-----------|------------|----------|----------|--------|
|    |          |                  |                   |                     | Midpoint         | Midpoint       | Midpoint      | Midpoint  | Midpoint  | Midpoint  |            |          |          |        |
|    |          |                  |                   |                     | Employe          | Employe        | Employe       | Supervis  | Supervis  | Supervis  | Midpoint   | Midpoint | Midpoint |        |
|    |          |                  |                   |                     | e Factor         | e Factor       | e Factor      | or Factor | or Factor | or Factor | Date       | Emp      | Sup      |        |
|    | Employee |                  |                   |                     | 1 Char           | 2 Char         | 3 Char        | 1 Char    | 2 Char    | 3 Char    | Communicat | Target   | Target   |        |
| 1  | Id       | EDIPI            | Employee Name     | Midpoint Status     | Count            | Count          | Count         | Count     | Count     | Count     | ed         | Date     | Date     |        |
| 2  | 249937   | 9000900022       | ALA, BAMA         | Approved-Completed  | 834              | 867            | 751           | 817       | 850       | 751       | 3/23/2023  |          |          |        |
| 3  | 249942   | 9000900049       | ALAS, KA          | Approved-Completed  | 834              | 867            | 751           | 817       | 850       | 751       | 3/27/2023  |          |          |        |
| 4  | 249982   | 9000900025       | AR, KANSAS        | Approved-Completed  | 834              | 867            | 751           | 834       | 850       | 751       | 3/27/2023  |          |          |        |
| 5  | 249949   | 9000900048       | ARI, ZONA         | Approved-Completed  | 001              | 067            | 751           | 067       | 850       | 850       | 3/27/2023  |          |          |        |
| 6  | 232657   | 9999999009       | BIRD, BLU         | Approved-Completed  | 2↓ <u>S</u> ort  | A to Z         |               |           | 850       | 751       | 3/27/2023  |          |          |        |
| 7  | 249946   | 9000900031       | CALI, FORNIA      | Approved-Completed  | Z↓ S <u>o</u> rt | Z to A         |               |           | 867       | 751       | 3/27/2023  |          |          |        |
| 8  | 232658   | 9999999010       | CHICKADEE, CAPPED | Approved-Completed  |                  |                |               |           | 867       | 751       | 3/27/2023  |          |          |        |
| 9  | 249968   | 9000900038       | COLO, RADO        | Approved-Completed  | Sort             | by Color       |               |           | 834       | 834       | 3/27/2023  |          |          |        |
| 10 | 249770   | 9000900005       | CON, NECTICUT     | Approved-Completed  | Sheet            | <u>V</u> iew   |               | 2         | 834       | 751       | 3/27/2023  |          |          |        |
| 11 | 249761   | 9000900001       | DELA, WARE        | Draft - In Progress | Clea             | r Filter From  | "Midpoint S   | tatus"    | 0         | 0         |            |          |          |        |
| 12 | 232654   | 9999999006       | FINCH, GOLD       | Not Started         |                  |                |               |           | 0         | 0         |            |          |          |        |
| 13 | 249938   | 9000900027       | FLOR, IDA         | Not Started         | Filter           | by Color       |               |           | 0         | 0         |            |          |          |        |
| 11 |          |                  |                   | Not Started         | Text F           | ilters         |               | 2         | >         | <b>^</b>  |            |          |          | ▼<br>▼ |
|    | Abl      | Jraisaistatus_20 | 23_20230420_C +   |                     | Searc            | h              |               | <u>کر</u> |           |           |            |          |          |        |
|    |          |                  |                   |                     |                  | (Select All)   |               |           |           |           |            |          |          |        |
|    |          |                  |                   |                     |                  | Approved-C     | ompleted      |           |           |           |            |          |          |        |
|    |          |                  |                   |                     |                  | Draft - In Pro |               |           |           |           |            |          |          |        |
|    |          |                  |                   |                     |                  | Not Require    | 0             |           |           |           |            |          |          |        |
|    |          |                  |                   |                     |                  | Not Started    |               |           |           |           |            |          |          |        |
|    |          |                  |                   |                     |                  |                | pervisor 2 Ap |           |           |           |            |          |          |        |
|    |          |                  |                   |                     |                  | Returned by    | Supervisor    | 1         |           |           |            |          |          |        |
|    |          |                  |                   |                     |                  |                | Supervisor 2  |           |           |           |            |          |          |        |
|    |          |                  |                   |                     | <b>·</b>         | Submitted t    | o Supervisor  | 1 🗸       | 1         |           |            |          |          |        |

ОК

Cancel

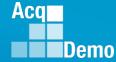

- The report will include all fields selected from the "Select Appraisal Status Options" dialog box to be used as desired.
- Example Midpoint

|    | А        | В              | С                 | D                   | E           | F           | G           | н           | I           | J           | К         | L          | М          |
|----|----------|----------------|-------------------|---------------------|-------------|-------------|-------------|-------------|-------------|-------------|-----------|------------|------------|
|    |          |                |                   |                     |             |             |             |             |             |             |           |            |            |
|    |          |                |                   |                     | Midpoint    | Midpoint    | Midpoint    | Midpoint    | Midpoint    | Midpoint    | Midpoint  |            |            |
|    |          |                |                   |                     | Employee    | Employee    | Employee    | Supervisor  | Supervisor  | Supervisor  | Date      | Midpoint   | Midpoint   |
|    | Employee |                |                   |                     | Factor 1    | Factor 2    | Factor 3    | Factor 1    | Factor 2    | Factor 3    | Communica | Emp Target | Sup Target |
| 1  | Id 👻     | EDIPI          | Employee Name     | Midpoint Status     | Char Coun 🝷 | Char Coun 🝷 | Char Coun 🝷 | Char Coun 🝷 | Char Coun 🝷 | Char Coun 🝷 | ted 👻     | Date 👻     | Date       |
| 2  | 249937   | 9.001E+09      | ALA, BAMA         | Approved-Completed  | 834         | 867         | 751         | 817         | 850         | 751         | 3/23/2023 |            |            |
| 3  | 249942   | 9.001E+09      | ALAS, KA          | Approved-Completed  | 834         | 867         | 751         | 817         | 850         | 751         | 3/27/2023 |            |            |
| 4  | 249982   | 9.001E+09      | AR, KANSAS        | Approved-Completed  | 834         | 867         | 751         | 834         | 850         | 751         | 3/27/2023 |            |            |
| 5  | 249949   | 9.001E+09      | ARI, ZONA         | Approved-Completed  | 834         | 867         | 751         | 867         | 850         | 850         | 3/27/2023 |            |            |
| 6  | 232657   | 1E+10          | BIRD, BLU         | Approved-Completed  | 834         | 867         | 751         | 817         | 850         | 751         | 3/27/2023 |            |            |
| 7  | 249946   | 9.001E+09      | CALI, FORNIA      | Approved-Completed  | 834         | 867         | 751         | 867         | 867         | 751         | 3/27/2023 |            |            |
| 8  | 232658   | 1E+10          | CHICKADEE, CAPPED | Approved-Completed  | 834         | 867         | 751         | 834         | 867         | 751         | 3/27/2023 |            |            |
| 9  | 249968   | 9.001E+09      | COLO, RADO        | Approved-Completed  | 834         | 867         | 751         | 834         | 834         | 834         | 3/27/2023 |            |            |
| 10 | 249770   | 9.001E+09      | CON, NECTICUT     | Approved-Completed  | 834         | 867         | 751         | 834         | 834         | 751         | 3/27/2023 |            |            |
| 11 | 249761   | 9.001E+09      | DELA, WARE        | Draft - In Progress | 0           | 0           | 0           | 0           | 0           | 0           |           |            |            |
| 12 | 232654   | 1E+10          | FINCH, GOLD       | Not Started         | 0           | 0           | 0           | 0           | 0           | 0           |           |            |            |
| 13 | 249938   | 9.001E+09      | FLOR, IDA         | Not Started         | 0           | 0           | 0           | 0           | 0           | 0           |           |            |            |
| 14 | 249769   | 9.001E+09      | GEOR, GIA         | Not Started         | 0           | 0           | 0           | 0           | 0           | 0           |           |            |            |
| 15 | 236535   | 1E+10          | GRACKLE, COMMON   | Not Started         | 0           | 0           | 0           | 0           | 0           | 0           |           |            |            |
| 16 | 249943   | 9.001E+09      | HAWA, I'I         | Not Started         | 0           | 0           | 0           | 0           | 0           | 0           |           |            |            |
| 17 | 2/00/7   | 0 001E+00      |                   | Not Started         | 0           | 0           | 0           |             | ^           | 0           |           |            |            |
|    | App      | praisalStatus_ | _2023_20230420_C  | (+)                 |             |             |             | •           |             |             |           |            |            |

 Midpoint Target Dates based on dates in Organization Management > Organization Details and in the User Profiles

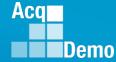

#### Situation 1

- A pay pool's Organization Management > Organization Details that DID NOT SET a midpoint target date.
- Entered a Midpoint Target Date in a User Profile, saved.
- Appraisal Status Report with the Midpoint Target Date for that User

|   | А       | В          | с             | D                  | E        | F        | G        | н         | 1         | J         | К         | L         | М        |
|---|---------|------------|---------------|--------------------|----------|----------|----------|-----------|-----------|-----------|-----------|-----------|----------|
|   |         |            |               |                    | Midpoint | Midpoint | Midpoint | Midpoint  | Midpoint  | Midpoint  |           |           |          |
|   |         |            |               |                    | Employe  | Employe  | Employe  | Supervis  | Supervis  | Supervis  | Midpoint  | Midpoint  | Midpoin  |
|   |         |            |               |                    | e Factor | e Factor | e Factor | or Factor | or Factor | or Factor | Date      | Emp       | Sup      |
|   | Employe |            |               |                    | 1 Char   | 2 Char   | 3 Char   | 1 Char    | 2 Char    | 3 Char    | Communi   | Target    | Target   |
| 1 | e Id    | EDIPI      | Employee Name | Midpoint Status    | Count    | Count    | Count    | Count     | Count     | Count     | cated     | Date      | 2        |
| 2 | 249937  | 9000900022 | ALA, BAMA     | Approved-Completed | 834      | 867      | 751      | 817       | 850       | 751       | 3/23/2023 | 4/20/2023 | (1)      |
| 3 | 249942  | 9000900049 | ALAS, KA      | Approved-Completed | 834      | 867      | 751      | 817       | 850       | 751       | 3/27/2023 |           | $\smile$ |
| 4 | 249982  | 9000900025 | AR, KANSAS    | Approved-Completed | 834      | 867      | 751      | 834       | 850       | 751       | 3/27/2023 |           |          |
| 5 | 249949  | 9000900048 | ARI, ZONA     | Approved-Completed | 834      | 867      | 751      | 867       | 850       | 850       | 3/27/2023 |           |          |
| 6 | 232657  | 9999999009 | BIRD, BLU     | Approved-Completed | 834      | 867      | 751      | 817       | 850       | 751       | 3/27/2023 |           |          |
| 7 | 249946  | 9000900031 | CALI, FORNIA  | Approved-Completed | 834      | 867      | 751      | 867       | 867       | 751       | 3/27/2023 |           |          |

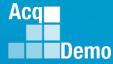

#### Situation 2

- A pay pool's Organization Management > Organization Details then SET a Midpoint Target Date, saved.
- Appraisal Status Report with 1 the User Midpoint Target Date and 2 the Organization Midpoint Target Date.

|    | А       | В            | С                 | D                   | E        | F        | G        | н         | 1         | J         | К         | L         | М        |
|----|---------|--------------|-------------------|---------------------|----------|----------|----------|-----------|-----------|-----------|-----------|-----------|----------|
|    |         |              |                   |                     | Midpoint | Midpoint | Midpoint | Midpoint  | Midpoint  | Midpoint  |           |           |          |
|    |         |              |                   |                     | Employe  | Employe  | Employe  | Supervis  | Supervis  | Supervis  | Midpoint  | Midpoint  | Midpoint |
|    |         |              |                   |                     | e Factor | e Factor | e Factor | or Factor | or Factor | or Factor | Date      | Emp       | Sup      |
|    | Employe |              |                   |                     | 1 Char   | 2 Char   | 3 Char   | 1 Char    | 2 Char    | 3 Char    | Communi   | Target    | Target   |
| 1  | e Id    | EDIPI        | Employee Name     | Midpoint Status     | Count    | Count    | Count    | Count     | Count     | Count     | cated     | Date      | Date     |
| 2  | 249937  | 9000900022   | ALA, BAMA         | Approved-Completed  | 834      | 867      | 751      | 817       | 850       | 751       | 3/23/2023 | 4/20/2023 | (1)      |
| 3  | 249942  | 9000900049   | ALAS, KA          | Approved-Completed  | 834      | 867      | 751      | 817       | 850       | 751       | 3/27/2023 | 4/21/2023 |          |
| 4  | 249982  | 9000900025   | AR, KANSAS        | Approved-Completed  | 834      | 867      | 751      | 834       | 850       | 751       | 3/27/2023 | 4/21/2023 |          |
| 5  | 249949  | 9000900048   | ARI, ZONA         | Approved-Completed  | 834      | 867      | 751      | 867       | 850       | 850       | 3/27/2023 | 4/21/2023 |          |
| 6  | 232657  | 9999999009   | BIRD, BLU         | Approved-Completed  | 834      | 867      | 751      | 817       | 850       | 751       | 3/27/2023 | 4/21/2023 |          |
| 7  | 249946  | 9000900031   | CALI, FORNIA      | Approved-Completed  | 834      | 867      | 751      | 867       | 867       | 751       | 3/27/2023 | 4/21/2023 | (2)      |
| 8  | 232658  | 9999999010   | CHICKADEE, CAPPED | Approved-Completed  | 834      | 867      | 751      | 834       | 867       | 751       | 3/27/2023 | 4/21/2023 | $\smile$ |
| 9  | 249968  | 9000900038   | COLO, RADO        | Approved-Completed  | 834      | 867      | 751      | 834       | 834       | 834       | 3/27/2023 | 4/21/2023 |          |
| 10 | 249770  | 9000900005   | CON, NECTICUT     | Approved-Completed  | 834      | 867      | 751      | 834       | 834       | 751       | 3/27/2023 | 4/21/2023 |          |
| 11 | 249761  | 9000900001   | DELA, WARE        | Draft - In Progress | 0        | 0        | 0        | 0         | 0         | 0         |           | 4/21/2023 |          |
| 12 | 232654  | 9999999006   | FINCH, GOLD       | Not Started         | 0        | 0        | 0        | 0         | 0         | 0         |           | 4/21/2023 |          |
| 13 | 249938  | 9000900027   | FLOR, IDA         | Not Started         | 0        | 0        | 0        | 0         | 0         | 0         |           | 4/21/2023 |          |
| 14 | 249769  | 9000900004   | GEOR, GIA         | Not Started         | 0        | 0        | 0        | 0         | 0         | 0         |           | 4/21/2023 |          |
| 15 | 236535  | 9999999988   | GRACKLE, COMMON   | Not Started         | 0        | 0        | 0        | 0         | 0         | 0         |           | 4/21/2023 |          |
| 16 | 249943  | 9000900050   | HAWA, I'I         | Not Started         | 0        | 0        | 0        | 0         | 0         | 0         |           | 4/21/2023 |          |
| 17 | 249947  | 9000900043   | IDA, HO           | Not Started         | 0        | 0        | 0        | 0         | 0         | 0         |           | 4/21/2023 |          |
| 1  |         | AppraisalSta | tus 2023 20230420 | <b>c</b> (+)        | -        | -        | -        | -         | -         | : •       |           | . / /     |          |

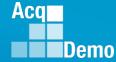

#### Situation 3

- A pay pool's Organization Management > Organization Details WITH A Midpoint Target Date.
- **CHANGED** a User Midpoint Target Date from the Organization target date to an individual target date, saved.
- Appraisal Status Report with 1 the User Midpoint Target Date, 2 the Organization Midpoint Target Date, and 3 the User with the changed Midpoint Target Date.

|    | A       | В            | С                  | D                   | E        | F        | G        | н         | 1         | J         | к         | L         | м        |
|----|---------|--------------|--------------------|---------------------|----------|----------|----------|-----------|-----------|-----------|-----------|-----------|----------|
|    |         |              |                    |                     | Midpoint | Midpoint | Midpoint | Midpoint  | Midpoint  | Midpoint  |           |           |          |
|    |         |              |                    |                     | Employe  | Employe  | Employe  | Supervis  | Supervis  | Supervis  | Midpoint  | Midpoint  | Midpoint |
|    |         |              |                    |                     | e Factor | e Factor | e Factor | or Factor | or Factor | or Factor | Date      | Emp       | Sup      |
|    | Employe |              |                    |                     | 1 Char   | 2 Char   | 3 Char   | 1 Char    | 2 Char    | 3 Char    | Communi   | Target    | Target   |
| 1  | e Id 👻  | EDIPI 👻      | Employee Name 💌    |                     | Count 👻  | Count 👻  | Count 👻  | Count 👻   | Count 👻   |           |           |           | 2 ·      |
| 2  | 249937  | 9000900022   | ALA, BAMA          | Approved-Completed  | 834      | 867      | 751      | 817       | 850       |           | 3/23/2023 |           |          |
| 3  | 249942  | 9000900049   | ALAS, KA           | Approved-Completed  | 834      | 867      | 751      | 817       | 850       | 751       | 3/27/2023 | 4/21/2023 | $\smile$ |
| 4  | 249982  | 9000900025   | AR, KANSAS         | Approved-Completed  | 834      | 867      | 751      | 834       | 850       | 751       | 3/27/2023 | 4/21/2023 |          |
| 5  | 249949  | 9000900048   | ARI, ZONA          | Approved-Completed  | 834      | 867      | 751      | 867       | 850       | 850       | 3/27/2023 | 4/21/2023 |          |
| 6  | 232657  | 9999999009   | BIRD, BLU          | Approved-Completed  | 834      | 867      | 751      | 817       | 850       | 751       | 3/27/2023 | 4/21/2023 | $\frown$ |
| 7  | 249946  | 9000900031   | CALI, FORNIA       | Approved-Completed  | 834      | 867      | 751      | 867       | 867       | 751       | 3/27/2023 | 4/21/2023 | (2)      |
| 8  | 232658  | 9999999010   | CHICKADEE, CAPPED  | Approved-Completed  | 834      | 867      | 751      | 834       | 867       | 751       | 3/27/2023 | 4/21/2023 |          |
| 9  | 249968  | 9000900038   | COLO, RADO         | Approved-Completed  | 834      | 867      | 751      | 834       | 834       | 834       | 3/27/2023 | 4/21/2023 |          |
| 10 | 249770  | 9000900005   | CON, NECTICUT      | Approved-Completed  | 834      | 867      | 751      | 834       | 834       | 751       | 3/27/2023 | 4/21/2023 |          |
| 11 | 249761  | 9000900001   | DELA, WARE         | Draft - In Progress | 0        | 0        | 0        | 0         | 0         | 0         |           | 4/21/2023 |          |
| 12 | 232654  | 9999999006   | FINCH, GOLD        | Not Started         | 0        | 0        | 0        | 0         | 0         | 0         |           | 4/21/2023 |          |
| 13 | 249938  | 9000900027   | FLOR, IDA          | Not Started         | 0        | 0        | 0        | 0         | 0         | 0         |           | 4/21/2023 |          |
| 14 | 249769  | 9000900004   | GEOR, GIA          | Not Started         | 0        | 0        | 0        | 0         | 0         | 0         |           | 4/22/2023 | (3)      |
| 15 | 236535  | 9999999988   | GRACKLE, COMMON    | Not Started         | 0        | 0        | 0        | 0         | 0         | 0         |           | 4/21/2023 |          |
| 16 | 249943  | 9000900050   | HAWA, I'I          | Not Started         | 0        | 0        | 0        | 0         | 0         | 0         |           | 4/21/2023 |          |
| 17 | 249947  | 9000900043   | IDA, HO            | Not Started         | 0        | 0        | 0        | 0         | 0         | 0         |           | 4/21/2023 |          |
| 1  |         | AppraisalSta | atus_2023_20230420 | <b>c</b> (+)        | -        | -        | -        | -         | -         | : •       |           | . / /     |          |

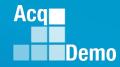

- Organization
   Details ... Midpoint
   Supervisor Target
   Date
- User Profiles ... different Midpoint Supervisor Target Dates

2 3

4 5 6

7 8

9 10

 Organization Details ... removed Midpoint Supervisor Target Date

|   |                  |      |               |           | A                    |                  | В                  | С        | D        |               | E                | F               |               | G               |           | н               | I              |             | J                       | К                      | L                      | М          |
|---|------------------|------|---------------|-----------|----------------------|------------------|--------------------|----------|----------|---------------|------------------|-----------------|---------------|-----------------|-----------|-----------------|----------------|-------------|-------------------------|------------------------|------------------------|------------|
|   |                  |      |               |           |                      |                  |                    |          |          |               |                  |                 |               |                 |           |                 |                |             | Midpoint                |                        |                        |            |
| r | nt               |      |               |           |                      |                  |                    |          |          |               |                  |                 |               |                 |           |                 |                |             | Superviso<br>r Factor 3 | Midpoint               | Midpoint               | Midpoint   |
|   |                  |      |               |           | Emplo                | ve               | F                  | mploye   | Midne    |               |                  | e Facto<br>Char |               | har             |           | Factor 1<br>har | r Fact<br>Char |             | r Factor 3<br>Char      |                        | Emp Target             | Sup Target |
| t |                  |      |               | 1         | e Id                 | ·                |                    | Name     | Status   |               | ount             | Count           |               | ount            |           | ount            | Count          |             | Count                   | ed                     | Date                   | Date       |
|   |                  |      |               | 2         | 249                  |                  |                    | LA, BAM  |          |               | 834              |                 | 67            | 75              |           | 817             |                | 850         | 751                     |                        |                        | 4/25/2023  |
|   |                  |      |               | 3         | 2499                 | 942              | 9E+09 A            | LAS, KA  | Appro    | ved           | 834              | 8               | 67            | 75              | 1         | 817             |                | 850         | 751                     | 3/27/2023              | 3                      | 4/25/2023  |
|   |                  |      |               | 4         | 249                  | 982              | 9E+09 A            | R, KANSA | Appro    | ved           | 834              | 8               | 67            | 75              | 1         | 834             |                | 850         | 751                     | 3/27/2023              | 3                      | 4/25/2023  |
|   |                  |      |               | 5         | 2499                 |                  |                    | RI, ZONA |          |               | 834              | -               | 67            | 75              |           | 867             |                | 850         | 850                     | -,,                    |                        | 4/25/2023  |
|   |                  |      |               | 6         | 2321                 |                  |                    |          |          |               | 834              |                 | 67            | 75              | 1         | 817             |                | 850         | 751                     |                        |                        | 4/25/2023  |
|   |                  | 4    | A             |           | В                    | С                | C                  |          | E        | F             |                  | G               | H             |                 | 1         |                 | J              |             | K                       | L                      | М                      | 4/25/2023  |
|   |                  |      |               |           |                      |                  |                    |          | •        |               |                  |                 |               |                 |           | oint Mid        |                |             |                         |                        |                        | 4/25/2023  |
|   | .                |      |               |           |                      |                  |                    |          |          |               |                  |                 |               |                 |           | viso Sup        |                |             | •                       |                        | -                      | 4/25/2023  |
| า | t I              |      | Farmela.      |           |                      |                  |                    |          |          |               |                  |                 |               |                 |           | or 2 r Fa       |                |             |                         | Midpoint               | Midpoint               | 4/25/2023  |
|   | -                |      | Emplo<br>e Id | ye<br>EDI |                      | Employ<br>e Name | ye Midp<br>e Statu |          |          | Char<br>Count | Cha<br>Cou       |                 | Char<br>Count | Ch<br>t Co      | ar<br>unt | Cha<br>: Cou    |                | Com<br>ed   |                         | Emp Target<br>Date     | Sup Target<br>Date     | 4/25/2023  |
| t |                  | 2    | 2499          |           |                      |                  | AM, Appr           |          | 834      |               | 867              | 751             |               | 817             |           | 850             | 751            |             | /23/2023                | 4/20/2023              | 4/26/2023              | 4/25/2023  |
| L |                  | 3    | 249           |           |                      |                  | A Appr             |          | 834      |               | 867              | 751             |               | 817             |           | 850             | 751            |             | /27/2023                | 4/20/2023              | 4/25/2023              | 4/25/202   |
|   |                  | 4    | 2499          |           |                      |                  | NSAAppr            |          | 834      |               | 867              | 751             |               | 834             |           | 850             | 751            |             | /27/2023                |                        | 4/25/2023              | 4/25/2023  |
|   |                  | 5    | 2499          |           |                      |                  | NAAppr             |          | 834      |               | 867              | 751             |               | 867             |           | 850             | 850            |             | /27/2023                |                        | 4/25/2023              | 4/25/2023  |
|   |                  | 6    | 2326          | 657       |                      |                  | LU Appr            |          | 834      | :             | 867              | 751             |               | 817             |           | 850             | 751            |             | /27/2023                |                        | 4/25/2023              | 4/25/2023  |
|   |                  | -    |               |           |                      |                  |                    |          |          |               |                  |                 |               |                 |           |                 |                | -           | •                       |                        | 4/25/2023              |            |
|   | A                |      | В             | С         |                      | D                | E                  | F        |          | G             | Н                |                 |               | J               |           | К               |                |             | L                       | М                      | 4/25/2023              |            |
|   |                  |      |               |           |                      |                  | Midpoint           |          |          | •             |                  |                 |               |                 |           |                 |                |             |                         |                        | 4/25/2023              |            |
|   |                  |      |               |           |                      |                  | Employe            |          |          |               |                  |                 |               |                 |           |                 |                | N 41 - Lu   |                         | Mida atat              | 4/25/2023              |            |
|   | Employe          |      |               | Employ    | e Midr               |                  | e Factor 1         | Char     | Cha      |               | r Factor<br>Char | I r Fac<br>Char |               | r Facto<br>Char | or 3      | Commu           |                |             |                         | Midpoint<br>Sup Target | 4/25/2023              |            |
|   |                  | EDII |               |           | e Statu              |                  | Count              | Count    | Cou      |               | Count            | Cour            |               | Count           |           | ed              |                | Emp<br>Date | 0                       | Date                   | 4/25/2023              |            |
|   | 249937           |      |               |           |                      |                  | 834                |          | 67<br>67 | 751           |                  | 17              | 850           |                 | 751       |                 | /2023          |             | 20/2023                 | 4/26/2023              | 4/25/2023              |            |
|   | 249942           |      |               |           | A Appr               |                  | 834                |          | 57       | 751           |                  | 17              | 850           |                 | 751       |                 | /2023          | 4/          | 20/2023                 | 4/20/2023              | 4/26/2023              |            |
|   | 249982           |      |               |           |                      |                  | 834                |          | 57<br>57 | 751           |                  | 34              | 850           |                 | 751       |                 | /2023          |             |                         |                        | 4/25/2023              |            |
|   | 249949           |      |               |           | NAAppi               |                  | 834                |          | 57<br>57 | 751           |                  | 67              | 850           |                 | 850       |                 | /2023          |             |                         |                        | 4/25/2023<br>4/25/2023 |            |
|   | 232657           |      |               |           | LU Appr              |                  | 834                |          | 57       | 751           |                  | 17              | 850           |                 | 751       |                 | /2023          |             |                         |                        | 4/25/2023              |            |
| • | 249946           |      |               |           | ORI Appi             |                  | 834                | . 8      | 57       | 751           | 8                | 67              | 867           |                 | 751       |                 | /2023          |             |                         |                        |                        |            |
|   | 232658           |      | 1E+10         | СНІСКА    | DE Appr              | roved            | 834                | 8        | 57       | 751           | 8                | 34              | 867           |                 | 751       | 3/27            | /2023          |             |                         |                        |                        |            |
| 1 | 249968           |      | 9E+09         | COLO, I   | RA[ Appr             | roved            | 834                | . 8      | 67       | 751           | 8                | 34              | 834           | -               | 834       | 3/27            | /2023          |             |                         |                        |                        |            |
| C | 249770           |      |               |           | EC <sup>-</sup> Appr |                  | 834                |          | 57       | 751           | 8                | 34              | 834           |                 | 751       |                 | /2023          |             |                         |                        |                        |            |
| 1 | 249761           |      |               |           | VA Draf              |                  | C                  |          | 0        | 0             |                  | 0               | 0             |                 | 0         |                 |                |             |                         |                        |                        |            |
| 2 | 232654           |      |               |           | GC Not S             |                  | (                  |          | 0        | 0             |                  | 0               | 0             |                 | 0         |                 |                |             |                         |                        |                        |            |
| 3 | 249938           |      |               |           | DA Not               |                  | (                  |          | 0        | 0             |                  | 0               | 0             |                 | 0         |                 |                |             | 00 1000-                |                        |                        |            |
| 4 | 249769           |      |               |           | GIA Not S            | _                | (                  |          | 0        | 0             |                  | 0               | 0             |                 | 0         | _               |                | - 4/        | 22/2023                 | 4/26/2023              |                        |            |
| 5 | 236535           |      |               |           | LE, Not              |                  | 0                  |          | 0        | 0             |                  | 0               | 0             |                 | 0         |                 |                |             |                         |                        |                        |            |
| 7 | 249943<br>249947 |      |               |           | I'l Not<br>Not !     |                  | (                  |          | 0        | 0             |                  | 0               | 0             |                 | 0         |                 |                |             |                         |                        |                        |            |
|   |                  |      |               |           |                      | <b>.</b> .       |                    |          | -        | -             |                  | -               |               |                 | 0         |                 |                |             |                         |                        |                        |            |
| 4 | → A              | \ppr | raisalSt      | atus_2    | 023_202              | 230424           | 4_C (              | +)       |          |               |                  |                 |               |                 |           |                 |                |             | •                       |                        |                        |            |

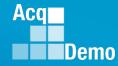

#### • CAS2Net generated emails

| DoNotReply@mail.mil<br>[External Sender] Midpoint Review is due in for employee<br>A CAS2Net 2.0 Midpoint Review is due in 0 day(s) for MARY, LAND. Please take the appropriate action. If this has already     | Fri 4/21          |                                  |              |
|----------------------------------------------------------------------------------------------------|-------------------|----------------------------------|--------------|
| DoNotReply@mail.mil<br>[External Sender] Midpoint Review is due in for employee<br>A CAS2Net 2.0 Midpoint Review is due in 0 day(s) for NEW, HAMPSHIRE. Please take the appropriate action. If this has         | Fri 4/21          |                                  |              |
| DoNotReply@mail.mil<br>[External Sender] Midpoint Review is due in for employee<br>A CAS2Net 2.0 Midpoint Review is due in 0 day(s) for MASSA, CHUSETTS. Please take the appropriate action. If this has        | Fri 4/21          | iate action. If this has already | Sun 12:05 PM |
| DoNotReply@mail.mil<br>[External Sender] Midpoint Review is due in for employee<br>A CAS2Net 2.0 Midpoint Review is due in 0 day(s) for VER, MONT. Please take the appropriate action. If this has already been | Fri 4/21          | propriate action. If this has    | Sun 12:05 PM |
| DoNotReply@mail.mil<br>[External Sender] Midpoint Review is due in for employee<br>A CAS2Net 2.0 Midpoint Review is due in 0 day(s) for TEX, AS. Please take the appropriate action. If this has already been   | Fri 4/21          | te action. If this has already   | Sun 12:05 PM |
| DoNotReply@mail.mil<br>[External Sender] Midpoint Review is due in for employee<br>A CAS2Net 2.0 Midpoint Review is due in 0 day(s) for MON, TANA. Please take the appropriate action. If this has already been | Fri 4/21          | ate action. If this has already  | Sun 12:05 PM |
| DoNotReply@mail.mil<br>[External Sender] Midpoint Review is over due for employee<br>A CAS2Net 2.0 Midpoint Review is over due 2 day(s) for TEX, AS. Please tak                                                 | e the appropriate | action. If this has already been | Sun 12:05 PM |
| DoNotReply@mail.mil<br>[External Sender] Midpoint Review is over due for employee<br>A CAS2Net 2.0 Midpoint Review is over due 2 day(s) for MIS, SOURI. Please                                                  | e take the approp | iate action. If this has already | Sun 12:05 PM |

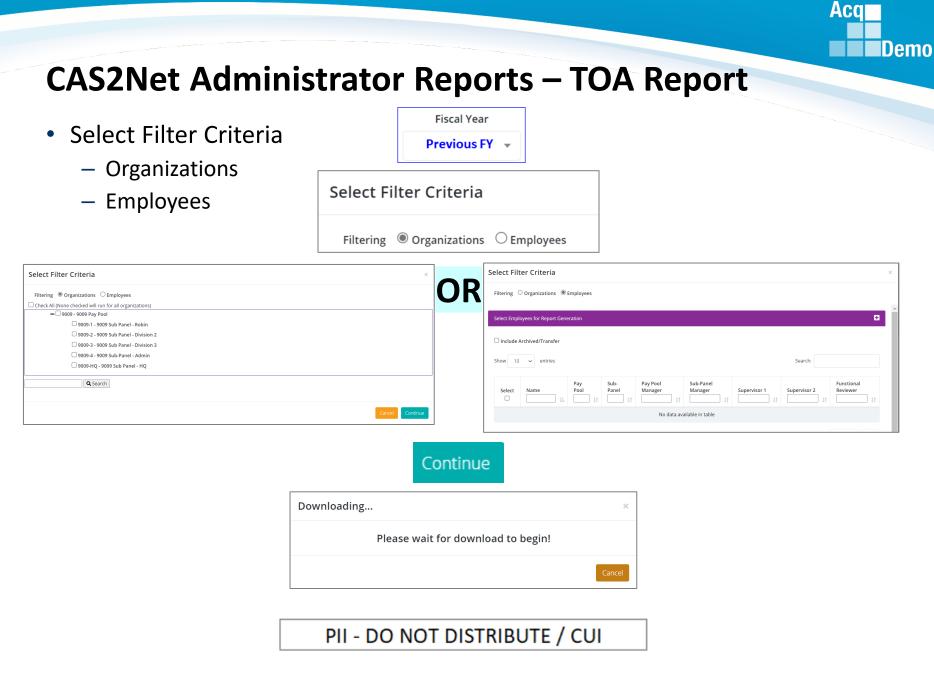

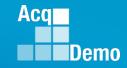

#### **CAS2Net Administrator Reports – TOA Report**

- The Time Off Award (TOA) Report provides a summary of employees who's computed Contribution Award (CA) was converted into TOA hours.
  - This only applies to Pay Pools who elected to use the TOA option in CAS2Net for a previous rating cycle.
  - For Fiscal Year Based Reports if for current Fiscal Year ... "Unable to create report. There may not be valid data for the selected criteria."
- Report includes:
  - Requested % to TOA (50% or 100%)
  - Approved % to TOA
  - TOA Hours
  - Remaining CA after conversion

|   | А         | В          | С           | D        | E                 | F              | G               | Н          | 1      | J           | К          | L         | Μ         | N      | 0           | Р      | Q   |
|---|-----------|------------|-------------|----------|-------------------|----------------|-----------------|------------|--------|-------------|------------|-----------|-----------|--------|-------------|--------|-----|
|   |           |            |             |          |                   |                |                 | Expected   | Actual | Requested % | Approved % |           | Remaining |        |             |        |     |
| 1 | Last Name | First Name | Middle Name | Pay Pool | Sub Panel         | Office Symbol  | Supervisor1     | OCS        | OCS    | to TOA      | to TOA     | TOA Hours | CA        | PAQL 1 | PAQL 2      | PAQL 3 | ROR |
| 2 | FINCH     | GOLD       |             | 9000     | 9000-Sp-Monday    | SP-1-Monday    | District of, Co | 83         | 78     | 50          | 50         | 0         | 0         | 1      | 1           | 1      | 1   |
| 3 | AR        | KANSAS     |             | 9000     | 9000-Sp-Wednesday | SP-3-Wednesday | District of, Co | 46         | 50     |             | 100        | 40        | 4363      | 3      | 5           | 5      | 5   |
|   |           |            |             |          |                   |                | _               |            |        |             |            |           |           |        |             |        |     |
|   |           |            |             |          |                   |                | Г               | J          | I      |             | к          |           | L         |        | М           |        |     |
|   |           |            |             |          |                   |                | R               | J<br>eques | ted %  | Appro       | K<br>ved % |           | L         | Rema   | M<br>aining | g      |     |

50

100

0

40

50

0

4363

#### **CAS2Net Administrator Reports – Grievance Status Report**

• Select Organization

Fiscal Year

• Unable to create report. There may not be valid data for the selected criteria.

Fiscal Year
Previous FY -

| Select Organization(s)                               |                                    |        | ×               |
|------------------------------------------------------|------------------------------------|--------|-----------------|
| Check All (None checked will run for all organizatio | ons)                               |        |                 |
| Q Search                                             |                                    |        |                 |
|                                                      |                                    |        | Cancel Continue |
|                                                      | Continue                           |        |                 |
|                                                      | Downloading                        | ×      | ]               |
|                                                      | Please wait for download to begin! |        |                 |
|                                                      |                                    | Cancel |                 |

#### PII - DO NOT DISTRIBUTE / CUI

Acq

# CAS2Net Administrator Reports – Grievance Status Report

- The Grievance Status Report provides a count of overall grievances for the previous rating cycle in the selected Pay Pool as well as a breakdown of those grievances based on its current status.
  - Also included is a breakdown of the Grievance Decisions: Granted Request, Granted Request with Adjustment, Denied Request, Denied Request (Timeliness), Denied Request (Prohibited Discrimination)
  - For Fiscal Year Based Reports if for current Fiscal Year ... "Unable to create report. There may not be valid data for the selected criteria."
- This report is helpful when tracking and managing grievances within an organization.

|     | А        | В                | С         | D     | E            | F            | G                | н            | 1         | J             | к        | L       | М                     | N             | 0              | Р                         |
|-----|----------|------------------|-----------|-------|--------------|--------------|------------------|--------------|-----------|---------------|----------|---------|-----------------------|---------------|----------------|---------------------------|
| P   | PayPool  |                  |           |       |              | Admin Emp    |                  | AdminSup     | Ppm       | Percent       |          | Granted |                       |               |                |                           |
| 1 C | ode      | Manager          | Initiated | Draft | Submitted    | Approved     | IsApproved       | Approved     | Approved  | Complete      | Released | Request | Granted Adjustment    | Denied        | Denied Time    | DeniedProhibited          |
|     |          |                  |           |       | Employee     |              | Supervisor       |              |           |               |          |         | Granted Request with  |               |                |                           |
|     |          |                  |           |       | - · · · · ·  | a            | ted              | Submitted to |           | Percent       |          | Granted | Adjustment            | Bented Bennet | lo             | Denied Request Due to     |
| 2 P | Pay Pool | Manager          | Initiated | Draft | Crit         | evance       | Pool             | Manager      | Completed | Complete      | Released | Request | with Adjustment       | Griev         | anco           | Prohibited Discrimination |
| 3   | 9000     | PAY POOL MANAGER | 15        | 0     | Grie         | evance       |                  | 6            | 0         | 0%            | 9        | 7       | 14                    | Griev         | ance           | o                         |
| 4   |          |                  |           |       | Statu        | s Coui       | nt               |              |           |               |          |         | I                     | Decisior      | n Count        |                           |
|     |          |                  |           |       |              |              |                  | Total        |           |               |          | Total   | _ L                   |               |                | Total Denied Request Due  |
| N   | Num Pay  |                  | Total     | Total | Submitted to | Submitted to | Submitted to Pay | Submitted to | Total     | Total Percent | Total    | Granted | Total Granted Request | Total Denied  | Request Due to | to Prohibited             |
| 5 P | Pools    |                  | Initiated | Draft | Pay Pool     | Supervisor   | Pool             | Manager      | Completed | Completed     | Released | Request | with Adjustment       | Request       | Timeliness     | Discrimination            |
| 6 1 |          |                  | 15        | 0     | 0            | 0            | 0                | 6            | 0         | 0%            | 9        | 7       | 14                    | 6             | 0              | 0                         |
| 7   |          | Percent          |           | 0%    | 0%           | 0%           | 0%               | 40%          | 0%        |               |          | 26%     | 52%                   | 22%           | 0%             | 0%                        |

- The Grievance Decision Count is the Manager's decision by factors
- The Grievance Status Report will be redesigned for 2023 in time for CY2024

Aca

## CAS2Net Administrator Reports – Contribution Plan Comparison Report

- Select Filter Criteria
  - Organizations
  - Employees

Select Filter Criteria

**Fiscal Year** 

Current FY 👻

| Select Filter Criteria ×                                | ] s    | elect Fil   | ter Criteria          |           |               |                      |                      |                    |              | >                      |
|---------------------------------------------------------|--------|-------------|-----------------------|-----------|---------------|----------------------|----------------------|--------------------|--------------|------------------------|
| Filtering                                               | OR     | Filtering   | Organizations         | Employees |               |                      |                      |                    |              |                        |
| Check All (None checked will run for all organizations) |        |             |                       |           |               |                      |                      |                    |              |                        |
| - 9009 - 9009 Pay Pool                                  |        | Select Empl | oyees for Report Gen  | eration   |               |                      |                      |                    |              | ÷                      |
| 9009-1 - 9009 Sub Panel - Robin                         |        |             | · ·                   |           |               |                      |                      |                    | ,            | j.                     |
| 9009-2 - 9009 Sub Panel - Division 2                    |        |             | Archived/Transfer     |           |               |                      |                      |                    |              |                        |
| 🗆 9009-3 - 9009 Sub Panel - Division 3                  |        |             | Archived/Transfer     |           |               |                      |                      |                    |              |                        |
| 🗆 9009-4 - 9009 Sub-Panel - Admin                       |        | Show 10     | ✓ entries             |           |               |                      |                      |                    | Search:      |                        |
| 🗆 9009-HQ - 9009 Sub Panel - HQ                         |        |             | - charles             |           |               |                      |                      |                    | Jour Chi     |                        |
| Q Search                                                |        | Select      | Name                  |           | Sub-<br>Panel | Pay Pool<br>Manager  | Sub-Panel<br>Manager | Supervisor 1       | Supervisor 2 | Functional<br>Reviewer |
| Cancel Continue                                         |        |             | BUNTING,<br>INDIGO    | 9009      | 9009-1        | MANAGER, PAY<br>POOL |                      | ROBIN,<br>AMERICAN |              |                        |
|                                                         |        | 0           | CARDINAL,<br>NORTHERN | 9009      | 9009-3        | MANAGER, PAY<br>POOL |                      | USER, SUPER        |              |                        |
|                                                         |        |             | EAGLE,                | 9009      | 9009-3        | MANAGER, PAY         | ,                    | LEE, JERRY         |              |                        |
|                                                         |        |             |                       |           |               |                      |                      |                    |              | Cancel Continue        |
|                                                         | Contin | ue          |                       |           |               |                      |                      |                    |              |                        |

Downloading... ×
Please wait for download to begin!
Cancel

Acq

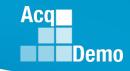

## CAS2Net Administrator Reports – Contribution Plan Comparison Report

- The report will display:
  - Status of Contribution Plan
  - Any changes to the previously approved contribution plan
  - Modified in 2022/2023

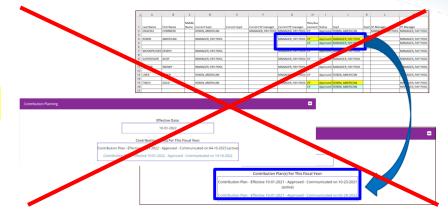

|    | А         | В           | С       | D         | E       | F                     | G                     | н        | I        | J         | К    | L                     | М                     |
|----|-----------|-------------|---------|-----------|---------|-----------------------|-----------------------|----------|----------|-----------|------|-----------------------|-----------------------|
|    |           |             | Middle  | Current   | Current |                       |                       | Plan/Ass |          |           |      |                       |                       |
| 1  | Last Name | First Name  | Name    | Sup1      | Sup2    | Current SP manager    | Current PP manager    | essment  | Status   | Sup1      | Sup2 | SP Manager            | PP Manager            |
| 2  | FINCH     | GOLD        |         | LEE, JERR | Y       | CALI, FORNIA          | DISTRICT, OF COLUMBIA | СР       | Approved | LEE, JERR | Y    | CALI, FORNIA          | DISTRICT, OF COLUMBIA |
| 3  | WARBLER   | RUMPED      |         | LEE, JERR | Y       | DELA, WARE            | DISTRICT, OF COLUMBIA | СР       | Approved | LEE, JERR | Y    | DELA, WARE            | DISTRICT, OF COLUMBIA |
| 4  | WREN      | CAROLINA    |         | LEE, JERR | Y       | MARY, LAND            | DISTRICT, OF COLUMBIA | CP       | Approved | LEE, JERR | Y    | MARY, LAND            | DISTRICT, OF COLUMBIA |
| 5  | BIRD      | BLU         |         | LEE, JERR | Y       | NE, BRASKA            | DISTRICT, OF COLUMBIA | СР       | Approved | LEE, JERR | Y    | NE, BRASKA            | DISTRICT, OF COLUMBIA |
| 6  | CHICKADEE | CAPPED      |         | LEE, JERR | Y       | LOUISI, ANA           | DISTRICT, OF COLUMBIA | СР       | Approved | LEE, JERR | Y    | LOUISI, ANA           | DISTRICT, OF COLUMBIA |
| 7  | GRACKLE   | COMMON      |         | LEE, JERR | Y       | CALI, FORNIA          | DISTRICT, OF COLUMBIA | СР       | Approved | LEE, JERR | Y    | CALI, FORNIA          | DISTRICT, OF COLUMBIA |
| 8  | DELA      | WARE        |         | LEE, JERR | Y       | DISTRICT, OF COLUMBIA | DISTRICT, OF COLUMBIA | СР       | Approved | LEE, JERR | Y    | DISTRICT, OF COLUMBIA | DISTRICT, OF COLUMBIA |
| 9  | PENN      | SYLVANIA    |         | LEE, JERR | Y       | DELA, WARE            | DISTRICT, OF COLUMBIA | СР       | Approved | LEE, JERR | Y    | DELA, WARE            | DISTRICT, OF COLUMBIA |
| 10 | NEW       | JERSEY      |         | LEE, JERR | Y       | DELA, WARE            | DISTRICT, OF COLUMBIA | СР       | Approved | LEE, JERR | Y    | DELA, WARE            | DISTRICT, OF COLUMBIA |
| 11 | GEOR      | GIA         |         | LEE, JERR | Y       | MARY, LAND            | DISTRICT, OF COLUMBIA | СР       | Approved | LEE, JERR | Y    | MARY, LAND            | DISTRICT, OF COLUMBIA |
| 12 | CON       | NECTICUT    |         | LEE, JERR | Y       | DELA, WARE            | DISTRICT, OF COLUMBIA | СР       | Approved | LEE, JERR | Y    | DELA, WARE            | DISTRICT, OF COLUMBIA |
| 13 | MASSA     | CHUSETTS    |         | LEE, JERR | Y       | DELA, WARE            | DISTRICT, OF COLUMBIA | СР       | Approved | LEE, JERR | Y    | DELA, WARE            | DISTRICT, OF COLUMBIA |
| 14 | NEW       | YORK        |         | LEE, JERR | Y       | DELA, WARE            | DISTRICT, OF COLUMBIA | СР       | Approved | LEE, JERR | Y    | DELA, WARE            | DISTRICT, OF COLUMBIA |
| 15 | NEW       | HAMPSHIRE   |         | LEE, JERR | Y       | DELA, WARE            | DISTRICT, OF COLUMBIA | СР       | Approved | LEE, JERR | Y    | DELA, WARE            | DISTRICT, OF COLUMBIA |
| 16 | RHODE     | ISLAND      |         | LEE, JERR | Y       | DELA, WARE            | DISTRICT, OF COLUMBIA | СР       | Approved | LEE, JERR | Y    | DELA, WARE            | DISTRICT, OF COLUMBIA |
| 17 | MA        | INE         |         | LEE, JERR | Y       | DELA, WARE            | DISTRICT, OF COLUMBIA | СР       | Approved | LEE, JERR | Y    | DELA, WARE            | DISTRICT, OF COLUMBIA |
| 18 | VER       | MONT        |         | LEE, JERR | Y       | DELA, WARE            | DISTRICT, OF COLUMBIA | СР       | Approved | LEE, JERR | Y    | DELA, WARE            | DISTRICT, OF COLUMBIA |
| 19 | MARY      | LAND        |         | LEE, JERR | Y       | DISTRICT, OF COLUMBIA | DISTRICT, OF COLUMBIA | СР       | Approved | LEE, JERR | Y    | DISTRICT, OF COLUMBIA | DISTRICT, OF COLUMBIA |
| 20 | SOUTH     | CAROLINA    |         | LEE, JERR | Y       | MARY, LAND            | DISTRICT, OF COLUMBIA | СР       | Approved | LEE, JERR | Y    | MARY, LAND            | DISTRICT, OF COLUMBIA |
| 21 | VIR       | GINIA       |         | LEE, JERR | Y       | MARY, LAND            | DISTRICT, OF COLUMBIA | СР       | Approved | LEE, JERR | Y    | MARY, LAND            | DISTRICT, OF COLUMBIA |
| 22 | NORTH     | CAROLINA    |         | LEE, JERR | Y       | MARY, LAND            | DISTRICT, OF COLUMBIA | СР       | Approved | LEE, JERR | Y    | MARY, LAND            | DISTRICT, OF COLUMBIA |
| -  | ⊢ F       | PlanCompari | sonRepo | rt_202305 | 50216   | +                     |                       |          | :        | •         |      |                       |                       |

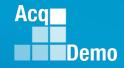

### **CAS2Net Administrator Reports – Pay Pool Status**

• The Pay Pool Status Report provides for the previous fiscal year(s):

| <b>Fiscal Year</b> |   |
|--------------------|---|
| <b>Previous FY</b> | • |

- Select Organization(s) ...
- Grouping Level
  - Pay Pool
  - Sub-Panel
  - Supervisor

| Select Orga    | anization | (s)         |                       |
|----------------|-----------|-------------|-----------------------|
| Grouping Level | Pay Pool  | ○ Sub Panel | $\bigcirc$ Supervisor |

| Select Organization(s)                                  | ×               |
|---------------------------------------------------------|-----------------|
| Grouping Level                                          |                 |
| Check All (None checked will run for all organizations) |                 |
| Q Search                                                |                 |
|                                                         | Cancel Continue |

| ~ |   |   |     |   |    |   |  |
|---|---|---|-----|---|----|---|--|
| ( | n | n | ti  | n | 11 | e |  |
| ~ | ~ |   | ••• |   | -  | ~ |  |

| Downloading                        | ×      |
|------------------------------------|--------|
| Please wait for download to begin! |        |
|                                    | Cancel |

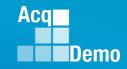

#### **CAS2Net Administrator Reports – Pay Pool Status**

PII - DO NOT DISTRIBUTE / CUI

- The report can be used to track the progress of a Pay Pool throughout the End of Year cycle activities as well as the associated funding.
  - Total number of employees associated with the chosen Pay Pool
  - Total number of Appraisals Approved
  - Stats: Average Delta OCS, Standard Deviation, Average PAQL
  - CRI and CA Target, Remainder, and (Total) Funding
  - Pay Pool Status: Finalized, Validated, Completed, Released

|   | А        | В           | С                  | D                      | E        | F                    | G                     | Н               | 1   | J    | К      | L      | М         | N         | 0       | Р          | Q         | R         | S           | Т           | U          |
|---|----------|-------------|--------------------|------------------------|----------|----------------------|-----------------------|-----------------|-----|------|--------|--------|-----------|-----------|---------|------------|-----------|-----------|-------------|-------------|------------|
| 2 | Pay Pool | Manager     | Personnel<br>Count | Appraisals<br>Approved |          | Average<br>Delta OCS | Standard<br>Deviation | Average<br>PAQL | Та  | rget |        |        | Rema      | ainder    | Fun     | ding       | Fin       | alize?    |             |             |            |
| 3 |          |             |                    |                        |          |                      |                       |                 | CRI | CA   | Alpha1 | Alpha2 | CRI       | CA        | CRI     | CA         | Can?      | Did?      | IsValidated | IsCompleted | IsReleased |
| 4 | 9000     | DISTRICT, O | 56                 | 56                     | 100.00%  | 1.09                 | 2.83                  | 2.89            | SPL | UR   |        |        | 1605      |           | 2.400%  | 2.500%     | 6 No      | Yes       | Yes         | Yes         | Yes        |
| 5 |          |             |                    |                        |          |                      |                       |                 |     |      |        |        |           |           |         |            |           |           |             |             |            |
|   | Num Pay  |             | Total              | Total                  | Percent  | Average              | Standard              | Average         |     |      |        |        | Total CRI | Total CA  | Average | Average CA | Total Can | Total     | Total       | Total       | Total      |
| 6 | Pools    |             | Personnel          | Approved               | Approved | Delta OCS            | Deviation             | PAQL            |     |      |        |        | Remainder | Remainder | CRI     | Funding    | Finalize  | Finalized | Validated   | Completed   | Released   |
| 7 | 1        |             | 56                 | 56                     | 100.00%  | 1.09                 | 2.83                  | 2.89            |     |      |        |        | 1605      | 0         | 2.400%  | 2.500%     | 6         | 0 :       | 1 1         | 1           | . 1        |

#### Fiscal Year Based Reports – Current Fiscal Year – No data yet

|   | А        | В            | С                  | D                      | E                   | F                    | G                     | н               | I.  | J   | к      | L      | М         | N         | 0           | Р          | Q         | R         | S           | Т           | U          |
|---|----------|--------------|--------------------|------------------------|---------------------|----------------------|-----------------------|-----------------|-----|-----|--------|--------|-----------|-----------|-------------|------------|-----------|-----------|-------------|-------------|------------|
| 2 | Pay Pool | Manager      | Personnel<br>Count | Appraisals<br>Approved | Percent<br>Approved | Average<br>Delta OCS | Standard<br>Deviation | Average<br>PAQL | Tar | get |        |        | Rem       | ainder    | Fun         | ding       | Fina      | lize?     |             |             |            |
| З |          |              |                    |                        |                     |                      |                       |                 | CRI | CA  | Alpha1 | Alpha2 | CRI       | CA        | CRI         | CA         | Can?      | Did?      | IsValidated | IsCompleted | IsReleased |
| 4 | 9000     | DISTRICT, OF | 0                  | 0                      |                     | C                    | 0                     | 0               |     |     |        |        |           |           |             |            | No        | Yes       | Yes         | Yes         | Yes        |
| 5 |          |              |                    |                        |                     |                      |                       |                 |     |     |        |        |           |           |             |            |           |           |             |             |            |
|   | Num Pay  |              | Total              | Total                  | Percent             | Average              | Standard              | Average         |     |     |        |        | Total CRI | Total CA  | Average CRI | Average CA | Total Can | Total     | Total       | Total       | Total      |
| 6 | Pools    |              | Personnel          | Approved               | Approved            | Delta OCS            | Deviation             | PAQL            |     |     |        |        | Remainder | Remainder | Funding     | Funding    | Finalize  | Finalized | Validated   | Completed   | Released   |
| 7 | 1        |              | 0                  | 0                      |                     | C                    | 0                     | 0               |     |     |        |        | 0         | ) (       | )           |            | 0         | ) 1       | L 1         | 1           | 1          |

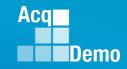

#### **CAS2Net Administrator Reports – User Input**

- Fiscal Year
  Current FY 👻
- Contribution Plan ... Midpoint Assessment ... Annual
   Assessment ... Salary Appraisal Form ... Closeout Assessment ...
   Released Additional Feedback
- Select Filter Criteria
  - Filtering (Organizations / Employees)
  - Sorting (Default, Pay Pool, Office Symbol, Supervisor, Employee)

| Select Filter Criteria                                                                     |                                                  |
|--------------------------------------------------------------------------------------------|--------------------------------------------------|
| Filtering                                                                                  |                                                  |
| Sorting $\buildrel 	extsf{Default}$ $\buildrel 	extsf{Pay Pool}$ $\buildre 	extsf{Office}$ | Symbol $\bigcirc$ Supervisor $\bigcirc$ Employee |

| Filtering @ Organizations O Employees         Sorting @ Default O Pay Pool O Office Symbol O Supervisor O Employee         Check All (None checked will run for all organizations)         - D PMO - AcqDemo Pgrm Office         + O AcqDemo - MQO         + O AcqDemo - MQO         + D AR - All Airry (1000 Series)         + O NC - Marine Corps         + O NC - Marine Corps         + O ND - Office of the Secretary of Defense | OR  | Sorting (C)<br>Select Empl | Organizations ®<br>Default OPay Poo<br>oyees for Report Gen<br>Clude Arch<br>entries | ol Office Syr   |         |                      |             |                    | Search:      | C          |
|----------------------------------------------------------------------------------------------------|-----|----------------------------|--------------------------------------------------------------------------------------|-----------------|---------|----------------------|-------------|--------------------|--------------|------------|
| PMO - AcqDemo Pgrm Office                                                                                                    |     | Inc<br>Show 10             | lude Arch                                                                            |                 | ransfei | -                    |             |                    | Search:      | Đ          |
|                                                                                                    |     | Inc<br>Show 10             | lude Arch                                                                            |                 | ransfei | -                    |             |                    | Search:      | Ð          |
|                                                                                                    |     | Inc<br>Show 10             | lude Arch                                                                            |                 | ransfei | -                    |             |                    | Search:      | ت<br>ا     |
| AR - All Army (1000 Series)     MC - Marine Corps     NV - Navy     OSD - Office of the Secretary of Defense                                                                                                    |     | Show 10                    |                                                                                      | nived/T         | ransfei | -                    |             |                    | Search:      |            |
| H □ MC - Marine Corps     NV - Navy     OSD - Office of the Secretary of Defense                                                                                                    |     | Show 10                    |                                                                                      | nived/ i        | ranster |                      |             |                    | Search:      |            |
| +□ NV - Navy     +□ OSD - Office of the Secretary of Defense                                                                                                    |     |                            | ✓ entries                                                                            |                 |         |                      |             |                    | Search:      |            |
| OSD - Office of the Secretary of Defense                                                                                                    |     |                            | ✓ entries                                                                            |                 |         |                      |             |                    | Search:      |            |
|                                                                                                    |     | Colort                     |                                                                                      |                 |         |                      |             |                    |              |            |
| Q Search                                                                                                    |     | Colore                     |                                                                                      | Pay             | Sub-    | Pay Pool             | Sub-Panel   |                    |              | Functional |
|                                                                                                    |     |                            | Name                                                                                 | Pool<br>9009 L1 | Panel   | Manager 41           | Manager 41  | Supervisor 1       | Supervisor 2 | Reviewer   |
| Cancel Conthue                                                                                                    |     |                            | BUNTING,<br>INDIGO                                                                   | 9009            | 9009-1  | MANAGER, PAY<br>POOL | 1           | ROBIN,<br>AMERICAN |              |            |
|                                                                                                    |     |                            | CARDINAL,<br>NORTHERN                                                                | 9009            | 9009-3  | MANAGER, PAY<br>POOL |             | USER, SUPER        |              |            |
| Continue                                                                                                    |     |                            | EAGLE,                                                                               | 9009            | 9009-3  | MANAGER, PAY         |             | LEE, JERRY         |              |            |
|                                                                                                    |     |                            |                                                                                      |                 |         |                      |             |                    |              | Cancel     |
| Select Filters or leave empty                                                                                                    | ×   |                            |                                                                                      | Downlo          | ading   |                      |             |                    |              | 2          |
| Career Path Broadband Level Occupational Series                                                                                                    | Co  | ontini                     | ue l'                                                                                | 0000000         | aung    |                      |             |                    |              |            |
| Select Option                                                                                                    | •   |                            |                                                                                      |                 |         |                      |             |                    |              |            |
| Functional Reviewer Category                                                                                                    |     |                            |                                                                                      |                 |         | Please W             | alt for dov | wnload to          | begin!       |            |
| Select Option   Select Option                                                                                                    |     |                            |                                                                                      |                 |         |                      |             |                    |              |            |
| Cancel                                                                                                    | nue |                            |                                                                                      |                 |         |                      |             |                    |              | Cancel     |

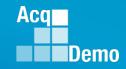

#### **CAS2Net Administrator Reports – User Input**

- Select Filters or Leave Empty
- Option to filter Contribution Plan ... Midpoint Assessment ... Annual Assessment ... Closeout Assessment ... Released Additional Feedback by
  - Career Path ... Broadband Level ... Occupational Series
  - Functional Reviewer ... Category

| Select Filters or leave empty                                                                                                    |                           | ×                                                                                                    |
|----------------------------------------------------------------------------------------------------|---------------------------|----------------------------------------------------------------------------------------------------|
| Career Path                                                                                                    | Broadband Level           | Occupational Series                                                                                                    |
| Select Option                                                                                                    | ▼ Select Option ▼         | Select Option 🔻                                                                                                    |
| N/A - Not Assigned                                                                                                    | 0                         | 0000 - null series                                                                                                    |
| NH - Business Management and Technical<br>Management Professional<br>NJ - Technical Management Support<br>NK - Administrative Support | ptic I<br>II<br>III<br>IV | 0002 - 2<br>0011 - BOND SALES PROMOTION<br>0017 - EXPLOSIVES SAFETY<br>0018 - SAFETY AND OCCUPATIONAL HEALTH MANAGEMENT |
| Functional Reviewer                                                                                                    | Category                  | 0019 - SAFETY TECHNICIAN                                                                                                |
| Select Option 🔹                                                                                                    | Select Option 👻           | 0020 - COMMUNITY PLANNING                                                                                               |
| SMITH, JAMES                                                                                                    | A<br>B                    | Cancel Continue                                                                                                    |
| SMITH, PAULA P                                                                                                    |                           |                                                                                                    |

### **CAS2Net Administrator Reports – Contribution Plan**

 Each generated Contribution Plan report includes a Table of Contents page listing the employees included on the report and what page their information begins on.

| 97 - U, TAH<br>99 - VER, MONT<br>101 - VIR, GINA<br>103 - WARBLER, RUMPED<br>105 - WASHING, TON<br>107 - WEST, VIRGNIA<br>109 - WIS, CONSIN<br>111 - WREN, CAROLINA<br>113 - WYO, MING | Table of Contents           3 - ALA, BAMA           5 - ALAS, RA           7 - AR, KMASA           9           9           9           11           13           14           15           16           17           18           19           19           10           14           15           16           17           18           19           19           19           19           10           19           19           19           10           14           14           14           14           14           14           14           14           14           14           14           14           14           14           14           14           14           14           14           14 |  |
|----------------------------------------------------------------------------------------------------|----------------------------------------------------------------------------------------------------|--|
|                                                                                                    | 71 - NEW, MEXICO<br>73 - NORTH, CAROLINA<br>75 - NORTH, CAROLINA<br>77 - NORTH, CAROLINA<br>79 - OHL, O<br>81 - ORLA, HOMA<br>83 - ORE, GON<br>85 - PENN, SYLVANIA<br>87 - RHODE, ISLAND<br>89 - SOUTH, CAROLINA<br>91 - SOUTH, CAROLINA<br>91 - SOUTH, CAROLINA<br>93 - TEX, MESSEE<br>95 - TEX, AS                                                                                                    |  |

- Each Contribution Plan will display:
  - Mandatory Objectives (if assigned)

Aca

Demo

- Individual Objectives

|                                                                                                    | 23 Contribution Planning for ALAS, KA<br>Effective 10-01-2022                                                                                                    | `                                                                                                    |
|----------------------------------------------------------------------------------------------------|----------------------------------------------------------------------------------------------------|----------------------------------------------------------------------------------------------------|
| Broadband Level:                                                                                                    | Occupational Series: Career Path:<br>23 - OUTDOOR NH - Business Management<br>RECREATION PLANNING and Technical Management<br>Professional                                                                                                    | Expected OCS: black of the customer black of the customer black of |
| Supervisor Level 1: LEE, J                                                                                                    | ERRY                                                                                                    | Supervisor Level 2:                                                                                                    |
| Method of Communication                                                                                                    | 12<br>12                                                                                                    | Date<br>Conducted:                                                                                                    |
| Email                                                                                                    |                                                                                                    | 10-10-2022                                                                                                    |
| Contribution Planning                                                                                                    | e                                                                                                    |                                                                                                    |
| Mandatory Objectives                                                                                                    |                                                                                                    |                                                                                                    |
| demonstrates, and maintain<br>support requirements. Dem<br>appropriate. Takes and disp<br>and projects within assigned                                                                 |                                                                                                    | key acquisition and/or<br>ng complex issues, as<br>or managing programs                                                                                                    |
| coworkers and customers in                                                                                                    | erbally and in writing, as needed to coordinate work and keep cha<br>formed of work-related issues, developments and statuses. Activi<br>orks well with others to accomplish mission requirements.                                                                                                    |                                                                                                    |
| Possesses an operational u<br>administrative policies, regu<br>develop a mutual understan<br>details of needs or requests                                                              | nderstanding of the organizational goals and priorities and fully co<br>lations and procedures when performing job operations. Works w<br>ding of their requirements. Probes for detail, as appropriate, and<br>Monitors and influences cost parameters of work, tasks, and pro-<br>ost and value. Extabilishes confides that reflect mission and oraa | ith customers to<br>bays attention to crucial<br>jects, ensuring an                                                                                                    |
| Work is timely, efficient and<br>and/or supervision effective<br>at the appropriate level. Per<br>relations and actively promo                                                         | of acceptable quality. Completed work meets project/program obj<br>y promotes commitment to organization goals. Communications a<br>sonal and organizational interactions exhibit and foster teamwork,<br>the rapport with customers. Resources are utilized effectively to a<br>decisiveness are exercised appropriately.                             | ectives. Leadership<br>ire clear, concise, and<br>enhance customer                                                                                                    |
| Individual Objectives                                                                                                    |                                                                                                    |                                                                                                    |
| Produces desired results, in<br>appropriate knowledge, skill<br>demonstrates, and maintain<br>support requirements. Dem<br>appropriate. Takes and disp<br>and projects within assigned |                                                                                                    | job. Achieves,<br>key acquisition and/or<br>ng complex issues, as<br>x managing programs                                                                                                    |
| coworkers and customers in<br>diverse ideas and inputs. W                                                                                                    | erbally and in writing, as needed to coordinate work and keep cha<br>formed of work-related issues, developments and statuses. Active<br>orks well with others to accomplish mission requirements.                                                                                                    | ety seeks and promotes                                                                                                    |
|                                                                                                    | nderstanding of the organizational goals and priorities and fully co<br>lations and procedures when performing job operations. Works w<br>ding of their requirements. Probes for detail, as appropriate, and p<br>. Nonitors and influences cost parameters of work, tasks, and pro-                                                                   | ith customers to<br>bays attention to crucial<br>jects, ensuring an                                                                                                    |
| develop a mutual understan<br>details of needs or requests                                                                                                    | isst and value. Establishes priorities that reflect mission and organics                                                                                                    | nizational needs.                                                                                                    |
| develop a mutual understan<br>details of needs or requests                                                                                                    |                                                                                                    | izational needs.                                                                                                    |

### **CAS2Net Administrator Reports – Midpoint Assessment**

 Each generated Midpoint Assessment report includes a Table of Contents page listing the employees included on the report and what page their information begins on.

|      | • • • •    |             | - I+ I |            |
|------|------------|-------------|--------|------------|
| The  | individual | report will | displa | V.         |
| 1110 | manulada   |             | aispia | <b>y</b> • |

- Mandatory Objectives (if assigned)
- Contribution Plan
- Overall Employee Self Assessment by Factors
- Overall Supervisor Assessment by Factors

Aca

| <section-header><text><text><text><text><text><text><text><text><text><text><text><text><text><text><text><text><text></text></text></text></text></text></text></text></text></text></text></text></text></text></text></text></text></text></section-header>                                                                                                    |                 | 7 |                             | 1                                     |                                                                                                    |
|----------------------------------------------------------------------------------------------------|-----------------|---|-----------------------------|---------------------------------------|----------------------------------------------------------------------------------------------------|
| <form><form><ul> <li>a. A. AMA</li> <li>b. A. A. AMA</li> <li>b. A. A. AMA</li> <li>b. A. A. AMA</li> <li>b. A. A. AMA</li> <li>b. A. A. AMA</li> <li>b. A. A. AMA</li> <li>b. A. A. AMA</li> <li>b. C. A. A. AMA</li> <li>b. C. A. A. AMA</li> <li>b. C. A. A. AMA</li> <li>b. C. A. A. AMA</li> <li>b. C. A. A. A. A. A. A. A. A. A. A. A. A. A.</li></ul></form></form>                                                                                                    |                 |   |                             |                                       |                                                                                                    |
| <form><form><ul> <li>a. A. AMA</li> <li>b. A. A. AMA</li> <li>b. A. A. AMA</li> <li>b. A. A. AMA</li> <li>b. A. A. AMA</li> <li>b. A. A. AMA</li> <li>b. A. A. AMA</li> <li>b. A. A. AMA</li> <li>b. C. A. A. AMA</li> <li>b. C. A. A. AMA</li> <li>b. C. A. A. AMA</li> <li>b. C. A. A. AMA</li> <li>b. C. A. A. A. A. A. A. A. A. A. A. A. A. A.</li></ul></form></form>                                                                                                    |                 |   |                             |                                       |                                                                                                    |
| <text><text><text><text><text><text><text><text><text><text><text><text><text></text></text></text></text></text></text></text></text></text></text></text></text></text>                                                                                                    |                 |   |                             |                                       | 2023 Mid-Point Review Assessment for ALA, BAMA                                                                                                    |
| <text><text><text><text><text><text><text><text><text><text><text><text><text><text><text></text></text></text></text></text></text></text></text></text></text></text></text></text></text></text>                                                                                                    |                 |   |                             | Work is timely, efficient and         | Year: 2023                                                                                                    |
| <text><text><text><text><text><text><text></text></text></text></text></text></text></text>                                                                                                    |                 |   |                             | and/or supervision effective          |                                                                                                    |
| <ul> <li>a. expression</li> <li>b. expression</li> <li>c. expression</li> <li>c. expression</li> <li>c. expression</li> <li>c. expression</li> <li>c. expression</li> <li>c. expression</li> <li>c. expression</li> <li>c. expression</li> <li>c. expression</li> <li>c. expression</li> <li>c. expression</li> <li>c. expression</li> <li>e. expression</li> <li>e. expression</li> </ul>                                                                                                    | 8 - AR, KANSAS  |   |                             |                                       |                                                                                                    |
| 1. Survey of the served is a server of the server of the server of th                                                                                                    |                 |   |                             | Flexibility, adaptability, and        |                                                                                                    |
| <text><text><text><section-header><section-header><section-header><section-header><section-header><text><section-header><text><section-header></section-header></text></section-header></text></section-header></section-header></section-header></section-header></section-header></text></text></text>                                                                                                    |                 |   | efficient and of accept     | ,,,                                   | III 0335 - COMPUTER CLERK NK - Administrative Support 53                                                                                                    |
| 2. OX, NACE       Failers         2. OX, NACE       Failers         2. OX, NACE <td></td> <td></td> <td></td> <td></td> <td>AND ADDID LANCE</td>                                                                                                    |                 |   |                             |                                       | AND ADDID LANCE                                                                                                    |
| A control<br>                                                                                                    |                 |   | and at the appropriat       | Overall Employee's S                  |                                                                                                    |
| Provide Carling       Fund and the second of the second of t                                                                                                    |                 |   |                             |                                       | Supervisor Level 1: LEE JERRY                                                                                                    |
| 2 · J CLR, YME       Fund Tug         Note::::::::::::::::::::::::::::::::::::                                                                                                    |                 |   |                             | Job Achievement and/or                |                                                                                                    |
| <ul> <li>Instruction</li> <li>Instruction</li> <li>Instruct</li></ul>                                                                                                    | 29 - DELA, WARE |   | Mission Support             |                                       | Conducted:                                                                                                    |
| <ul> <li>Brain Brain Bra</li></ul>                                                                                                    |                 |   |                             |                                       | Tele-Conference 03-23-2023                                                                                                    |
| <ul> <li>Bright and Bright and Br</li></ul>                                                                                                    |                 |   |                             |                                       |                                                                                                    |
| <ul> <li>Britmanis Britmanis Britman</li></ul>                                                                                                    |                 |   | develop a mutual und        |                                       | Contribution Planning:                                                                                                    |
| Win was mighting       Parisation mighting         Win was mighting       Parisation mighting         Win was mighting       Paris                                                                                                    |                 |   |                             | Completed work met projects           | -                                                                                                    |
| <ul> <li>An example of the stand of the stand of the</li></ul>                                                                                                    |                 |   | Work was timely, efficiency |                                       | Mandatory Objectives                                                                                                    |
| <ul> <li>And and a specific optimization of the specific optimization of the specific optimization optimization of the specific optimization optimization o</li></ul>                                                                                                    |                 |   | Flexibility, adaptabilit    |                                       |                                                                                                    |
| <ul> <li>Chronical and and the spectra of the spectra of the s</li></ul>                                                                                                    |                 |   | -                           | · · · · · · · · · · · · · · · · · · · |                                                                                                    |
| <ul> <li>A branch water in the standard standard stan</li></ul>                                                                                                    |                 |   |                             | Communication and/or T                |                                                                                                    |
| <ul> <li>browning in during the standard standard sta</li></ul>                                                                                                    |                 |   |                             |                                       | support requirements. Demonstrates skilled critical thinking in identifying, analyzing, and solving complex issues, as                                                                                                    |
| <ul> <li>Bry and a transmission of the stand structure of the structure of the structur</li></ul>                                                                                                    |                 |   |                             |                                       |                                                                                                    |
| <ul> <li>A provide a service of the service of the service of</li></ul>                                                                                                    |                 |   |                             |                                       |                                                                                                    |
| <ul> <li>Bright mit bruik mit bruik mit br</li></ul>                                                                                                    |                 |   |                             |                                       |                                                                                                    |
| Interme relations, and         Interme relations, and         Interme relations, and         Interme relations, and         Intermed relations, and         Intermed relations, and                                                                                                    |                 |   |                             | rapport with customers. We            |                                                                                                    |
| Set or under understanding of the requerences is those stocks and regrest membra or understanding of the requerences is those stocks and regrest membra or understanding of the requerences is those stocks and regrest membra or understanding of the requerences is those stocks and regrest membra or understanding of the requerences is those stocks and regrest membra or understanding of the requerences is the constant or understanding of the requerences is the constant or understanding or understanding or understanding of the requerences is the constant or understanding or understanding or understandin                                                                                                    |                 |   |                             |                                       | Possesses an operational understanding of the organizational goals and priorities and fully complies with                                                                                                    |
| Minimum       Minimum                                                                                                    |                 |   |                             | customer relations, and act           |                                                                                                    |
| Mixion Support         Mixion Support         Rescale as prostration of the control of account of account of accoun                                                                                                    |                 |   |                             |                                       | details of needs or requests. Monitors and influences cost parameters of work, tasks, and projects, ensuring an                                                                                                    |
| Processed an operation         Brocks of an operation         Brocks of an operation operation operation                                                                                                    |                 |   |                             |                                       |                                                                                                    |
| <ul> <li>Administrative paties: we determine the patient of the second second seco</li></ul>                                                                                                    |                 |   |                             |                                       | Work is timely, efficient and of acceptable quality. Completed work meets project/program objectives. Leadership                                                                                                    |
| beistep antiditive group in the section of the section and at the section of the section and at the section and the section and the section an                                                                                                    |                 |   |                             |                                       | and/or supervision enectively promotes commoment to organization goals. Communications are clear, concise, and<br>at the appropriate level. Personal and organizational interactions exhibit and foster teamwork, enhance customer |
| datable in decision requests       Findelity. designability.         datable in decision requests       Findelity. designability.         bit bit in decision requests       Findelity. designability.         bit bit in decision requests       Findelity.         bit bit in decision requests       Findelity.         bit bit in decision requests       Findelity.         bit bit in decision requests       Findelity.         bit bit in decision requests       Findelity.         bit bit bit in decision requests       Findelity.         bit bit bit bit bit bit bit bit bit bit                                                                                                    |                 |   |                             |                                       | relations and actively promote rapport with customers. Resources are utilized effectively to accomplish mission.                                                                                                    |
| Wick tests transitions of the second second                                                                                                    |                 |   |                             | details of needs or request           | Flexibility, adaptability, and decisiveness are exercised appropriately.                                                                                                    |
| Facebility, adaptability, and<br>Facebility, adaptability, and<br>Facebility, adaptability, and<br>Facebility, adaptability, and<br>Facebility, adaptability, and<br>Facebility, adaptability, adaptability, ada                                                                                                    |                 |   |                             |                                       |                                                                                                    |
| Overall Supervisor     Overall Supervisor     Dedecas dasied result, in the readed functionary with a supervisitation requerements of the supervisitation requerements of the supervisitation requirements and requerements of the supervisitation requirements and requerements of the supervisitation requerements of the supervisitation requerements of the supervisitation requerements of the supervisitation requerements of the supervisitation requerements of the supervisitation requerements of the supervisitation requerements of the supervisitation requerements of the supervisitation requerements of the supervisitation requerements of t                                                                                                    |                 |   |                             |                                       | Individual Objectives                                                                                                    |
| Overall Supervisor A     Job Achievement and<br>Deb Achievement and<br>Projecta supervisor A     Job Achievement and<br>Projecta supervisor A     Job Achievement and<br>Projecta supervisor A     Job Achievement and<br>Projecta supervisor A       Image: Interpret and Image: Interpret and Image: Image: Imag                                                                                                    |                 |   |                             | ,                                     |                                                                                                    |
| Overland subject working of the spectra states of scale programs and accurately in leading on accurately programs and accurately in leading on accurately programs and accurately in leading on accurately programs and accurately in leading on accurately programs and accurately in leading on accurately programs and accurately in leading on accurately programs and accurately in leading on accurately programs and accurately in leading on accurately programs and accurately in leading on accurately programs and accurately in leading on accurately setting accurately accurately ac                                                                                                    |                 |   |                             |                                       | appropriate knowledge, skills, abilities and understanding of the technical requirements of the job. Achieves,                                                                                                    |
| bb Achievement andre     Produced designs personal accountability.     Index projection in these and spipers personal accountability.       Produced designs personal accountability.     Produced designs personal accountability.     Index personal accountability.       Produced designs personal accountability.     Produced designs personal accountability.     Index personal accountability.       Produced designs personal accountability.     Produced designs personal accountability.     Index personal accountability.       Produced designs personal accountability.     Produced designs personal accountability.     Index personal accountability.       Produced designs personal accountability.     Produced designs personal accountability.     Produced designs personal accountability.       Produced designs personal accountability.     Produced designs personal accountability.     Produced designs personal accountability.       Produced designs personal accountability.     Produced designs personal accountability.     Produced designs personal accountability.       Produced designs personal accountability.     Produced designs personal accountability.     Produced designs personal accountability.       Produced designs personal accountability.     Produced designs personal accountability.     Produced designs personal accountability.       Produced designs personal accountability.     Produced designs personal accountability.     Produced designs personal accountability.       Produced designs personal accountability.     Produced designs personal accountabili                                                                                                    |                 |   |                             | Overall Supervisor A                  |                                                                                                    |
| Produced desamed results,<br>specification control study, and maintal<br>and/or support requirements,<br>specification control study, and maintal<br>and/or support requirements,<br>specification control study, and maintal<br>and/or support requirements,<br>specification control study, and produces and products. Voris well with offers to accurate softward or support requirements,<br>specification control study, and produces and products and products and products with specifications and products and products with specifications and products with specifications and products with specifications and products with specifications and products with specifications and products with specifications and products with specifications and specifications and specifications and specifications and specifications and specifications and specifications and specifications and specifications and specifications and specifications and specificational needs.<br>Communications and specifications and specifications and organizational needs.                                                                                                    |                 |   |                             |                                       | appropriate. Takes and displays personal accountability in leading, overseeing, guiding, and/or managing programs                                                                                                    |
| appopriate toronesign, asi<br>demonstrated, and mains<br>and/or support equiverent<br>isous, as apopriate.<br>Comparison and organizational products with contrast and procedures with contrast and procedures with<br>and/or support equiverent<br>isous, as apopriate.<br>Comparison and organization posits<br>Comparison and organization posits.<br>Communication and/organizational resets.<br>Communication and/organizational resets.<br>Communication and/organizational resets.<br>Communication and/organizational resets.<br>Communication and/organizational resets.                                                                                                    |                 |   |                             |                                       |                                                                                                    |
| International, and maintag     International and maintag     International and maintag     International and maintag     International products work and inputs. Works well with offwars to accompliable mission inquirements.     Inclusional and products works and products works and products wor                                                                                                    |                 |   |                             | Produced desired results, in          |                                                                                                    |
| Issues, as appropriate. To<br>program and projects with calculators and processes with calculators with calculators to<br>calculated results. To provide the end of the end of the end                                                                                                    |                 |   |                             |                                       |                                                                                                    |
| program and projects will<br>Completed writin and projects will<br>completed writin and projects will<br>completed writin and projects will be a mutual understandfung of their explanements. Problems for deal, as appropriate, and project mering and<br>betails of neutral understandford their explanements contramenters of other, taska, and projects mering and<br>personal and organizational medis.<br>Communication and/organizational medis.                                                                                                    |                 |   |                             | and/or support requirement            |                                                                                                    |
| Completed work med proje<br>organization goals.<br>Communication and/or<br>Communication and/or<br>Communication and/o |                 |   |                             |                                       |                                                                                                    |
| Ingerizzation goals. Ingerizzation goals. Ingerizzation goals. Communication and organizzational needs. Ingerizzational needs. Ingerizzat                                                                                                    |                 |   |                             | Completed work met projec             |                                                                                                    |
|                                                                                                    |                 |   |                             | organization goals.                   |                                                                                                    |
|                                                                                                    |                 |   |                             |                                       |                                                                                                    |
|                                                                                                    |                 |   |                             | Communication and/or T                |                                                                                                    |
|                                                                                                    |                 |   |                             |                                       |                                                                                                    |
| A TRANSPORT                                                                                                    |                 | J |                             | ן ו                                   | BI-DO HOT DETRIBUTE / COL                                                                                                    |
|                                                                                                    |                 |   |                             |                                       | N-DO NOT DISTRIBUTE ACM                                                                                                    |

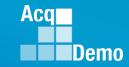

## **CAS2Net Administrator Reports – Midpoint Assessment**

- If the option to filter by organization or employee is selected, after clicking the Continue button you will be directed to additional filter options.
  - Selecting any of the filters will provide data based on the selected filter(s)
  - Career Path NK
  - Broadband Level II
  - Occ Series blank
  - Functional Reviewer –
  - Category
  - Click the Continue button for the download to begin.

| Career Path                |              | Broadband Level         | Occupational Series           |        |  |  |  |
|----------------------------|--------------|-------------------------|-------------------------------|--------|--|--|--|
| NK - Administrative S      | Support ×    | II ×*                   | Select Option                 |        |  |  |  |
| Functional Reviewer        | Category     |                         |                               |        |  |  |  |
| Select Option              | ▼ Select O   | ption 👻                 |                               |        |  |  |  |
|                            |              |                         |                               | Cancel |  |  |  |
|                            |              |                         |                               | Cancer |  |  |  |
|                            |              | wolcoding               |                               | ×      |  |  |  |
| Con                        | tinue        | Downloading             |                               |        |  |  |  |
|                            |              | Pleas                   | e wait for download to begin! |        |  |  |  |
|                            |              |                         |                               |        |  |  |  |
|                            |              |                         |                               | Cancel |  |  |  |
|                            |              |                         |                               |        |  |  |  |
|                            |              |                         |                               |        |  |  |  |
|                            |              | Table of                | Contents                      |        |  |  |  |
| 2 - AR, KAI                |              |                         |                               |        |  |  |  |
| 5 - ARI, ZO                | NA           |                         |                               |        |  |  |  |
|                            |              |                         |                               |        |  |  |  |
|                            |              |                         |                               |        |  |  |  |
|                            |              |                         |                               |        |  |  |  |
|                            |              |                         |                               |        |  |  |  |
| 2022 Mid                   | Daint Daviau | Accessment              |                               |        |  |  |  |
| 2023 Mid                   |              |                         | for AR, KANSAS                |        |  |  |  |
| 2023 Mid                   |              | Assessment<br>ear: 2023 | for AR, KANSAS                |        |  |  |  |
|                            |              |                         | for AR, KANSAS                |        |  |  |  |
| 2023 Mid<br>Broadband Leve | Y            | ear: 2023               | eview Assessment for ARI,     | ZONA   |  |  |  |
| Broadband Leve             | Y            | ear: 2023               |                               | ZONA   |  |  |  |
| Broadband Leve             | Y            | ear: 2023               | eview Assessment for ARI,     | ZONA   |  |  |  |

### **CAS2Net Administrator Reports – Midpoint Assessment**

- If the option to filter by organization or employee is selected, after clicking the Continue button you will be directed to additional filter options.
  - Selecting any of the filters will provide data based on the selected filter(s)
  - Career Path –
  - Broadband Level –
  - Occ Series -
  - Functional Reviewer -
  - Category
  - Click the Continue button for the download to begin.
  - Will report Draft-In Progress and Approved-Completed, but not Not Started

| Career Path                                                         | В                                                              | roadband Level                     | Occupational Series                |                                                                                                 |      |
|---------------------------------------------------------------------|----------------------------------------------------------------|------------------------------------|------------------------------------|-------------------------------------------------------------------------------------------------|------|
| Select Option                                                       | •                                                              | Select Option 🔹                    | Select Option                      |                                                                                                 | Ŧ    |
| Functional Reviewer                                                 | Category                                                       |                                    |                                    |                                                                                                 |      |
| Select Option                                                       | Select Option                                                  | n 🔻                                |                                    |                                                                                                 |      |
| LEE, JERRY                                                          |                                                                |                                    |                                    |                                                                                                 |      |
| MURRAY, ERIN                                                        |                                                                |                                    |                                    | Cancel Cont                                                                                     | inue |
| Continu                                                             | Je                                                             | nloading<br>Pleas                  | e wait for download to be          | x<br>gin!<br>Cancel                                                                             |      |
|                                                                     |                                                                | 2 - CALI, FORNIA<br>5 - DELA, WARE | Table of Contents                  |                                                                                                 |      |
| 2023 Mid-Point Revie                                                | w Assessmen<br>Year: 2023                                      | t for CALI, FORM                   | IIA                                |                                                                                                 |      |
| Iroadband Level: Occupational<br>IV 0028 - ENVIRON<br>PROTECTION SI | Series: Car<br>MENTAL NH - Busin<br>PECIALIST and Techn<br>Pro | 202                                | 3 Mid-Point Review Asse<br>Year: 2 |                                                                                                 |      |
| visor Level 1: LEE, JERRY                                           |                                                                | Broadband L<br>IV                  | 0343 - MANAGEMENT AND              | Career Path: Expected C<br>NH - Business Management<br>and Technical Management<br>Professional | CS:  |
| Conference                                                          |                                                                |                                    |                                    |                                                                                                 |      |

Aca

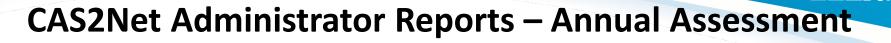

 Each generated Annual Assessment report includes a Table of Contents page listing the employees included on the report and what page their information begins on.

|                                                                                                    |                                                                                                    |  | • | Annual Asses                                                                                                    | sment                                                                                                    |                                                                                                    |
|----------------------------------------------------------------------------------------------------|----------------------------------------------------------------------------------------------------|--|---|----------------------------------------------------------------------------------------------------|----------------------------------------------------------------------------------------------------|----------------------------------------------------------------------------------------------------|
| Table<br>3 - ALA, BAMA<br>5 - ALAS, KA<br>7 - AR, KANSAS<br>9 - ARI, ZONA                                                                                                    | of Contents                                                                                                    |  | 1 |                                                                                                    | Annual Appraisal Assessment for ALA, B/<br>Year: 2022                                                                                                    | AMA                                                                                                    |
| 11 - BIRD, BLU<br>13 - CALL, FORNIA<br>15 - CHICKADEE, CAPPED<br>17 - COLO, RADO<br>19 - CON, NECTICUT<br>21 - DELA, WARE<br>23 - DISTRICT, OF COLUMBIA<br>24 - FINCH, GOLD<br>26 - FLOR, IDA                                                          | 89 - TEN, NESSEE<br>91 - TEX, AS<br>93 - U, TAH<br>95 - VER, MONT<br>97 - VIR, GINIA<br>99 - WARBLER, RUMPED<br>101 - WASHING, TON |  |   | Work is timely, efficient and of acceptable quality. Completed v<br>and/or supervision effectively promotes commitment to organiz<br>at the appropriate level. Personal and organizational interaction<br>relations and actively promoter upgort with outcomers. Resour<br>Flexibility, adaptability, and declaiveness are exercised approp<br>Overall Employee's Self-Assessment: | Broadband Lavel: Occupational Sarias: Career Path: E<br>III 2035 - COMPUTER CLERK NK - Administrative Support<br>AND ASSISTANCE<br>Supervisor Level 1: LEE, JERKY<br>Method of Communication:                                                                                                    | Expected OCS:<br>52<br>Date<br>Conducted:                                                                                                    |
| 28 - GEOR, GIA<br>30 - GRACKLE, COMMON<br>32 - HAWA, I'I<br>33 - IDA, HO<br>34 - ILLI, NOIS                                                                                                    | 101 - WEST, VIGINIA<br>105 - WIS, CONSIN<br>107 - WREN, CAROLINA<br>109 - WYO, MING                                                |  |   | Job Achievement and/or Innovation NONE Communication and/or Teamwork                                                                                                    | Tele-Conference Contribution Planning:                                                                                                    | Conducted:<br>01-05-2023                                                                                                    |
| 38 - ILL, IVIS<br>38 - ID, DUNA<br>38 - IO, WA<br>39 - KAN, SAS<br>40 - KEN, TUCKY<br>42 - LOUISI, ANA                                                                                                    |                                                                                                    |  |   | NONE Mission Support NONE                                                                                                    | Mandatory Objectives<br>Expected Combusion and Performance:<br>Produces desired result, in the needed similaria, with the appropriate level of supervision<br>appropriate knowledge, akits, addition and understanding of the technical requirements of<br>demonstrates, and maintains the appropriate auxilications necessary to assume and eaco<br>support requirements. Demonstrates skilled original threfug in identifying, analyzing, and a<br>similarian skiller of the attractions in the second skiller of the attraction is interfug an analyzing, and as<br>skiller of the attractions in the second skiller of the attraction is interfug an analyzing, and as<br>an attraction of the second skiller of the attraction is interfug an adjustion.                                                                                                    | he job. Achieves,<br>ute key acquisition and/or<br>plving complex issues, as                                                                                                    |
| 44 - MA, INE<br>46 - MARY, LAND<br>48 - MASSA, CHUSETTS<br>50 - MICHI, GAN<br>52 - MINNI, SOTA                                                                                                    |                                                                                                    |  |   | Overall Supervisor Assessment:<br>Job Achievement and/or Innovation                                                                                                    | apipopriala. Takes and displays personal accountability in leading, overseeing, guiding, an<br>and projects within assigned areas of responsibility.<br>Effectively communicates, verbally and in withing, as needed to coordinate work and keep or<br>coversions and customers informed of work-taked instause. Act<br>diverse ideas and inputs. Works well with others to accomptish mission requirements.<br>Prosesses an operational understanding of the organizational guidant and proteins and hilly<br>and accomptishing of the organizational guidant and the second second se | chain-of-command,<br>tively seeks and promotes                                                                                                    |
| 53 - MIS, SOURI<br>54 - MISSI, SSIPPI<br>56 - MON, TANA<br>58 - NE, BRASKA                                                                                                    |                                                                                                    |  |   | Communication and/or Teamwork NONE                                                                                                    | administrative policies, regulations and procedures when performing job operations. Works<br>develop a mutual understanding of their requirements. Probes for details, a appropriate, an<br>details of needs or requests. Monitors and influences cost parameters of work, tasks, and p<br>optimum balance between cost and value. Establishes priorities that reflect mission and or<br>Work is timely, efficient and of acceptable quality. Completed work meets projecting-<br>andre supervision effectively promotes commitment to oparazation goals. Communication                                                                                                    | id pays attention to crucial<br>projects, ensuring an<br>ganizational needs.<br>objectives. Leadership                                                                                                    |
| 60 - NEV, ADA<br>62 - NEW, HAMPSHIRE<br>64 - NEW, JERSEY<br>66 - NEW, MEXICO<br>68 - NEW, YORK                                                                                                    |                                                                                                    |  |   | Mission Support NONE                                                                                                    | at the appropriate lever. Personal and organizational interactions exhibit and foster teamwoor<br>visitations and actively promote region visit in visitantices. Resources are used and the exhibitive of<br>Flexibility, adaptability, and decisiveness are exercised appropriately.<br>Individual Objectives                                                                                                    | ork, enhance customer                                                                                                    |
| 70 - NORTH, CAROLINA<br>72 - NORTH, DAKOTA<br>74 - OHL O<br>76 - OKLA, HOMA<br>78 - ORE, GON<br>60 - PENN, SYLVANIA<br>62 - RNGO, ISLAND<br>84 - SOUTH, CAROLINA<br>64 - SOUTH, CAROLINA<br>68 - SUPER, USER MACRO-FREE<br>88 - SUPER, USER MACRO-FREE |                                                                                                    |  |   |                                                                                                    | Photoes device results in the needed finethem, will the approximate level of supervises<br>appropriate levelogies, althis, additions and understanding of the technical enzymments of<br>demonstrates, and maintains the appropriate qualifications necessary to assume and serve<br>apport qualifications and the service and the service of the service of the serv       | he job. Arkieves,<br>tie key acquisition and/or<br>siving complex issues, as<br>dior managing programs<br>chain-of-command,<br>tively seeks and promotes<br>complex with<br>with customers to<br>d pays attention to crucial<br>projects, ensuring an |
|                                                                                                    |                                                                                                    |  |   |                                                                                                    | 2.6107.02176.07.02                                                                                                    |                                                                                                    |
|                                                                                                    |                                                                                                    |  |   |                                                                                                    |                                                                                                    |                                                                                                    |

Aca

#### **CAS2Net Administrator Reports – Annual Assessment**

| Select Filter Criteria                                                                                                    | Table of Contents                                                                                                    |
|----------------------------------------------------------------------------------------------------|----------------------------------------------------------------------------------------------------|
| Filtering Organizations  Employees Sorting  Default O Pay Pool Office Symbol O Supervisor Employee                                                                                                    | 2 - BUNTING, INDIGO                                                                                                    |
| Sorting Colladit C Pay Pool C Onice symbol C Supervisor C Employee                                                                                                    |                                                                                                    |
| Select Employees for Report Generation                                                                                                    | Annual Appraisal Assessment for BUNTING, INDIGO<br>Year: 2022                                                                                                    |
| Include Archived/Transfer                                                                                                    | Broadband Level: Occupational Series: Career Path: Expected OCS:<br>III 0119 - ECCNOM/CS NK - Administrative Support 61<br>ASSISTANT                                                                                                    |
| Show 10 v entries Search:                                                                                                    | stapproval. Suppervisor Level 1: WOCOPECKER, DEWEY Sontbuctor 1: WOCOPECKER, DEWEY Sontbuctor 1: WOCOPECKER, DEWEY Wethod of Communication: Data Conducted: We approaches to resolve unusual/difficult issues significantly impacting                                                                                                    |
| Pay         Sub-         Sub-         Panel         Supervisor         Supervisor         Functional           Select         Name         Pool         Panel         Manager         1         2         Reviewer                                                                                                    | tes and maintains environment of cooperation and teamwork. Contribution Planning: Individual Objectives                                                                                                    |
| Image: Constraint of the second second se | Lob Achievement and/or knowation:<br>Constrained a functional school to product in the organization: is regularly sought out by others for advice<br>and assistance or reatiles confloation, qualification, and/or developmental programs and apportunities for<br>self and others. Quicks, motivates, and oversees the activities of individuals and atema with floation any organization is floating individuals and atema with floation any organization is adviced program.<br>Issues, Assume ownership of processes and products, asjeptifies. Develops, integrates, and implements<br>isolutions is diverse, traffyring organization accomplication and in diverse and in the constrained<br>school is diverse, traffyring organizes and products, asjeptifies. Develops, integrates, and integrates parts and is diverse and is adviced to a school of the constrained<br>school is diverse, traffyring organizes and products, and begin the Develops parts and is diverse and the constrained<br>school is diverse, traffyring organizes, and translates customer needs, and trainables customer needs, and trainables customer needs, and trainables or advice<br>school is diverse, traffyring organizes, and trainables or advice parts and is diverse to a school of the constrained<br>school is diverse, traffyring organizes, and trainables or advice parts and is diverse to a school of the constrained<br>school is diverse, traffyring organizes, and trainables or advice and the school of the constrained<br>school is diverse traffyring organizes and the highly challenging projects/programs.                                                                                                    |
| Cancel Continue                                                                                                    | Presents butting is obtain conservational genores, or is a major contributor to land author of<br>management reports or constraint adcomments genores (genores, etc.) is a major contributor to land author of<br>memory involves appraches to assetse unrequired fifther asses significantly impacting important pickles and or<br>programmating environments of the pickles and opperating efforts in<br>formulating and escoting learn pickles of the same of Least and due to the same of<br>anticipates problems, develops acound learned case and environ efforts in<br>accomprishment (Esticipates curbors allocations and constraints of the pickles) and the same of<br>pickles to programmaticipation and the same of the same of<br>pickles the behavior and environments of the log. Achieved,<br>tradestancing of the behavior requirements of the log. Achieved,<br>tradestancing of the behavior requirements of the log. Achieved,<br>tradestancing of the behavior requirements of the log. Achieved,<br>tradestancing of the behavior requirements of the log. Achieved,<br>tradestancing of the behavior requirements of the log. Achieved,<br>tradestancing of the behavior requirements of the log. Achieved,<br>tradestancing of the sources of second behaviors and actions and<br>point. Effectively accomparisely to point and the sources of the sources of |
| Select Filters or leave empty ×                                                                                                    | Able guidh; Completed work met projectiongram objectives. Leadenship<br>Overall Employee's Self-Assessment:                                                                                                    |
| Career Path     Broadband Level     Occupational Series       Select Option          Select Option                                                                                                    | Job Achievement and/or knowation 3H 57 3<br>-Considered a functionalitechnical expert by others in the organization; is regularly sought out by others for advice<br>and assistance.<br>-Pursues or creates certification, qualification, and/or developmental programs and opportunities for self and<br>others.                                                                                                    |
| Functional Reviewer     Category       Select Option         Select Option                                                                                                    | -Guides, motivates, and oversees the activities of individuals and teams with focus on project' program issues. Assumes ownership of processes and products, as appropriateDevelop, integrater, and implements solutions of shreens, highly complex problems across multiple areas and SM 53 3                                                                                                    |
| Cancel Continue                                                                                                    | disciplines. Develops plans and techniques to fit new situations to improve overall program and policies. Establishes precedents in application of problem-activing techniques to enhance existing processes. Defines, directs, or leads highly challenging projects/programs.                                                                                                    |
| Downloading ×                                                                                                    | table quality. Completed work met projectifycogam objectives. Personal<br>customer relations and actively promoted rapport by control rugsors.<br>In mission. Flexibility, adaptability and decisiveness were exercised                                                                                                    |
| Please wait for download to begin!                                                                                                    | G. OKTOMER OF                                                                                                    |
| Cancel                                                                                                    |                                                                                                    |
|                                                                                                    |                                                                                                    |

Acq

#### **CAS2Net Administrator Reports – Annual Assessment**

| Select Filter Criteria<br>Filtering  Organizations  Employees<br>Sorting  Default  Pay Pool  Office Symbol  Supervisor  Employee | Table of Contents<br>2 - BUNTING, INDIGO<br>4 - THRUSH, HERMIT<br>7 - USER, SUPER<br>10 - SPARROW, CHIPPING                                                                                                    |
|----------------------------------------------------------------------------------------------------|----------------------------------------------------------------------------------------------------|
| Check All (None checked will run for all organizations)<br>— □ 9009 - 9009 Pay Pool                                              |                                                                                                    |
| □ 9009 - 9009 43 Pool                                                                                                    | Annual Appraisal Assessment for BUNTING, INDIGO                                                                                                    |
| 9009-2 - 9009 Sub Panel - Division 2                                                                                             |                                                                                                    |
| 🗆 9009-3 - 9009 Sub Panel - Division 3                                                                                           | Annual Appraisal Assessment for THRUSH, HERMIT Expected OC                                                                                                    |
| 09009-4 - 9009 Sub-Panel - Admin                                                                                                 |                                                                                                    |
| ☐ 9009-HQ - 9009 Sub Panel - HQ                                                                                                  | Annual Appraisal Assessment for USER, SUPER                                                                                                    |
| Q Search                                                                                                    | Conducta                                                                                                    |
|                                                                                                    | Annual Appraisal Assessment for SPARROW, CHIPPING Expected OCS:<br>Year: 2022 73                                                                                                    |
| Carcel Continue                                                                                                    | to nducted:                                                                                                    |
|                                                                                                    | Broadband Level: Occupational Series: Career Path: Expected OCS: 23-2023 by ORan 15 4020<br>III 1102 - CONTRACTINO NH - Business Management 77<br>and Tombiestical<br>Antipersential                                                                                                    |
| elect Filters or leave empty ×                                                                                                   | plans and toolinin<br>alion, the AWF building and plans and toolining                                                                                                    |
|                                                                                                    | Supervisor Level 1: WOODPECKER, DEWEY                                                                                                    |
| areer Path Broadband Level Occupational Series                                                                                   | Tele-Conference 01-19-2023 , and work assigned ments notatint policies a                                                                                                    |
| Select Option    Select Option   Select Option   Select Option                                                                   | mbers so they itachniques desothers in<br>written or palem-solving int.<br>It cation s.                                                                                                    |
| unctional Reviewer Category                                                                                                    | Individual Objectives d author of, Branslates custom                                                                                                    |
| Select Option                                                                                                    | Job Achievement and/or innovation:<br>Considered a functional technical expert by others in the organization; is regularly sought out by others for advice in expert of the organization is regularly sought out by others for advice in expert of the organization is regularly sought out by others for advice in expert of the organization is regularly sought out by others for advice in expert of the organization is regularly sought out by others for advice in expert of the organization is regularly sought out by others for advice in expert of the organization is regularly sought out by others for advice in expert of the organization is regularly sought out by others for advice in experiment of the organization is regularly sought out by others for advice in experiment of the orga |
| Selectopion                                                                                                    | Considence a indicate and the second second se                                                                                                    |
| Cancel Continue                                                                                                    | Guides, motivates, and oversees the activities of individuals and teams with focus on project/ program issues. for self and others.<br>Assumes ownership of processes and products, as appropriate. customer                                                                                                    |
|                                                                                                    | Develops, integrates, and implements solutions to diverse, highly complex problems across multiple areas and gram issues. If out by others for indiverse and disciplines.                                                                                                    |
|                                                                                                    | Develops plans and techniques to fit new situations to improve overall program and policies. Establishes precedents<br>in application of problem-solving techniques to enhance existing processes. ablishes precedents builties for self and                                                                                                    |
| Downloading ×                                                                                                    | Defines, directs, or leads highly challenging projects/programs. Produces desired results, in the needed timeframe, with the appropriate level of supervision through the use of                                                                                                    |
| Downloaulig                                                                                                    | appropriate knowledge, skills, abities and understanding of the technical requirements of the job. Achieves,<br>demonstrates and maintains the appropriate qualifications necessary to assume and execute key acquisition and/or<br>b. Achieves,                                                                                                    |
|                                                                                                    | appropriate. Takes and displays personal accountability in leading, overseeing, guiding, and/or managing programs<br>and projects within assigned areas of responsibility.                                                                                                    |
| Please wait for download to begin!                                                                                               | Work is timely, efficient and of acceptable quality. Completed work meets project/program object/texis. Ladership<br>and/or supervision effectively promotes commitment to organization goals. Fiesbiblty, additability, and declaveness<br>ves. Leadership                                                                                                    |
| riease wait for dowilload to begin:                                                                                              | are exercised appropriately. Communication and/or Teamwork: Present before to consensual/corrowal.                                                                                                    |
|                                                                                                    | Reviews and approves, or is a major contributor to/ lead author of, management reports or contractual documents for                                                                                                    |
|                                                                                                    | Introduces and/or implements innovative approaches to reacive unusual/difficult issues significantly impacting                                                                                                    |
| Cancel                                                                                                    | Leads and guides others in formulating and executing team plans. Sought by team members to contribute to teaming prk.                                                                                                    |
|                                                                                                    | ettor.<br>Effectively communicates, verbally and in writing, as needed to coordinate work and keep chain-of-command,<br>convolves and customers informed of vork-related issues, developments and statuses. Actively seeks and promotes                                                                                                    |
|                                                                                                    | diverse ideas and inputs. Works well with others to accomplish mission requirements.<br>Work is timely, efficient, and of acceptable quality. Communications are clear, concise, and at the appropriate level.                                                                                                    |
|                                                                                                    | Personal and organizational interactions exhibit and foster teamwork. Flexibility, adaptability, and decisiveness are<br>exercised appropriately.                                                                                                    |
|                                                                                                    | Mission Support:                                                                                                    |

http:/acqdemo.hci.mil

Acq

#### **CAS2Net Administrator Reports – Closeout Assessment**

|                                                                                                    | Fiscal Ye | ar                   |            |                                                                          |                              |                                           |                                    |
|----------------------------------------------------------------------------------------------------|-----------|----------------------|------------|--------------------------------------------------------------------------|------------------------------|-------------------------------------------|------------------------------------|
|                                                                                                    | Current   | FY -                 |            |                                                                          |                              |                                           |                                    |
| <ul> <li>Select Filter Criteria         <ul> <li>Filtering (Organizations / Emplo</li> </ul> </li> </ul>                                                                       | oyees)    | Select Fi            | lter Crite | ria                                                                      |                              |                                           |                                    |
| <ul> <li>Sorting (Default, Pay Pool,<br/>Office Symbol, Supervisor, Emp</li> </ul>                                                                                             | oloyee)   | 0                    | 0          | ions 〇 Emplo<br>〇 Pay Pool 〇 (                                           | -                            | ool OSuperv                               | visor O Employee                   |
| Select Filter Criteria  Filtering   Filtering   Grganizations   Employees Sorting   Check All (None checked will run for all organizations)                                    | × OR      |                      | zations    | nbol 🔿 Supervisor 🔿 Employee                                             | 2                            |                                           | ×                                  |
|                                                                                                    |           | Select Employees for | Transfer   |                                                                          |                              | Se                                        | earch:                             |
| Q Search Cancel C                                                                                                    | ontinue   | Select Name          |            | Sub-<br>Panel Manager<br>9009-3 MANAGER, PAY<br>POOL 9009-3 MANAGER, PAY | Sub-Panel<br>Manager<br>I It | Supervisor 1 Super<br>SUPERVISOR,<br>ACDP | rvisor 2 If Functional Reviewer It |
|                                                                                                    |           |                      |            | POOL                                                                     | ,                            |                                           | Cancel Continue                    |
| Falast Filoso av laus avadu                                                                                                    | Contin    | ue                   |            |                                                                          |                              |                                           |                                    |
| Select Filters or leave empty       Career Path     Broadband Level     Occupational Series       Select Option     *     Select Option       Functional Reviewer     Category |           | ontinue              | Download   |                                                                          | it for downl                 | load to begin!                            | ×                                  |
| Select Option   Select Option  Gancel                                                                                                    | Continue  |                      |            |                                                                          |                              |                                           | Cancel                             |

Acq

#### CAS2Net Administrator Reports – Closeout Assessment

 Each generated Closeout Assessment report includes a Table of Contents page listing the employees included on the report and what page their information begins on.

| 2 – ALA, BAMA |  |
|---------------|--|
|               |  |
|               |  |
|               |  |
|               |  |
|               |  |
|               |  |
|               |  |
|               |  |

- Each Closeout Assessment will display:
  - Employee Information
  - Contribution Plan
    - Mandatory Objectives (if assigned)

Aca

- Individual Objectives
- Employee Assessment
- Supervisor Assessment
- Method of Communication and Date Communicated

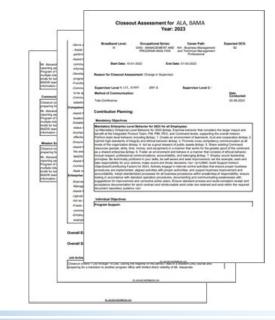

|                                                                                                    |                                 | Acq                                                                                                    |
|----------------------------------------------------------------------------------------------------|---------------------------------|----------------------------------------------------------------------------------------------------|
| CAS2Net Admini<br>Feedback                                                                                                    | _                               | rts – Released Additional                                                                                                    |
|                                                                                                    | Fiscal Y<br>Curren              |                                                                                                    |
| Select Filter Criteria                                                                                                    |                                 | Select Filter Criteria                                                                                                    |
| – Filtering (Organiza                                                                                                    |                                 |                                                                                                    |
| <ul> <li>Sorting (Default, P<br/>Office Symbol, Sup</li> </ul>                                                                                                    | ay Pool,<br>pervisor, Employee) | Filtering   Organizations  Employees Sorting   Default  Pay Pool  Office Symbol  Supervisor  Employee                                                                                                    |
| Select Filter Criteria         Filtering @ Organizations 		Employees         sorting @ Default 		Oray Pool 		Office Symbol 		Supervisor 		Employee         Check All (None checked will run for all organizations)         + 		Default 		Oray Pool 		Oragen Pgrm Office         + | Carel Contin                    | Intering       Organizations       Comployees         Sorting       © Default       Pay Pool       Office Symbol       Supervisor       Employees         Select       Employees for Report Generation       C       C |
|                                                                                                    | Downloading                     | ×                                                                                                    |
|                                                                                                    | Please wait for dow             | nload to begin!                                                                                                    |
|                                                                                                    |                                 | Cancel                                                                                                    |

## CAS2Net Administrator Reports – Released Additional Feedback

 Each generated Released Additional Feedback report includes a Table of Contents page listing the employees included on the report and what page their information begins on.

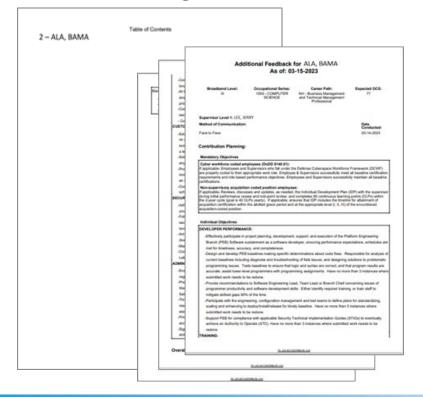

 Each Released Additional Feedback will display:

Aca

Demo

- Level
- Contribution Plan
  - Mandatory Objectives (if assigned)
  - Individual Objectives
- Overall Supervisor Assessment
- Method of Communication and Date Communicated

#### All selected FY Released Additional Feedback

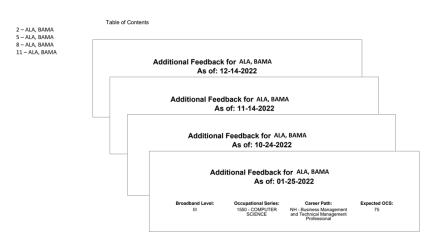

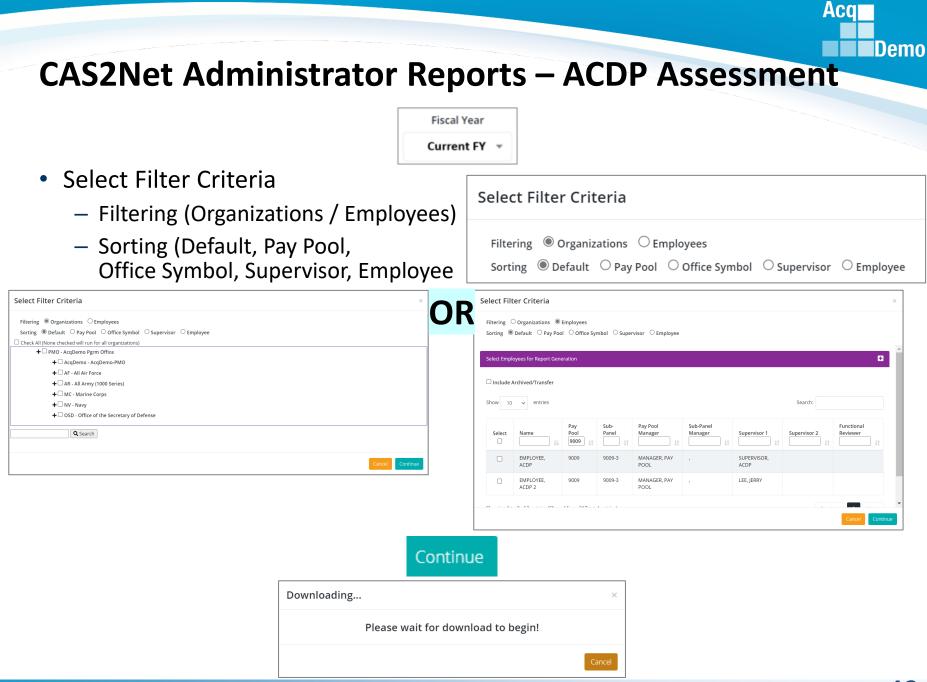

http:/acqdemo.hci.mil

## **CAS2Net Administrator Reports – ACDP Assessment**

 Each generated ACDP Assessment report includes a Table of Contents page listing the employees included on the report and what page their information begins on.

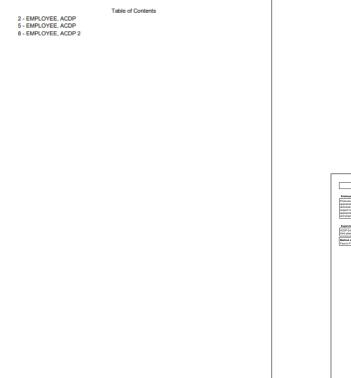

Each ACDP Assessment will display:

Aca

- Signatures
- ACDP Assessment Details
- Current Expected Level
- New Expected Contribution Level
- Contribution Plan
  - Mandatory Objectives (if assigned)
  - Individual Objectives
- Employee Assessment
- Supervisor Assessment
- Method of Communication and Date Communicated

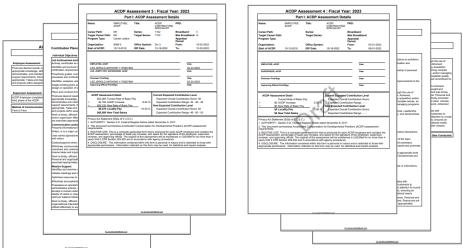

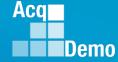

#### **CAS2Net Administrator Reports – Fiscal Year Based**

• Reports resulting from the end of cycle process

**CCAS Pay Pool Results** 

**CMS Uploads** 

**Employee Data** 

**Finalized CMS Download** 

**Salary Appraisal Form** 

**Download PAT File(s)** 

Grievance

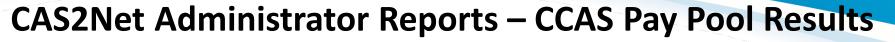

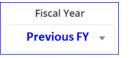

- The CCAS Pay Pool Results report provides the rating information of the selected Pay Pool(s) pulled from the Compensation Management Spreadsheet (CMS).
- Select Organization(s)

| Select Organization(s)               |                    |                                 |        | د               | × |
|--------------------------------------|--------------------|---------------------------------|--------|-----------------|---|
| Check All (None checked will run for | all organizations) |                                 |        |                 |   |
| 🗌 9009 - 9009 Pay Pool               |                    |                                 |        |                 |   |
| <b>Q</b> Search                      |                    |                                 |        |                 |   |
|                                      |                    |                                 |        |                 |   |
|                                      |                    |                                 |        | Cancel Continue |   |
|                                      |                    | Continue                        |        |                 |   |
|                                      | Downloading        |                                 | ×      |                 |   |
|                                      | Plea               | ase wait for download to begin! |        |                 |   |
|                                      |                    |                                 | Cancel |                 |   |

Aca

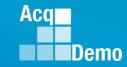

- For informational purposed the available tabs on the CCAS Pay Pool Results report include the
- Data
  - Results and
  - By Career paths and Broadband levels
- Bar graphs for
  - Employee Count,
  - Funding Levels,
  - Average OCS,
  - Average Delta, and
  - Average Delta Distribution

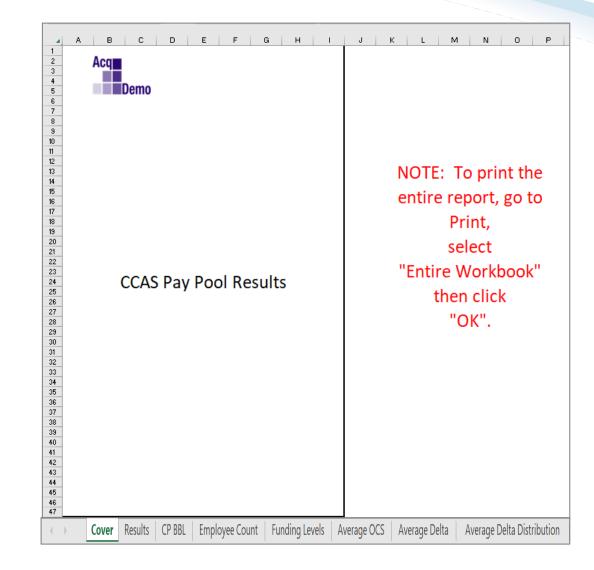

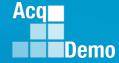

Pay

Pool

| Cover Results              | CP BBL Employee       | Count           | Fund        | ing Leve                   | els      | Aver              | age O      | CS       | A       | ver              | age        | Delta       | a          | A١     | /erag                                                                                                    | je De       | elta D      | istrik      | outio       | n             |
|----------------------------|-----------------------|-----------------|-------------|----------------------------|----------|-------------------|------------|----------|---------|------------------|------------|-------------|------------|--------|----------------------------------------------------------------------------------------------------|-------------|-------------|-------------|-------------|---------------|
|                            |                       |                 |             |                            |          |                   |            |          | Zon     | e Distrib        | ution by ( | Broup       |            |        | Ra                                                                                                    | ting of Rec | ord Distrib | ution       |             |               |
| CMS<br>Results             | CCAS Pay Pool Results | Number of       | Employees   | Number of<br>Employees Not | Modal    |                   | Average    |          |         | <u>e Distrib</u> |            | 51000       |            |        | The second second second second second second second second second second second second second second second se |             |             |             |             | First AcqDemo |
|                            | Entire Population     | Employees<br>16 | Rated<br>16 | Rated                      | RoR<br>3 | Average OCS<br>78 | Delta<br>1 | <b>A</b> | C<br>14 | <b>B</b>         | A<br>6.25% | c<br>87.50% | B<br>6.25% | 1<br>0 | 3<br>11                                                                                                    | 5           | 1<br>0.00%  | 3<br>68.75% | 5<br>31.25% | Cycle<br>0    |
| <ul> <li>Single</li> </ul> | 9009 - 9009 Pay Pool  | 16              | 16          | 0                          | 3        | 78.44             | 1.44       | 1        | 14      | 1                | 6.25%      | 87.50%      | 6.25%      | 0      | 11                                                                                                    | 5           | 0.00%       | 68.75%      | 31.25%      | 0             |

% Budgeted \$ Budgeted Target Rail % Positive Delta-Y CRI CRI % of Base spent Salary CRI Setward Set- Salary Increas Award Set-Beta 1 Beta 2 Approved Carryover to Spent on Salary % of Base spent (CRI Target) (CA Target) Alpha 2 on Carryover ncrease (CRI asida ard (CA) asida (CRI) CRI Set-aside Award (CA) asida Alpha 1 CRI Award CRI Remainder CRI Increase \$40,255 \$51,923 \$46,611 \$2,687 \$49,298 0.17% 0.00% 0.00% 0.00% 0.00% \$0 **\$**0 0 \$0 3.02% 0 2.26% 0.00% 2 50% 0.00% \$40,255 \$51,923 0.248716 \$46,611 \$2,687 \$49,298 3.02% 0.17% **\$**0 Ś0 \$79

|          | CA           |           | CA                    |       | Salary I | ncrease \$ | _        |       | Salary Increase | e % of Base P | ay     |          | Ove      | rride    |          | Contro         | l Points      |
|----------|--------------|-----------|-----------------------|-------|----------|------------|----------|-------|-----------------|---------------|--------|----------|----------|----------|----------|----------------|---------------|
|          |              |           |                       |       |          |            |          |       |                 |               |        |          |          |          |          |                |               |
|          |              |           |                       |       |          |            |          |       |                 |               |        |          |          |          |          |                |               |
|          |              |           |                       |       |          |            |          |       |                 |               |        |          |          |          |          |                |               |
|          |              |           |                       | Min   |          |            |          | Min   |                 |               |        |          |          | Disable  | Force    |                |               |
| Approved |              | Remainder | % of Adj Salary spent | (non- |          |            |          | (non- |                 |               |        | Override | Override | Rollover | Rollover | Employees with | Employees     |
| CA       | Total Awards | Award     | on Awards             | zero) | Average  | Median     | Max      | zero) | Average         | Median        | Max    | CRI      | CA       | (0)      | (2)      | CP Entered     | Stopped At CP |
| \$38,305 | \$38,781     | \$0       | 2.13%                 | \$411 | \$2,913  | \$1,661    | \$11,363 | 0.88% | 3.26%           | 1.78%         | 12.75% | 0        | 0        | 0        | 0        | 3              | 0             |
| \$38,305 | \$38,781     | \$6,212   | 2.13%                 | \$411 | \$2,913  | \$1,661    | \$11,363 | 0.88% | 3.26%           | 1.78%         | 12.75% | 0        | 0        | 0        | 0        | 3              | 0             |

|                                      | Carry             | over Award | \$      |         | Carr              | yover Awar | d % of Base | Pay   |                   | CA A    | ward \$ |         | c                 | A Award % | of Total Pa | y       |                   | Award   | l Total \$ |         | A              | ward Total | % of Total P | ay    |
|--------------------------------------|-------------------|------------|---------|---------|-------------------|------------|-------------|-------|-------------------|---------|---------|---------|-------------------|-----------|-------------|---------|-------------------|---------|------------|---------|----------------|------------|--------------|-------|
| ployees with<br>Carry Over<br>Awards | Min<br>(non-zero) | Average*   | Median* | Max     | Min<br>(non-zero) | Average*   | Median*     | Max   | Min<br>(non-zero) | Average | Median  | Maximum | Min<br>(non-zero) | Average   | Median      | Maximum | Min<br>(non-zero) | Average | Median     | Maximum | Min (non-zero) | Average    | Median       | XeM   |
| 3                                    | \$283             | \$168      | \$0     | \$1,207 | 0.23%             | 0.16%      | 0.00%       | 1.18% | \$19              | \$2,394 | \$2,486 | \$4,825 | 0.02%             | 2.15%     | 2.14%       | 4.67%   | \$19              | \$2,424 | \$2,483    | \$4,825 | 0.02%          | 2.20%      | 2.18%        | 4.67% |
| 3                                    | \$283             | \$168      | \$0     | \$1,207 | 0.23%             | 0.16%      | 0.00%       | 1.18% | \$19              | \$2,394 | \$2,486 | \$4,825 | 0.02%             | 2.15%     | 2.14%       | 4.67%   | \$19              | \$2,424 | \$2,483    | \$4,825 | 0.02%          | 2.20%      | 2.18%        | 4.67% |

|                             |                       |                                                                |                                           |                                              |      |      | A    | verage OC | S By Care | er Path a | nd Broad | lband Lev | rel  |      |      |      |      | Av   | erage Del | ta By Car | eer Path | and Broad | lband Lev | vel  |      |      |
|-----------------------------|-----------------------|----------------------------------------------------------------|-------------------------------------------|----------------------------------------------|------|------|------|-----------|-----------|-----------|----------|-----------|------|------|------|------|------|------|-----------|-----------|----------|-----------|-----------|------|------|------|
| Presumptive<br>Expected OCS | Retained<br>Employees | Sum of Base Salary (inc<br>Locality for Retained<br>Employees) | Sum of Base Salary (limit to<br>band max) | Sum of Adjusted<br>Base Salary<br>(cap EXIV) | NH-1 | NH-2 | NH-3 | NH-4      | NJ-1      | NJ-2      | NJ-3     | NJ-4      | NK-1 | NK-2 | NK-3 | NH-1 | NH-2 | NH-3 | NH-4      | NJ-1      | NJ-2     | NJ-3      | NJ-4      | NK-1 | NK-2 | NK-3 |
| 0                           | 1                     | \$1,541,555                                                    | \$1,524,742                               | \$1,799,030                                  | 0    | 41   | 80   | 94        | 0         | 0         | 0        | 0         | 0    | 0    | 0    | 0    | 0    | 2    | 0         | 0         | 0        | 0         | 0         | 0    | 0    | 0    |
| 0                           | 1                     | \$1,541,555                                                    | \$1,524,742                               | \$1,799,030                                  | 0    | 40.5 | 80   | 93.5      | 0         | 0         | 0        | 0         | 0    | 0    | 0    | 0    | 0    | 1.5  | 0         | 0         | 0        | 0         | 0         | 0    | 0    | 0    |

|   |        |    |       |      | Aodal R | ating of | Record |      |      |      |      |      |      |      |      | Average ! | ialary for NH | Career Path |           |           |           |      |      |      |      | Average Sa | lary for NJ C | areer Path |      |      |          |      |      |      | Average Sa | lary for NK C | areer Path |      |          |
|---|--------|----|-------|------|---------|----------|--------|------|------|------|------|------|------|------|------|-----------|---------------|-------------|-----------|-----------|-----------|------|------|------|------|------------|---------------|------------|------|------|----------|------|------|------|------------|---------------|------------|------|----------|
|   |        |    |       |      |         |          |        |      |      |      |      |      |      |      |      |           |               |             |           |           |           |      |      |      |      |            |               |            |      |      |          |      |      |      |            |               |            |      |          |
| N | 1 NH-2 | NH | 1-3 I | NH-4 | NJ-1    | NJ-2     | NJ-3   | NJ-4 | NK-1 | NK-2 | NK-3 | NH-1 | NH-2 | NH-3 | NH-4 | NH Total  | NH-1          | NH-2        | NH-3      | NH-4      | NH Total  | NJ-1 | NJ-2 | NJ-3 | NJ-4 | NJ Total   | NJ-1          | NJ-2       | NJ-3 | NJ-4 | NJ Total | NK-1 | NK-2 | NK-3 | NK Total   | NK-1          | NK-2       | NK-3 | NK Total |
|   | - 3    | 3  | 3     | 3    | 0       | 0        | 0      | 0    | 0    | 0    | 0    | 0    | 2    | 10   | 4    | 16        | \$0           | \$49,856    | \$112,270 | \$144,153 | \$112,439 | 0    | 0    | 0    | 0    | 0          | \$0           | \$0        | \$0  | \$0  | \$0      | 0    | 0    | 0    | 0          | \$0           | \$0        | \$0  | \$0      |
|   | 3      | 3  | 3     | 3    | 0       | 0        | 0      | 0    | 0    | 0    | 0    | 0    | 2    | 10   | 4    | 16        | 50            | \$49,856    | \$112,270 | \$144,153 | \$112,439 | 0    | 0    | 0    | 0    | 0          | \$0           | \$0        | \$0  | \$0  | 50       | 0    | 0    | 0    | 0          | \$0           | \$0        | \$0  | \$0      |

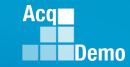

#### CMS Results

▲ DE | DF | DG

 Multi Pay Pools

|                                                                                                    | G H I J K L M N O P Q R Zone Distribution by Group Rating of Record Distribution                                                                                                    | н                                                                                                    | F G                                                                                  | E                                                                                                    | D                                                                                                    | C                                                                                                    | В                                                                                                    |                                          | A                                                                                                    |                                                   | 2                                                                                        |
|----------------------------------------------------------------------------------------------------|----------------------------------------------------------------------------------------------------|----------------------------------------------------------------------------------------------------|--------------------------------------------------------------------------------------|----------------------------------------------------------------------------------------------------|----------------------------------------------------------------------------------------------------|----------------------------------------------------------------------------------------------------|----------------------------------------------------------------------------------------------------|------------------------------------------|----------------------------------------------------------------------------------------------------|---------------------------------------------------|------------------------------------------------------------------------------------------|
| 4         1         1         1         1         1         1         1         1         1         1         1         1         1         1         1         1         1         1         1         1         1         1         1         1         1         1         1         1         1         1         1         1         1         1         1         1         1         1         1         1         1         1         1         1         1         1         1         1         1         1         1         1         1         1         1         1         1         1         1         1         1         1         1         1         1         1         1         1         1         1         1         1         1         1         1         1         1         1         1         1         1         1         1         1         1         1         1         1         1         1         1         1         1         1         1         1         1         1         1         1         1         1         1         1         1         1                                                                                                    | verage                                                                                                    |                                                                                                    |                                                                                      |                                                                                                    | Employees Not                                                                                                    |                                                                                                    |                                                                                                    | sults                                    | ay Pool Res                                                                                                    | CCAS Pa                                           |                                                                                          |
| Image: Second sympolic         133         123         0         3         64.82         155         5         16         1         12.85         100         7         0         0         7         0         0         7         0         0         7         0         0         7         0         0         7         0         0         7         0         0         7         0         0         7         0         0         7         0         0         7         0         0         7         0         0         7         0         0         7         0         0         0         0         0         0         0         0         0         0         0         0         0         0         0         0         0         0         0         0         0         0         0         0         0         0         0         0         0         0         0         0         0         0         0         0         0         0         0         0         0         0         0         0         0         0         0         0         0         0         0         0         0                                                                                                    | 1 22 51 7 27.50% 63.75% 8.75% 7 61 12 8.75% 76.25%                                                                                                    | 22                                                                                                    | 71 1                                                                                 | 3                                                                                                    | 0                                                                                                    | 80                                                                                                    | 80                                                                                                    |                                          |                                                                                                    |                                                   | 4 Entire                                                                                 |
| 0         0         0         0         0         0         0         0         0         0         0         0         0         0         0         0         0         0         0         0         0         0         0         0         0         0         0         0         0         0         0         0         0         0         0         0         0         0         0         0         0         0         0         0         0         0         0         0         0         0         0         0         0         0         0         0         0         0         0         0         0         0         0         0         0         0         0         0         0         0         0         0         0         0         0         0         0         0         0         0         0         0         0         0         0         0         0         0         0         0         0         0         0         0         0         0         0         0         0         0         0         0         0         0         0         0         0                                                                                                            | 1.55 5 16 2 21.74% 69.57% 8.70% 3 18 2 13.04% 78.26%                                                                                                    | 5 5                                                                                                    | 8.52 1.5                                                                             | 3 68                                                                                                    |                                                                                                    | 23                                                                                                    | 23                                                                                                    |                                          | ool                                                                                                    | - 9009 Pay Poo                                    | 6 9009                                                                                   |
| Image: Column 1         Amorge: Column 2         Amorge: Column 2 </td <td>2.86 1 5 1 14.29% 71.43% 14.29% 0 7 0 0.00% 100.00%</td> <td>6 1</td> <td>2.71 2.8</td> <td>3 72</td> <td>0</td> <td>7</td> <td>7</td> <td></td> <td>PAY POOL</td> <td>USER GUIDE P</td> <td>7 9999</td> | 2.86 1 5 1 14.29% 71.43% 14.29% 0 7 0 0.00% 100.00%                                                                                                    | 6 1                                                                                                    | 2.71 2.8                                                                             | 3 72                                                                                                    | 0                                                                                                    | 7                                                                                                    | 7                                                                                                    |                                          | PAY POOL                                                                                                    | USER GUIDE P                                      | 7 9999                                                                                   |
| No.         No.         No. <td></td> <td></td> <td></td> <td></td> <td>CI CJ</td> <td>СН</td> <td>CG</td> <td></td> <td>CF</td> <td>CE</td> <td></td>                                                                                                    |                                                                                                    |                                                                                                    |                                                                                      |                                                                                                    | CI CJ                                                                                                    | СН                                                                                                    | CG                                                                                                    |                                          | CF                                                                                                    | CE                                                |                                                                                          |
| 2         Nongered<br>solution         5 backgeted         Target Kall         % Policie Della Y         CB         CB         CB           3         Increase (CDI)         noise         (CDI)         able to<br>100 locate         Avand Set-<br>100 locate         Beta 2         Approved         Carryover to<br>200 locate         Sett<br>200 locate         Sett<br>200 locate         Avand Set-<br>100 locate         Beta 2         Approved         Carryover to<br>200 locate         Sett<br>200 locate         Sett<br>200 locate         Avand Set-<br>100 locate         Beta 2         Approved         Carryover to<br>200 locate         Sett<br>200 locate         Avand Set-<br>100 locate         Sett<br>200 locate         Avand Set-<br>100 locate         Sett<br>200 locate         Approved         Carryover to<br>200 locate         Sett<br>200 locate         Avand Set-<br>200 locate         Sett<br>200 locate         Avand Set-<br>200 locate         Sett<br>200 locate         Avand Set-<br>200 locate         Sett<br>200 locate         Avand Set-<br>200 locate         Sett<br>200 locate         Avand Set-<br>200 locate         Sett<br>200 locate         Sett<br>200 l                                                                                                    | NF2         NF3         NF4         NK-1         NK-2         NK-3         NH-1         NH-2         NH-3         NH-4         NH-1         NH-2         NH-3         NH-4         NH-1         NH-2         NH-3         NH-4         NH-1         NH-2         NH-3         NH-4         NH-1         NH-2         NH-3         NH-4         NH-1         NH-2         NH-3         NH-4         NH-1         NH-2         NH-3         NH-4         NH-1         NH-2         NH-3         NH-4         NH-1         NH-2         NH-3         NH-4         NH-1         NH-2         NH-3         NH-4         NH-1         NH-2         NH-3         NH-4         NH-1         NH-2         NH-3         NH-4         NH-1         NH-2         NH-3         NH-4         NH-1         NH-2         NH-3         NH-4         NH-1         NH-1         NH-1         NH-1         NH-3         NH-4         NH-1         NH-2         NH-3         NH-4         NH-1         NH-1         NH-1         NH-1         NH-1         NH-1         NH-1         NH-1         NH-1         NH-1         NH-1         NH-1         NH-1         NH-1         NH-1         NH-1         NH-1         NH-1         NH-1         NH-1         NH                                                                                                    | NJ-2 NJ-3 NJ<br>45 62 8<br>43 58.33 8<br>47 65.33 (                                                                                                    | HI-4 NJ-1 1<br>98 0<br>97.7 0<br>97 0                                                | 2 NH-3 N<br>78 5<br>5 79.19 9<br>80 5                                                                                                    | NH-1         NH-2           0         56           0         56.36           0         47.5                                                                                         | to Base Salary<br>(cap EXIV)<br>\$8,461,813<br>\$5,427,305<br>\$2,290,615                                                                | band max)<br>\$6,851,333<br>\$4,433,709<br>\$1,843,129                                                                                                    | ined Sum                                 | Locality for Reta<br>Employees)<br>\$7,344,916<br>\$4,781,068<br>\$1,960,256                                                                                                    | 22<br>16<br>5<br>5                                | 0 0 0 0 0 0 0 0 0 0 0 0 0 0 0 0 0 0 0                                                    |
| 0       Nome+et       Solution       Solution       Soluti                                                                                                    | AE AF AG AH AI AJ AK AL                                                                                                    | AE A                                                                                                    | AD                                                                                   | AC                                                                                                    | A AB                                                                                                    | ZA                                                                                                    | Y                                                                                                    | х                                        | v w                                                                                                    | u v                                               |                                                                                          |
| 3 sincy         Cet1 (sc)         Avard         Avard (sc)         Avard (sc)         Size (sc)         Size (sc) </td <td></td> <td></td> <td></td> <td></td> <td></td> <td></td> <td></td> <td></td> <td></td> <td></td> <td>_</td>                                                                                                    |                                                                                                    |                                                                                                    |                                                                                      |                                                                                                    |                                                                                                    |                                                                                                    |                                                                                                    |                                          |                                                                                                    |                                                   | _                                                                                        |
| 2         CA         CA         Salary increase 5         Salary increase 5         Salary increase 5         Salary increase 5         Override         Override         Control Points           3         Approved         Reminder:         Ko full Salary spont         Bio         Name         Override         Override         Control Points         Employees           3         CA         Stalary increase 5         Stalary increase 5                                                                                                    | Alpha 1         Approved<br>CRI         Carryover to<br>Award         Spent<br>CRI         Remainder CRI<br>to CRI         on Salary<br>Increase         % of Base           0         0         \$109,411         \$72,071         \$181,482         \$0         1.49%         0.08%           0         0         \$109,411         \$72,071         \$181,482         \$0         1.49%         0.08%           0         0         \$70,095         \$53,850         \$123,745         \$1,605         1.47%         1.21           0.293729         0.073741         \$23,6416         \$18,841         \$44,757         \$2,610         1.35%         0.944                                                                                                    | 0<br>0<br>0.293729 0.07                                                                                                    | (CA Target)<br>0<br>1<br>1 (                                                         | (CRI Target)<br>0<br>0<br>0                                                                                                    | (CA)         aside           ,192         \$0           ,601         \$1,000           951         \$0                                                                              | \$0 \$184<br>\$1,000 \$144<br>\$5,657 \$21                                                                                               | (CRI) CF<br>\$174,891<br>\$119,463<br>\$42,445                                                                                                    | aside<br>0.00%<br>0.02%<br>0.00%         | side         (CA)           00%         0.00%           02%         2.50%           29%         1.00%                                                                                                    | se (CRI) asid<br>00% 0.00<br>10% 0.02<br>26% 0.29 | 3         Increa           4         0.0           5         2.4           5         2.4 |
| Approved         Remainder         % of Adj Salary spent         Min         Noin         Override         Override         Override         Override         Relationer         Force         Employees         Employees           3         Cox         Total Award         Award         1000         Average         Median         Max         6001%         Coverride         Coverride                                                                                                    | AW AX AY AZ BA BB BC BD                                                                                                    | AW AX                                                                                                    | AV                                                                                   | AT AU                                                                                                    | AS A                                                                                                    | AQ AR                                                                                                    | AP                                                                                                    | AO                                       | AN                                                                                                    | м                                                 | A                                                                                        |
| 3         Approved<br>0         Num         Num         N                                                                                                    |                                                                                                    | of Base Pay                                                                                                    | Salary Increase %                                                                    |                                                                                                    | Increase \$                                                                                                    |                                                                                                    | CA                                                                                                    |                                          | CA                                                                                                    |                                                   | 2                                                                                        |
| 7         513.226         513.306         54         1.78%         553         51.843         51.119         58.298         0.06%         1.87%         1.39%         6.91%         0         0         0         1         0           BE         BF         BG         BH         BJ         BK         BL         BM         BN         BO         BP         BQ         BR         BS         BT         BU         BV         BW         BX         BY         BZ         CA         CB         CC           2         Carrower Award 5         Carrower Award 5         Carrower Award 5         CA.ward 5         CA.ward 5         CA         CA         CB         CA         CA         CA         CA         CA                                                                                                    | Median         Max         Override<br>(R)         Rollover<br>(CR)         Rollover<br>(CR)         Rollover<br>(D)         Rollover<br>(CR)         Employees with<br>CP Entered         Employees           0.01%         20.00%         1         0         0         6         0           0.00%         19.24%         0         0         0         5         0                                                                                                    | 0.01% 20.00%<br>0.00% 19.24%                                                                                                    | 1.75%<br>1.90%                                                                       | (non-<br>zero)<br>,352 0.01%<br>,630 0.44%                                                                                                    | \$2 \$16<br>\$0 \$15                                                                                                    | (non-<br>zero) Average<br>\$3 \$1,368<br>\$469 \$1,402                                                                                   | on Awards<br>1.97%<br>2.46%                                                                                                    | \$0<br>\$0                               | tal Awards A<br>\$240,338<br>\$189,069                                                                                                    | A Tota<br>1,494 \$2<br>5,651 \$1                  | \$ c<br>\$169<br>\$130                                                                   |
| 2       Carryver Averds 0       Carryver Averds 0       Carryver Averds 0       CAAverd 5 vor Total Py       CAAverd 5 vor Total Py <th< td=""><td></td><td></td><td></td><td></td><td></td><td></td><td></td><td></td><td></td><td></td><td></td></th<>                                                             |                                                                                                    |                                                                                                    |                                                                                      |                                                                                                    |                                                                                                    |                                                                                                    |                                                                                                    |                                          |                                                                                                    |                                                   |                                                                                          |
| Image: Second state         Signature         Signature         Signatere         Signature         Signature                                                                                                    |                                                                                                    |                                                                                                    |                                                                                      |                                                                                                    |                                                                                                    |                                                                                                    |                                                                                                    | BI                                       |                                                                                                    |                                                   | BE                                                                                       |
| cord Average Salary for NH Career Path Average Salary for NH Career Path Average Salary for NJ Career Path Average Salary for NJ Career Path                                                                                                    | Sector         Solution         Solution         < | Image: Non-State         Image: Non-State           6         1.76%         7.66%           6         2.21%         7.66%           6         0.53%         5.96%           6         1.60%         4.00% | (0.03<br>(0.03<br>(0.03<br>(0.08% 2.01)<br>1.21% 2.615<br>0.08% 0.825<br>0.65% 1.705 | Hereita and a second and a second and a seco | E         B           UIM         52         52,119         5           1,173         52,733         5         552           552         5853         5824         51,889         5 | ug         xig           0.00%         23.02%           0.00%         23.02%           0.00%         8.36%           0.00%         0.08% | Construction         Second           UIM         US%         0.95%           0.08%         0.95%         1.20%           0.11%         0.69%         0.01% | \$20,766<br>\$20,766<br>\$12,095<br>\$80 | 00         11         10           100         \$901         \$0           \$901         \$0         \$1,073         \$0           \$1,073         \$0         \$797         \$0           \$11         \$0         \$11         \$0 | rards 257                                         | with Cover Av<br>Over Av<br>23                                                           |
|                                                                                                    | B EC ED EE EF EG EH EI EJ EK EL EM EN EO<br>Average Salary for NJ Career Path Average Salary for NK Career P                                                                                                    | EC ED<br>Average Salary                                                                                                    | EA EB                                                                                | DY DZ                                                                                                    |                                                                                                    |                                                                                                    |                                                                                                    | Q DR I                                   | DO DP DO                                                                                                    | M DN D                                            |                                                                                          |
| S         NJ-4         NK-2         NK-3         NH-4         NH-4         NH                                                                                                    |                                                                                                    |                                                                                                    | NJ-2 NJ-3<br>2 6<br>1 3<br>1 3<br>0 0                                                | H Total NJ-1<br>116,314 0<br>1121,520 0<br>1111,130 0<br>102,823 0                                                                                                    |                                                                                                    |                                                                                                    |                                                                                                    | -2 NH-3 N<br>- 31<br>- 16<br>- 11<br>- 4 | NK-3 NH-1 NH-<br>3 0 14<br>3 0 11<br>3 0 2<br>3 0 1                                                                                                    | <b>(-1 NK-2 N</b><br>3 3<br>3 3<br>3 3<br>0 0     |                                                                                          |

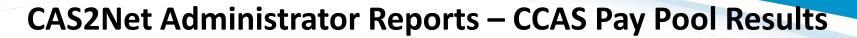

|                         |                            |                                |         | ▲ R |    | s                   | т            | J V             | · •           | v x         | : )          | r            | Z A             | 4A / 7            | AB A               | AC A  | D A           | E               | AF            | AG    | AH                 | AI |
|-------------------------|----------------------------|--------------------------------|---------|-----|----|---------------------|--------------|-----------------|---------------|-------------|--------------|--------------|-----------------|-------------------|--------------------|-------|---------------|-----------------|---------------|-------|--------------------|----|
| CMS Results by Career I | Dathc                      |                                |         | 2   |    |                     | Averaged Acr | oss Only Thos   | e Receiving   |             |              |              |                 |                   |                    |       |               |                 | zed Populatic |       |                    |    |
| •                       | atris                      |                                |         | 3   |    | ige CRI<br>Increase |              | Averag<br>Carry |               |             | Aver<br>CA A |              |                 | Avera<br>(Salary) | ge CRI<br>Increase |       | Avera<br>Carr | ge CRI<br>/over |               |       | verage CA<br>Award |    |
| and Broadband Levels    |                            |                                |         | 4 # |    | \$                  | % #          | tec \$          | *             | 6 #         | 1            | 5            | % #1            | Rec               | \$                 | % #F  | lec           | 5               | % A           | # Rec | \$                 | %  |
| and Divausand Levels    |                            |                                |         | 5   | 23 | 1837                | 1            | 23              | 797           | 0           | 23           | 1650         | 1               |                   | 1837               | 1     | 23            | 797             | 0             | 23    | 1650               |    |
|                         |                            |                                |         | 6   | 0  |                     |              | 0               |               |             | 0            |              |                 | 0                 |                    |       | 0             |                 |               | 0     |                    |    |
|                         | 🖌 🔺                        | В                              | C       | D   | E  | F                   | G            | н               | 1             | J           | K            | L            | м               | N                 | 0                  | Р     | Q             | 1043            | 0             | 15    | 2161               |    |
| Cinala Day Daal         | 2                          |                                |         |     |    |                     |              | Zor             | ne Distributi | on by Group |              |              |                 |                   |                    | s     | 5             | 662             | 0             | 4     | 1132               |    |
| Single Pay Pool         |                            | Nur                            | nber of |     |    |                     |              |                 |               |             |              |              |                 |                   |                    | 00    | e Del         | 14              | 0             | 4     | 252                |    |
|                         | 3                          | Number of Emp<br>Employees Not | loyees  |     |    | Zone Di             | stribution   |                 |               |             | Rat          | ting of Reco | ord Distributio | on                |                    | srag  | 6E            | 0               | 0             | 1     | 330                |    |
|                         | 4 CCAS Results             | Analyzed                       | Rateu   | Α   | С  | В                   | Α            | С               | В             | 1           | 3            | 5            | 1               | 3                 | 5                  | Ave   | Ave           |                 | 0             | 5     | 277                |    |
|                         | 5 Entire Populatio         |                                | 0       | 5   | 16 | 2                   | 0.2174       | 0.087           | 0.087         | 3           | 18           | 2            | 0.1304          | 0.7826            | 0.087              | 68.52 | 1.55          | 1202            | 1             | 15    | 2277               |    |
|                         | 6 Career Path              | 0                              | 0       | 0   | 0  | 0                   | 0            | 0               | 0             | 0           | 0            | 0            | 0               | 0                 | 0                  |       |               | 0               | 0             | 2     | 1039               |    |
|                         | 7 NH                       | 15                             | 0       | 1   | 12 | 2                   | 0.0667       | 0.1333          | 0.1333        | 2           | 12           | 1            | 0.1333          | 0.8               | 0.0667             | 77.93 | 2.46          |                 |               | 0     |                    |    |
|                         | 8 NJ                       | 4                              | 0       | 3   | 1  | (                   | 0.75         | 0               | 0             | 1           | 3            | 0            | 0.25            | 0.75              | 0                  | 60.75 | 0.75          | 125             | 0             | 2     | 353                |    |
|                         | 9 NK                       | 4                              | 0       | 1   | 3  | (                   | 0.25         | 0               | 0             | 0           | 3            | 1            | 0               | 0170              |                    |       | -1.33         | 1399            | 1             | 11    | 2694               |    |
|                         | 10 Band                    | 0                              | 0       | 0   | 0  | (                   | 0            | 0               | 0             | 0           | 0            | 0            | -               | -                 | 0                  |       |               | 0               | 0             | 2     | 1039               |    |
|                         | 11 1<br>12 2               | 1                              | 0       | 0   | 1  | (                   | 0            | 0               | 0             | 0           | 1            | 0            |                 | -                 | 0                  | 24    | 3             | 0               | 0             | 1     | 0                  |    |
|                         | 12 2                       | 5                              | 0       | 1   | 4  | (                   | 0.2          | 0               | 0             | 2           | 2            | 1            | 0.4             |                   | 0.2                |       | -1.5          | 882             | 0             | 3     | 1509               |    |
|                         | 13 3                       | 15                             | 0       | 4   | 9  | 2                   | 0.2667       | 0.1333          | 0.1333        | 1           | 13           | 1            | 0.0667          | 0.8667            | 0.0667             | 75.33 | 2.46          | 0               | 0             | 1     | 330                |    |
|                         | 14 4<br>15 Career Path/Bar | 2<br>d 0                       | 0       | 0   | 2  |                     | 0            | 0               | 0             | 0           | 2            | 0            | 0               | 1                 | 0                  | 97    | 1             | 29              | 0             | 2     | 340                |    |
|                         | 16 NH-2                    | 2                              | 0       | 0   | 2  |                     | 0            | 0               | 0             | 1           | 1            | 0            | 0.5             | ~                 | 0                  | 47.5  | -1            | 0               | 0             | 1     | 0                  |    |
|                         | 17 NH-3                    | 11                             | 0       | 1   | 2  |                     | 0.0909       | 0.1818          | 0.1818        | 1           | 1            | 1            | 0.0909          |                   | -                  | 47.3  | 3.56          |                 |               |       |                    |    |
|                         | 18 NH-4                    | 2                              | 0       | 0   | 2  |                     |              | 0.1010          | 0.1818        | 0           | 2            | 0            |                 | 0.0102            | 0.0505             | 97    | 5.50          |                 |               |       |                    |    |
|                         | 19 NJ-2                    | 1                              | 0       | 1   | 0  |                     | •            | 0               | 0             | 1           | 0            | 0            | -               | 0                 | 0                  | 47    | -4            |                 |               |       |                    |    |
|                         | 20 NJ-3                    | 3                              | 0       | 2   | 1  |                     | -            | 0               | 0             | 0           | 3            | 0            | 0               | •                 | 0                  | 65.33 | 2.33          |                 |               |       |                    |    |
|                         | 21 NK-1                    | 1                              | 0       | 0   | 1  |                     | 0            | 0               | 0             | 0           | 1            | 0            | 0               | 1                 | 0                  | 24    | 3             |                 |               |       |                    |    |
|                         | 22 NK-2                    | 2                              | 0       | 0   | 2  |                     | 0            | 0               | 0             | 0           | 1            | 1            | 0               | 0.5               | 0.5                | 43    | 0             |                 |               |       |                    |    |
|                         | 23 NK-3                    | 1                              | 0       | 1   | 0  |                     | 1            | 0               | 0             | 0           | 1            | 0            | 0               |                   | 0                  | 54    | -7            |                 |               |       |                    |    |

 Multiple Pay Pools (consolidated results)

|    |                   |                       |           |   |   | Average CRI<br>3 (Salary) Increase |            |         |        | Average CRI<br>Carryover |             |      | Average<br>CA Award |             |        | Average CRI<br>(Salary) Increase |       |          | verage CRI<br>Carryover |   | Average CA<br>Award |      |   |  |
|----|-------------------|-----------------------|-----------|---|---|------------------------------------|------------|---------|--------|--------------------------|-------------|------|---------------------|-------------|--------|----------------------------------|-------|----------|-------------------------|---|---------------------|------|---|--|
|    |                   |                       |           |   | 4 | #                                  | \$         | %       | # Rec  | \$                       | %           | #    | \$                  | %           | # Rec  | \$                               | %     | # Rec    | \$                      | % | # Rec               | \$   | * |  |
|    |                   |                       |           |   | 5 | 80                                 | 2237       |         | 2 80   | 900                      | ) (         | 80   | 3004                |             | 3 80   | 223                              | 7 2   | 80       | 901                     | 0 | 80                  | 3004 | 3 |  |
|    |                   |                       |           |   | 6 | 0                                  |            |         | 0      |                          |             | (    | 1                   |             | (      | 1                                |       | 0        |                         |   | 0                   |      |   |  |
|    | A                 | В                     | С         | D |   | E                                  | F          | G       | н      | 1                        | J           | К    | L                   | M           | N      | 0                                | Ρ     | Q i8     | 1078                    | 1 | 58                  | 3585 | 3 |  |
| 2  |                   |                       |           |   |   |                                    |            |         | Zor    | ne Distributi            | on by Group |      |                     |             | 1      |                                  |       | . 1      | 354                     | 0 | 11                  | 1646 | 1 |  |
|    |                   |                       | Number of |   |   |                                    |            |         |        |                          | - · ·       |      |                     |             |        |                                  | ocs   | 8 1      | 511                     | 0 | 11                  | 1297 | 2 |  |
| 3  |                   | Number of             | Employees |   |   |                                    | Zone Distr | ibution |        |                          |             | Rati | ng of Record        | Distributio | n      |                                  | age   | e o<br>1 |                         |   | 0                   |      |   |  |
| 4  | CCAS Results      | Employees<br>Analyzed | Not Rated | Δ | Т | c                                  | B          | Δ       | c      | в                        | 1           | 3    | 5                   | 1           | 3      | 5                                | Ver   | 1        | 0                       | 0 |                     | 330  | 1 |  |
|    | Entire Population | 80                    | 0         | 2 | 2 | 51                                 | 7          | 0.275   | 0.0875 | 0.0875                   | . 7         | 61   | 12                  | 0.0875      | 0.7625 | 0.15                             | 71.1  | 1 45 2   | 1563                    | 1 | 22                  | 3228 | 4 |  |
|    | Career Path       | 0                     |           |   | 0 | 0                                  | 0          | 0.275   | 0.0075 | 0.0075                   | 0           | 0    | 0                   | 0.0075      | 0.7025 | 0.15                             | /1.1  |          | 672                     | 0 | 41                  | 2595 | 2 |  |
|    | NH                | 58                    | -         | 1 |   | 39                                 | 7          | 0.2069  | 0.1207 | 0.1207                   | 4           | 46   | 8                   | 0.069       | 0.7931 | 0.1379                           | 77.26 | 1.96     | 633                     | 0 |                     | 3909 | 2 |  |
| 8  |                   | 11                    | 0         |   | 5 | 6                                  | 0          | 0.4545  | 0.1107 | 0.1207                   | 2           | 7    | 2                   | 0.1818      | 0.6364 | 0.1818                           | 64.27 | 0.27     |                         |   | 0                   |      |   |  |
|    | NK                | 11                    | 0         |   | 5 | 6                                  | 0          | 0.4545  | 0      | 0                        | 1           | 8    | 2                   | 0.0909      | 0.7273 | 0.1818                           | 45.45 | -0.1     | 2141                    | 2 |                     | 4331 | 5 |  |
|    | Band              | 0                     | 0         |   | 0 | 0                                  | 0          | 0.4545  | 0      | 0                        | 0           | 0    | 0                   | 0.0505      | 0.7275 | 0.1010                           | 43.43 | 1        | 764                     | 0 |                     | 3021 | 3 |  |
| 11 |                   | 1                     | 0         |   | 0 | 1                                  | 0          | 0       | 0      | 0                        | 0           | 1    | 0                   | 0           | 1      | 0                                | 24    | 3.3      | 683                     | 0 | 13                  | 4126 | 2 |  |
| 12 |                   | 22                    |           |   | 6 | 15                                 | 1          | 0.2727  | 0.0455 | 0.0455                   | 3           | 14   | 5                   | 0.1364      | 0.6364 | 0.2273                           | 51.05 | 1 57 2   | 0                       | 0 | -                   | 869  | 1 |  |
| 13 |                   | 41                    | 0         | 1 |   | 26                                 | 5          | 0.2439  | 0.122  | 0.122                    | 4           | 31   | 6                   | 0.0976      | 0.7561 | 0.1463                           | 73.76 | 1 44 6   | 441                     | 0 | 6                   | 1242 | 1 |  |
| 14 |                   | 16                    |           |   | 6 | 9                                  | 1          | 0.375   | 0.0625 | 0.0625                   | 0           | 15   | 1                   | 0.0570      | 0.9375 | 0.0625                           | 94.81 | 1.44 3   | 418                     | 0 | 3                   | 2972 | 2 |  |
|    | Career Path/Band  |                       |           |   | 0 | 0                                  | 0          | 0.575   | 0.0025 | 0.0025                   | 0           | 0    | 0                   | 0           | 0.5575 | 0.0025                           | 54.01 | 1        | 0                       | 0 | 1                   | 330  | 1 |  |
|    | NH-2              | 14                    | •         |   | 2 | 11                                 | 1          | 0.1429  | 0.0714 | 0.0714                   | 1           | 11   | 2                   | 0.0714      | 0.7857 | 0.1429                           | 55.86 | 2.36     | 736                     | 1 | 6                   | 1441 | 2 |  |
|    | NH-3              | 31                    | 0         |   | 5 | 21                                 | 5          | 0.1613  | 0.1613 | 0.1613                   | 3           | 22   | 6                   | 0.0968      | 0.7097 | 0.1935                           | 78.32 | 2.03 4   | 303                     | 0 | 4                   | 1325 | 2 |  |
|    | NH-4              | 13                    |           |   | 5 | 7                                  | 1          | 0.3846  | 0.0769 | 0.0769                   | 0           | 13   | 0                   | 0.0500      | 1      | 0.1555                           | 97.77 | 1.38     |                         |   |                     |      |   |  |
|    | NJ-2              | 2                     |           |   | 1 | 1                                  | 0          | 0.5     | 0.0705 | 0.0705                   | 1           | 0    | 1                   | 0.5         | 0      | 0.5                              | 45    | -0.5     |                         |   |                     |      |   |  |
|    | NJ-3              | 6                     |           |   | 3 | 3                                  | 0          | 0.5     | 0      | 0                        | 1           | 5    | 0                   | 0.1667      | 0.8333 | 0                                | 61.83 | 0.33     |                         |   |                     |      |   |  |
|    | NJ-4              | 3                     |           |   | 1 | 2                                  | 0          | 0.3333  | 0      | 0                        | 0           | 2    | 1                   | 0           | 0.6667 | 0.3333                           | 82    | 0.67     |                         |   |                     |      |   |  |
|    | NK-1              | 1                     | 0         |   | 0 | 1                                  | 0          | 0.5555  | 0      | 0                        | 0           | 1    | 0                   | 0           | 1      | 0.5555                           | 24    | 3        |                         |   |                     |      |   |  |
|    | NK-2              | 6                     | 0         |   | 3 | 3                                  | 0          | 0.5     | 0      | 0                        | 1           | 3    | 2                   | 0.1667      | 0.5    | 0.3333                           | 41.83 | 0.2      |                         |   |                     |      |   |  |
|    | NK-3              | 4                     |           |   | 2 | 2                                  | 0          | 0.5     | 0      | 0                        | 0           | 4    | 0                   | 0           | 1      | 0                                | 56.25 | -1.25    |                         |   |                     |      |   |  |

Acq

AI

AA AB AC AD AE AF AG AH

Averaged Across the Whole Analyzed Population

Employee Count

Single Pay Pool

• Multiple Pay Pools

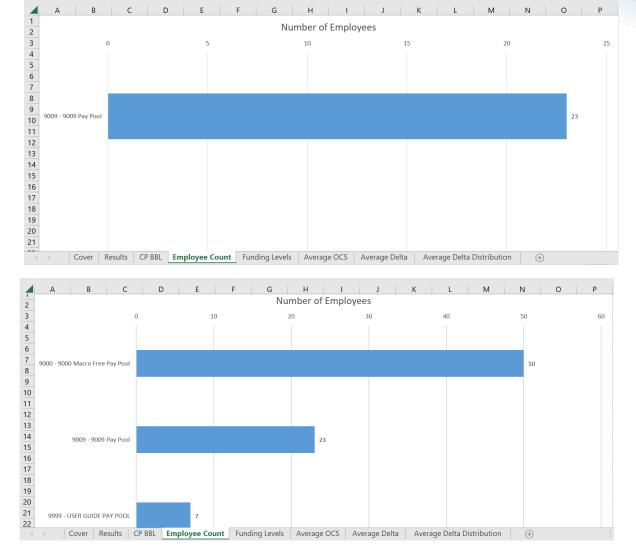

Acq

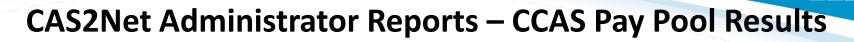

**Funding Levels** 

• Single Pay Pool

• Multiple Pay Pools

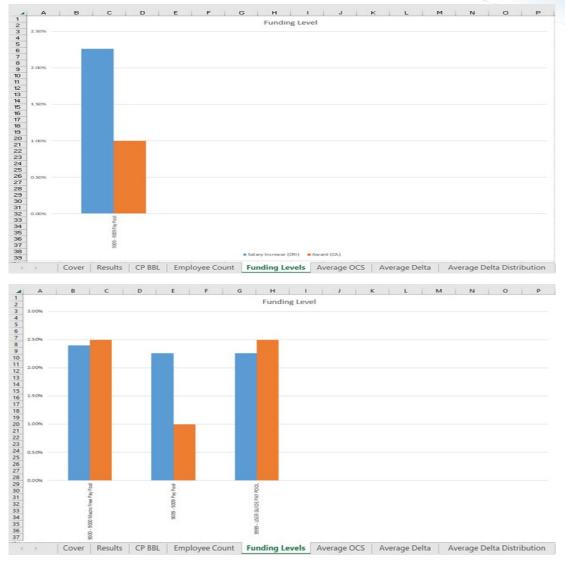

Acq

Average OCS

• Single Pay Pool

• Multiple Pay Pools

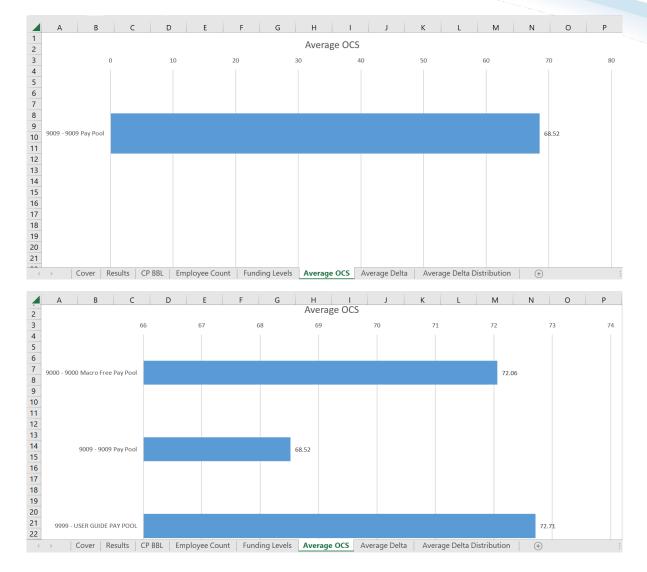

Acq

Average Delta

• Single Pay Pool

• Multiple Pay Pools

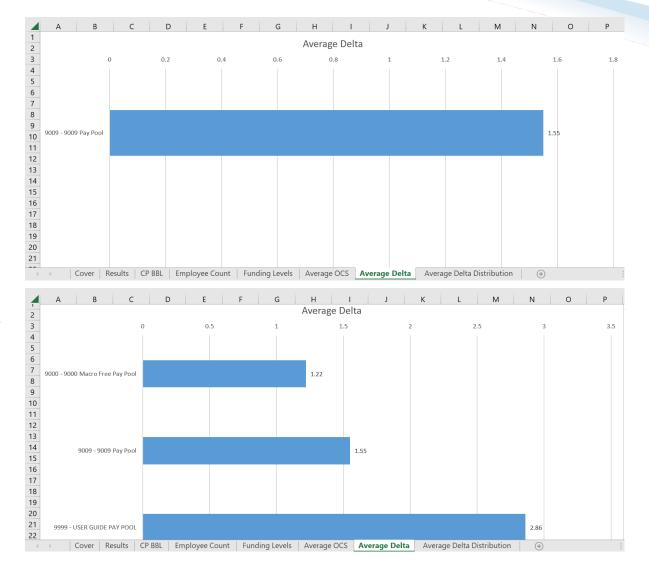

Acq

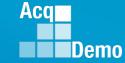

Average Delta Distribution

• Single Pay Pool

• Multiple Pay Pools

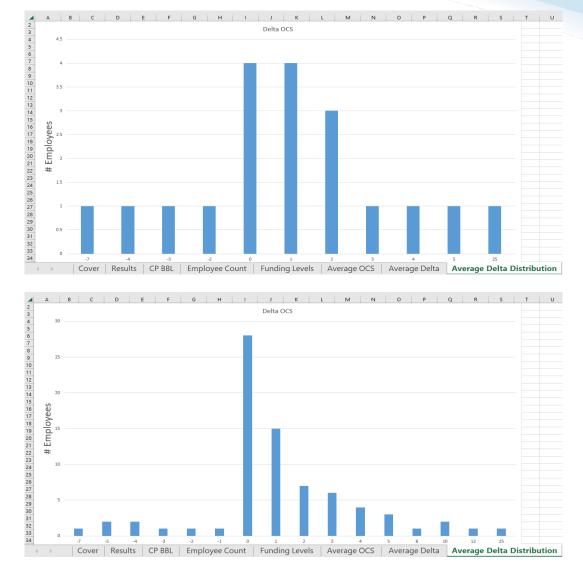

## **CAS2Net Administrator Reports – CMS Uploads**

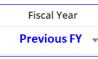

• Select Organization(s)

| Select Organization(s)                                  | ×               |
|---------------------------------------------------------|-----------------|
| Check All (None checked will run for all organizations) |                 |
| 9009 - 9009 Pay Pool                                    |                 |
| <b>Q</b> Search                                         |                 |
|                                                         | Cancel Continue |
| Continue                                                |                 |

| Downloading                        | ×      |
|------------------------------------|--------|
| Please wait for download to begin! |        |
|                                    | Cancel |

Acq

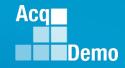

#### **CAS2Net Administrator Reports – CMS Uploads**

• All CMS upload files with upload Year, Month, Day, and Time

| ile Home                         | Extract CMS_Uploads_9009 (1) Share View Compressed Folder Tools     |                    |            |            |       |       |   | - 0                | ×    |
|----------------------------------|---------------------------------------------------------------------|--------------------|------------|------------|-------|-------|---|--------------------|------|
| AcqDemo                          |                                                                     |                    |            |            |       |       |   |                    |      |
| Service Now                      | 9000 DHA Patch Notifications Discrepancy Rpts                       |                    |            |            |       |       |   |                    |      |
| JAN 2023                         | ≥ 2022 ACDP<br>■ 2022 all                                           |                    |            |            |       |       |   |                    |      |
|                                  | Extract To                                                          |                    |            |            |       |       |   |                    |      |
| $\rightarrow$ $\cdot$ $\uparrow$ | 🔒 > This PC > Downloads > CMS_Uploads_9009 (1)                      |                    |            |            |       | ~     | U |                    | 9009 |
| Noteb ^                          | Name ^                                                              | Туре               | Compressed | Passw Size | ę     | Ratio | C | Date modified      |      |
| Record                           | uploaded 20221005114502 Training 4 Oct 2022 pp9009 to Master        | Microsoft Excel Co | 7 KB       | No         | 17 KB | 61%   |   | 4/27/2023 12:50 PM |      |
| OneDriv                          | uploaded 20221005115803 Training 4 Oct 2022 pp9009 to Master        | Microsoft Excel Co | 7 KB       | No         | 16 KB | 62%   |   | 4/27/2023 12:50 PM |      |
| 31 De                            | uploaded_20221005120349_Training 4 Oct 2022 pp9009_to_Master        | Microsoft Excel Co | 7 KB       | No         | 16 KB | 62%   |   | 4/27/2023 12:50 PM |      |
| ACDP                             | uploaded_20221015134307_pp9009_to_Master (10)                       | Microsoft Excel Co | 7 KB       | No         | 16 KB | 60%   |   | 4/27/2023 12:50 PM |      |
|                                  | uploaded_20221028184033_i'm                                         | File               | 7 KB       | No         | 16 KB | 60%   |   | 4/27/2023 12:50 PM |      |
| AcqDe                            | uploaded_20221028202407_Missing Scores pp9009_to_Master             | Microsoft Excel Co | 7 KB       | No         | 16 KB | 61%   |   | 4/27/2023 12:50 PM |      |
| CAS21                            | uploaded_20221028203049_Missing Scores CAT NUM pp9009_to_Master     | Microsoft Excel Co | 7 KB       | No         | 16 KB | 61%   |   | 4/27/2023 12:50 PM |      |
| CCAS                             | 🔯 uploaded_20221028203200_Missing Scores ALL pp9009_to_Master       | Microsoft Excel Co | 7 KB       | No         | 16 KB | 61%   |   | 4/27/2023 12:50 PM |      |
| DoDI :                           | 🕺 uploaded_20221101143814_1 Nov 2022 pp9009_to_Master (13)          | Microsoft Excel Co | 7 KB       | No         | 16 KB | 61%   |   | 4/27/2023 12:50 PM |      |
| Execut                           | 🕺 uploaded_20221102103649_V1 2 Nov pp9009_to_Master                 | Microsoft Excel Co | 7 KB       | No         | 16 KB | 61%   |   | 4/27/2023 12:50 PM |      |
| Federa                           | 🕺 uploaded_20221102121411_pp9009_to_Master (17)                     | Microsoft Excel Co | 7 KB       | No         | 16 KB | 60%   |   | 4/27/2023 12:50 PM |      |
| Job Ai                           | 🔯 uploaded_20221102121653_pp9009_to_Master (17)                     | Microsoft Excel Co | 7 KB       | No         | 16 KB | 60%   |   | 4/27/2023 12:50 PM |      |
| MPF F                            | 🔯 uploaded_20221102145337_pp9009_to_Master (17.1 VALIDATED BUT RED) | Microsoft Excel Co | 7 KB       | No         | 16 KB | 61%   |   | 4/27/2023 12:50 PM |      |
| NDAA                             | 🔯 uploaded_20221102145609_pp9009_to_Master (17 VALIDATED CLEARED)   | Microsoft Excel Co | 7 KB       | No         | 16 KB | 61%   |   | 4/27/2023 12:50 PM |      |
|                                  | 🔯 uploaded_20221102145807_pp9009_to_Master (17 VALIDATED CLEARED)   | Microsoft Excel Co | 7 KB       | No         | 16 KB | 61%   |   | 4/27/2023 12:50 PM |      |
| OpGui                            | uploaded_20221102151023_CORRECTED pp9009_to_Master                  | Microsoft Excel Co | 7 KB       | No         | 16 KB | 61%   |   | 4/27/2023 12:50 PM |      |
| Service                          | 🔯 uploaded_20221102151446_pp9009_to_Master (17 VALIDATED CLEARED)   | Microsoft Excel Co | 7 KB       | No         | 16 KB | 61%   |   | 4/27/2023 12:50 PM |      |
| 📜 Trainin                        | 👜 uploaded_20221102151640_1 Nov 2022 pp9009_to_Master (13)          | Microsoft Excel Co | 7 KB       | No         | 16 KB | 61%   |   | 4/27/2023 12:50 PM |      |
| S This PC                        | 🔯 uploaded_20221102151709_pp9009_to_Master (17 VALIDATED CLEARED)   | Microsoft Excel Co | 7 KB       | No         | 16 KB | 61%   |   | 4/27/2023 12:50 PM |      |
| 9 mb r C                         | 🔯 uploaded_20221102152404_pp9009_to_Master (18)                     | Microsoft Excel Co | 7 KB       | No         | 16 KB | 61%   |   | 4/27/2023 12:50 PM |      |
| 🎐 Networl 🗸                      | <                                                                   |                    |            |            |       |       |   |                    | 2    |
| items                            |                                                                     |                    |            |            |       |       |   |                    |      |

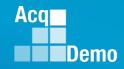

#### **CAS2Net Administrator Reports – Employee Data**

Fiscal Year
Previous FY

Select Organization(s)

Sorting Default O Pay Pool O Office Symbol O Supervisor O Employee

- Fiscal Year Based Reports Employee Data previous fiscal year(s)
- Final CMS results
- Select Employee Data Options

| Select Employee Data                                                                                                    | Options                                                                                                    | ×                                                                                                    | _        | Select Organization(s)                                                                                                    |                                                                                    |                 |                   |        | ×               |
|----------------------------------------------------------------------------------------------------|----------------------------------------------------------------------------------------------------|----------------------------------------------------------------------------------------------------|----------|----------------------------------------------------------------------------------------------------|------------------------------------------------------------------------------------|-----------------|-------------------|--------|-----------------|
| Select Fields to Include Check Pay Pool EDIPI Sub-Panel Manager Ist Level Supervisor Email AcqDemo Start Date Position Start Date Presumptive Status Cortrol Point Salary EOCS Upper Categorical Factor Scores Current OCS PAQL Factor Scores Pay Transaction | All  Employee Name Email Address Ist Level Supervisor Organization Office Symbol Career Path Locality Control Point Score Expected OCS Final Factor Scores PAQL Raw Avg Rating Differential Percent Wildcard 1 | CAS2Net ID# Pay Pool Manager Ist Level Supervisor EDIPI Ist Level Supervisor Organization Id Organization Start Date Retained Pay Status Broadband Base Salary Previous OCS COCS Lower Construct Rating of Record Differential Date Wildcard 2 |          | Sorting Default O Pay Pool O Of<br>Check All (None checked will run for all org<br>O 0009 - 1 9009 - 9009 - 9009 - 9009 - 1<br>9009-2 - 9009 Sub Pan<br>9009-2 - 9009 Sub Pan<br>9009-3 - 9009 Sub Pan<br>9009-4 - 9009 Sub Pan<br>9009-4 - 9009 Sub Pan<br>Q Search | ganizations)<br>nel - Robin<br>nel - Division 2<br>nel - Division 3<br>nel - Admin |                 |                   |        | Cancel Continue |
| Wildcard 3 Wildcard 6                                                                                                    | Wildcard 4 Wildcard 7                                                                                                    | <ul> <li>Wildcard 5</li> <li>Wildcard 8</li> </ul>                                                                                                    | Continue | Select Filters or leave empty                                                                                                    |                                                                                    | Broadband Level | Occupational Seri |        | ×               |
|                                                                                                    |                                                                                                    | Cancel Continue                                                                                                    |          | Select Option                                                                                                    | *                                                                                  | Select Option • | Select Option     |        | •               |
|                                                                                                    |                                                                                                    |                                                                                                    |          |                                                                                                    | Category                                                                           |                 |                   |        |                 |
| Carthering                                                                                                    |                                                                                                    |                                                                                                    |          | Select Option 🔹                                                                                                    | Select Op                                                                          | tion 👻          |                   |        |                 |
| Continue                                                                                                    |                                                                                                    |                                                                                                    |          |                                                                                                    |                                                                                    |                 |                   |        | Cancel Continue |
|                                                                                                    |                                                                                                    |                                                                                                    | Continue | Downloading                                                                                                    |                                                                                    |                 |                   | ×      |                 |
|                                                                                                    |                                                                                                    |                                                                                                    |          | Please                                                                                                    | wait fo                                                                            | r download to   | begin!            |        |                 |
|                                                                                                    |                                                                                                    |                                                                                                    |          |                                                                                                    |                                                                                    |                 |                   | Cancel |                 |

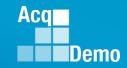

#### **CAS2Net Administrator Reports – Employee Data**

 Fiscal Year Based Reports - Employee Data - previous fiscal year(s) – 57 Columns (CMS related data)

Note: Current Settings Reports - Employee Data - 87 Columns

|   | А   |      | В        |         | С           | D     | E       | F        | G        |            | Н      |         | 1      |         | J      |        | К         |          |        | L         |            | М        | N                   |   |
|---|-----|------|----------|---------|-------------|-------|---------|----------|----------|------------|--------|---------|--------|---------|--------|--------|-----------|----------|--------|-----------|------------|----------|---------------------|---|
|   |     |      |          |         |             |       |         |          |          |            |        |         |        |         |        |        |           |          |        |           |            |          | 1st Leve<br>Supervi |   |
|   |     |      |          |         |             |       |         |          |          |            |        |         |        |         |        |        |           |          | 1st Le | evel      |            |          | or                  | 0 |
| P | ay  |      |          |         |             | Middl | e       | CAS2Ne   |          |            |        |         | Pay P  | ool Sub | -Panel |        |           |          | Super  | rvisor 1s | t Level Su | pervisor | Organiz             | a |
| Ρ | ool | Last | Name     | First I | Name        | Name  | Suffix  | t ID#    | EDIPI    | Email      | Addres | ss      | Mana   | ager Ma | nager  | 1st Le | evel Supe | ervisor  | EDIPI  | Er        | nail       |          | tion                | t |
|   |     |      |          |         |             |       |         |          |          |            |        |         |        |         |        |        |           |          |        |           |            |          |                     |   |
|   |     |      |          |         | P           |       | Q       |          | R        | S          | Т      |         | U      | ۷       | W      | Х      | Y         | Z        | AA     | AB        | AC         | _        |                     |   |
|   |     |      |          |         |             |       |         |          |          |            |        |         |        |         |        |        |           |          |        |           |            |          |                     |   |
|   |     |      |          |         |             |       |         |          |          |            |        | Rota    | unod   | Presump |        |        |           |          |        | Control   | Control    |          |                     |   |
|   |     |      |          |         | AcqDem      | o Hor | ne      | Orgai    | nization | Position   | Office |         |        | tive    |        | Broad  | Occ       | Localit  | Base   | Point     | Point      |          |                     |   |
|   |     |      |          | 1       | Start Dat   |       |         | n Start  |          | Start Date |        | · · ·   |        | Status  | Path   |        | Series    |          |        |           | Score      |          |                     |   |
|   | ſ   |      |          |         |             |       |         |          |          |            |        |         |        |         |        |        |           |          |        |           |            |          |                     |   |
|   |     |      | AD       | AE      | AF          | AG    | A       | н        | AI       | AJ         |        | AK      | AL     | AM      |        | AN     | AO        | AP       |        | AQ        | AR         | AS       | AT                  |   |
|   |     |      |          |         |             |       |         |          |          |            |        |         |        |         |        |        |           |          |        |           |            |          |                     |   |
|   |     |      |          |         |             |       | Catego  | vrical C | ategoric | al Catego  | rical  | Final   | Final  | Final   |        |        |           | PAQL     | Por    | formance  | PAOL       | PAQL     | PAQL                |   |
|   |     |      | Previous | EOCS    | Expected    | EOCS  |         |          | actor    | Factor     |        | Factor  | Factor |         | r Func | tional | Currer    | it Raw A |        |           | Factor     | Factor   | Factor              |   |
|   |     | 1    | OCS      | Upper   |             |       | Score   |          | core 2   | Score 3    |        |         |        | 2 Score |        |        | OCS       |          | g Rec  |           |            | Score 2  | 1 1                 |   |
|   |     |      |          |         |             |       |         |          |          |            |        |         |        |         |        |        |           |          |        |           |            |          |                     |   |
|   |     |      | A A      | AU      | AV          | 1     | ٩W      | A        | X        | AY         |        | A       | Z      | B       | A      |        | BB        |          | BC     |           | BD         | BE       |                     |   |
|   |     |      |          |         |             |       |         |          |          |            |        |         |        |         |        |        |           |          |        |           |            |          |                     |   |
|   |     |      |          |         |             |       |         |          |          |            |        |         |        |         |        |        |           |          |        |           |            |          |                     |   |
|   |     |      |          |         |             |       |         |          |          |            |        |         |        |         |        |        |           |          |        |           |            |          |                     |   |
|   |     |      |          |         | Differentia |       |         | \A/:L-L. | . 1 1    | A/:1-11-2  |        | vil.    | - L-   | MILL.   |        | MILL   | l.F       | MACL.    |        | ACL 1     |            | \A/:L-L  |                     |   |
|   |     | L    | 1 Perce  | ent     | Date        | Iran  | saction | Wildca   | a 1      | Wildcard 2 | V      | Vildcar | aз     | Wildca  | ra 4   | Wildc  | ard 5     | Wildc    | ard 6  | Wildc     | ard /      | Wildcard | 8                   |   |

## **CAS2Net Administrator Reports – Finalized CMS Download**

Select Organization(s)

Fiscal Year
Previous FY -

| Select Organization(s)                                  | ×      |
|---------------------------------------------------------|--------|
| Check All (None checked will run for all organizations) |        |
| 9009 - 9009 Pay Pool                                    |        |
| <b>Q</b> Search                                         |        |
|                                                         | Cancel |

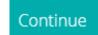

| Downloading                        | ×      |
|------------------------------------|--------|
| Please wait for download to begin! |        |
|                                    | Cancel |

Acq

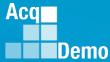

#### **CAS2Net Administrator Reports – Finalized CMS Download**

• Rows 1 - 4 Parameters Data

|   | A     | В    | С          | D    | E         | F          | G         | н       | 1         | J        | к      | L         | М         | N          | 0         | Р          | Q         | R        | S        | Т            |
|---|-------|------|------------|------|-----------|------------|-----------|---------|-----------|----------|--------|-----------|-----------|------------|-----------|------------|-----------|----------|----------|--------------|
| 1 | Cycle | CRI% | CRI Set-As | Awd% | Awd Set-A | Beta 1 (CF | Beta 2 (C | Minimum | Min CRI C | Min CA a | r Type | Pay Cap 2 | Pay Cap 2 | First Year | Use OCS ( | CtrlPtTarg | CA Prorat | TOA Plan | CCAS Awa | GPI is Final |
| 2 | 2022  | 2.26 | 5657       | 1    | . 0       | 0          | 1         | . 0     | 0         | 0        | PAY    | 183500    | 176300    | 0          | 1         | 0          | 3         | 1        | 90       | No           |
| 3 |       |      |            |      |           |            |           |         |           |          |        |           |           |            |           |            |           |          |          |              |
| 4 | 36    |      |            |      |           |            |           |         |           |          |        |           |           |            |           |            | x         |          |          |              |

- Rows 5-7 GPI, Career Path Broadband Level Maximum Basic Pay, Locality
  - Row 6 New Year
  - Row 7 Previous Cycle

0 Р Q CLE Locality( AL BOS CIN COL DEN 77112 109908 152771 37597 57709 77112 109908 37597 52106 70190 Rate 202 19.45 23.02 17.63 19.4 31.05 18.63 21.35 21.69 2127 19 11 26 37 18 21 20 59 20.96 74074 105579 146757 36116 55430 74074 105579 36116 50050 67425 Bate 202 18.68

BE LA SAC DCB IND LV MSP MEL PIT PHI **BCH** TU SD SF BUS CC KC. LB MI I MY PB. POR. SL SEA. BU PX. RA. ΔK. HL NA. BH BN OM. VB. 18.18 20.64 18.76 34.89 21.74 26.39 17.3 20.37 27.84 24.98 28.3 19.1 18.4 32.01 44.15 29.57 32.49 17.1 17.57 24.14 36.16 21.38 16.5 21.35 2144 21.37 31.32 21.17 17.41 17.5217.94 17.67 26.95 24.34 20.64 27.330.87

- Row 8 Column Labels
- Rows 9 ... Employees

|   | A            | в             | С      | D      | Е     | F        | G        | н                |                 | J                | к       | L      | м       | N        | 0        | P        | Q         | B                  | s                 | т         | U V        | V                 | X       | Y         | z             | AA          | AB            | AC         |
|---|--------------|---------------|--------|--------|-------|----------|----------|------------------|-----------------|------------------|---------|--------|---------|----------|----------|----------|-----------|--------------------|-------------------|-----------|------------|-------------------|---------|-----------|---------------|-------------|---------------|------------|
|   |              |               |        |        |       |          |          |                  |                 |                  |         |        |         |          |          |          |           |                    |                   |           |            |                   |         |           |               | 1st         | Sub_P<br>anel | Pool       |
|   |              | -             |        |        |       | _        |          |                  |                 | Presum           |         | _      | Broadb  |          | Starting |          |           |                    |                   |           | sition CA  | Post-             | CRI     |           | Rollover      |             | -             | Manag      |
|   | Last<br>Name | First<br>Name | Middle | Suffix | In    | Paypoo   |          | Office<br>Symbol |                 | ptive<br>Status? | Retaine |        |         |          |          |          |           | Previou P<br>CCS s | reviou S<br>ROR D |           |            | o Cycle<br>Action | Uverric | d Overrid | CRI to<br>CA? | Sup<br>Name | ers<br>Name   | er<br>Nome |
| • | warne        | rvame         | nindi  | Joint  |       | 1        | ner      | Oynbol           | u 1             | otatus :         | uray!   | r avi  | Level   | Jenes    | гау      | ros (    | roge is   | oco is             | non D             | ate Da    | e n        | MOLIDIT           | -       | e         | Um!           | wante       | rvame         | rvame      |
|   |              |               |        |        |       |          |          |                  |                 |                  |         |        |         |          |          |          |           |                    |                   |           |            |                   |         |           |               |             |               |            |
|   |              |               |        |        | AD    | AE       | AF       | AG               | AH              | AL               | AJ      | AK     | AL      | AM       | AN       | AO       | AP        | AQ                 | AB                | AS        | AT         | AU                | AV      | AV        |               |             |               |            |
|   |              |               |        |        |       |          |          |                  |                 |                  |         |        |         |          |          |          |           |                    |                   |           |            |                   |         |           |               |             |               |            |
|   |              |               |        |        |       |          |          |                  |                 |                  |         |        |         |          |          |          |           |                    |                   |           |            | Discourse         |         |           |               |             |               |            |
|   |              |               |        |        |       | catscor  | - stooor | o alcoor f       | incooro fi      | incooro fi       | Decorro |        |         |          |          |          |           |                    |                   | Discreti  |            | Discreti<br>onary |         | AllowOve  | .             |             |               |            |
|   |              |               |        |        |       |          |          | e3 1             | inscore in<br>I |                  |         | AQL1 F | PAQL2 F |          | 61 5     | h2 W     | 3 V       | ildCard 2          | wildCard          |           | WildCard 4 |                   | Split   | 20%       | '             |             |               |            |
|   |              |               |        |        | ND I  | <u>.</u> |          |                  |                 |                  | , ,     |        | ridee i | HOLD I   |          |          |           |                    | maoara            | o onary o | macara     | 011               | opin    | 2071      | _             |             |               |            |
|   |              |               |        |        |       |          |          |                  |                 |                  |         |        |         |          |          |          |           |                    |                   |           |            |                   |         |           |               |             |               |            |
|   |              |               |        |        | AX AX | AY       | AZ       | BA               | BB              | BC               | BD      | BE     | BF      | BG       | BH       | BI       | B         |                    | BL                | BM        | BN         | BO                |         | BP        |               |             |               |            |
|   |              |               |        |        |       |          |          |                  |                 |                  |         |        |         |          |          |          |           | TOA                | TOA               |           |            |                   |         |           |               |             |               |            |
|   |              |               |        |        |       |          |          | Previou          |                 |                  |         |        |         |          |          |          |           | Conve              |                   |           |            |                   |         |           |               |             |               |            |
|   |              |               |        |        |       |          |          | sYear            |                 |                  | Allow   |        |         |          | NewSu    |          | Discr     |                    | sion              | Discreti  |            |                   |         |           |               |             |               |            |
|   |              |               |        |        | ACDP  |          | ACDP     | Contro           |                 |                  |         | Supv/T |         | f OldSup |          |          | onary     |                    |                   |           | 1.110      | LINE              | 17 1.14 |           |               |             |               |            |
|   |              |               |        | 8      | (Y)   | Date     | 1        | Point            | Point           | Pt               | Ctrl Pt | eam    | fDate   | vDiffPo  | ct       | WildCard | ⊐o   Awar | a  Reque           | es   Appro        | v Award   | WildCard 6 | wildCard          | ar Wi   | Iduard 8  |               |             |               |            |

#### **CAS2Net Administrator Reports – Salary Appraisal Form**

• Select Salary Appraisal Form

| Select Salary Appraisal Form Sections |
|---------------------------------------|
| Select Section to Include 🖾 Check All |
| Part I CCAS Salary Appraisal          |
| include Compensation Detail           |
| Part II Supervisor Assessment         |
| include Employee Assessment           |
| Midpoint Assessment                   |
| Closeout Assessment                   |
| Cancel                                |

Fiscal Year
Previous FY

#### Select Filter Criteria Sections

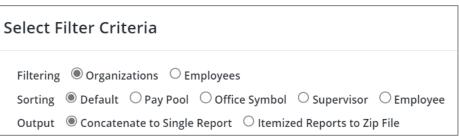

| Select Filter Criteria                                                                                                    | ×                                                                            |      | Select Fi  | ter Criteria                                               |             |               |                      |                      |                    |              | ×                      |
|----------------------------------------------------------------------------------------------------|------------------------------------------------------------------------------|------|------------|------------------------------------------------------------|-------------|---------------|----------------------|----------------------|--------------------|--------------|------------------------|
| Filtering  Organizations  Empl Sorting  Default  Pay Pool Output  Concatenate to Single Re Coheck All (None checked will run for al | Office Symbol O Supervisor O Employee<br>port O Itemized Reports to Zip File | OR   | Sorting    | Organizations ()<br>Default O Pay Po<br>Concatenate to Sin | ol Office S |               |                      | ee                   |                    |              |                        |
| 9009 - 9009 Pay Pool                                                                                                    | Panel - Dohin                                                                |      | Select Emp | loyees for Report Ger                                      | neration    |               |                      |                      |                    |              | Đ                      |
| ☐ 9009-2 - 9009 Sub<br>☐ 9009-2 - 9009 Sub<br>☐ 9009-3 - 9009 Sub<br>☐ 9009-4 - 9009 Sub<br>☐ 9009-HQ - 9009 Su                     | Panel - Division 2<br>Panel - Division 3<br>Panel - Admin                    |      |            | Archived/Transfer                                          |             |               |                      |                      |                    | Search:      |                        |
| Q Search                                                                                                    |                                                                              |      | Select     | Name                                                       | Pay<br>Pool | Sub-<br>Panel | Pay Pool<br>Manager  | Sub-Panel<br>Manager | Supervisor 1       | Supervisor 2 | Functional<br>Reviewer |
|                                                                                                    | Cancel Continue                                                              |      |            | BUNTING,<br>INDIGO                                         | 9009        | 9009-1        | MANAGER, PAY<br>POOL |                      | ROBIN,<br>AMERICAN |              |                        |
|                                                                                                    |                                                                              |      |            | CARDINAL,<br>NORTHERN                                      | 9009        | 9009-3        | MANAGER, PAY<br>POOL | ,                    | USER, SUPER        |              |                        |
| Continue                                                                                                    | Downloading                                                                  | ×    |            | EAGLE,                                                     | 9009        | 9009-3        | MANAGER, PAY         |                      | LEE, JERRY         |              |                        |
| continue                                                                                                    |                                                                              |      |            |                                                            |             |               |                      |                      |                    |              | Cancel Continue        |
|                                                                                                    | Please wait for download to begin!                                           |      |            |                                                            |             |               |                      |                      |                    |              |                        |
|                                                                                                    | Cat                                                                          | ncel |            |                                                            |             |               |                      |                      |                    |              |                        |

Acq

### CAS2Net Administrator Reports – Salary Appraisal Form

 Each generated Salary Appraisal Form Report includes a Table of Contents page listing the employees included on the report and what page their information begins on.

| Table of Contents 2 - JUNCO, DARKEYED 8 - EAGLE, CREASTED 13 - EMPLOYEE, ACDP 19 - EMPLOYEE, ACDP 2 25 - PLOVER, SNOWY 31 - ROBIN, MARERICAN 41 - SUPERVISOR, ACDP 51 - WOODPECKER, DEWEY 61 - MACAW, HARLEQUIN 64 - USER, SUPER 73 - DOVE, MOURNING                                                                           |
|----------------------------------------------------------------------------------------------------|
| 82 - MARTIN, PURPLE<br>88 - CARDINAL, NORTHERN<br>94 - ICE, PIGEON<br>99 - KINGLET, RUBY-CROWNED<br>105 - SPARROW, SONG<br>111 - THRUSH, HERMIT<br>117 - TOWHEE, CANYON<br>123 - BULTING, INDIGO<br>130 - FALCON, PEREGRINE<br>138 - SPARROW, CHIPPING<br>148 - STARLING, EUROPEAN<br>154 - STRATOR, ADMIN<br>153 - SWAN, MUTE |
|                                                                                                    |
|                                                                                                    |
|                                                                                                    |

- Each Salary Appraisal Form will display:
  - Signatures
  - Performance and Contribution Details

Aca

- Compensation Details
- New Expected Contribution Level
- Contribution Plan
- Employee Assessment
- Supervisor Assessment

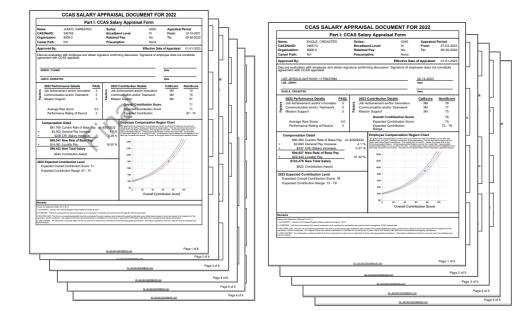

## CAS2Net Administrator Reports – Download PAT File(s)

- Select Organization(s)
- One Organization

| Select Organization(s)                                                        | ×               |
|-------------------------------------------------------------------------------|-----------------|
| Check All (None checked will run for all organizations)  9009 - 9009 Pay Pool | ]               |
| Q Search                                                                      |                 |
|                                                                               | Cancel Continue |

#### Continue

#### One "pp####\_to\_Master" file

| Downloading                        | ×      |
|------------------------------------|--------|
| Please wait for download to begin! |        |
|                                    | Cancel |

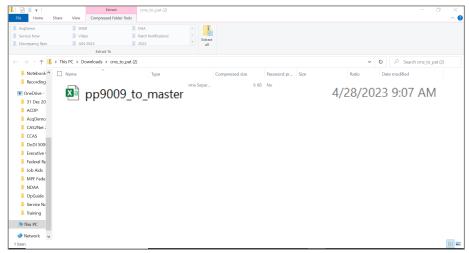

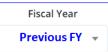

Acq

### CAS2Net Administrator Reports – Download PAT File(s)

**Fiscal Year**  Selected Previous FY -**Multiple Organizations** ۲ Select Organization(s) Check All (None checked will run for all organizations) 2210 - SP10 2220 - SP20 2240 - SPLe 2280 - SPS -SSP - Navy Strategic Systems Program 2210 - SP10 2220 - SP20 2230 - SP30 2240 - SPLe Multiple 2250 - SWFLANT ullet2260 - SWFPAC "pp####\_to\_Master" files 2270 - SPF

#### Continue

| Downloading                        | ×      |
|------------------------------------|--------|
| Please wait for download to begin! |        |
|                                    | Cancel |

| AcaDemo          | 9000                        | DHA                  |         |                 |             |        |       |    |                    |       |
|------------------|-----------------------------|----------------------|---------|-----------------|-------------|--------|-------|----|--------------------|-------|
| Service Now      | Video                       | Patch Notifications  |         |                 |             |        |       |    |                    |       |
| Discrepancy Rpts | JAN 2023                    | 2022                 | Extract |                 |             |        |       |    |                    |       |
|                  | Extract To                  |                      |         |                 |             |        |       |    |                    |       |
| > · · ↑ 🚺        | > This PC > Downloads > cms | to_pat (3)           |         |                 |             |        |       | σv | P Search cms_to_pa | t (3) |
| Notebook ^       | Name ^                      | Туре                 |         | Compressed size | Password pr | Size   | Ratio | Da | te modified        |       |
| Recording        | pp2210_to_master            | Microsoft Excel Comm | a Separ | 32 KB           | No          | 87 KB  | 65%   | 4/ | 28/2023 9:18 AM    |       |
| OneDrive -       | pp2220 to master            | Microsoft Excel Comm | a Separ | 47 KB           | No          | 141 KB | 68%   | 4/ | 28/2023 9:18 AM    |       |
| 31 Dec 20        | pp2230_to_master            | Microsoft Excel Comm | a Separ | 17 KB           | No          | 50 KB  | 67%   | 4/ | 28/2023 9:18 AM    |       |
| ACDP             | pp2240_to_master            | Microsoft Excel Comm | a Separ | 4 KB            | No          | 9 KB   | 60%   | 4/ | 28/2023 9:18 AM    |       |
| AcqDemo          | pp2250_to_master            | Microsoft Excel Comm | a Separ | 28 KB           | No          | 85 KB  | 68%   | 4/ | 28/2023 9:18 AM    |       |
| CAS2Net :        | pp2260_to_master            | Microsoft Excel Comm | a Separ | 25 KB           | No          | 73 KB  | 67%   | 4/ | 28/2023 9:18 AM    |       |
|                  | pp2270_to_master            | Microsoft Excel Comm | a Separ | 17 KB           | No          | 51 KB  | 67%   | 4/ | 28/2023 9:18 AM    |       |
| CCAS             | pp2280_to_master            | Microsoft Excel Comm | a Separ | 10 KB           | No          | 26 KB  | 65%   | 4/ | 28/2023 9:18 AM    |       |
| DoDI 500         | pp2290_to_master            | Microsoft Excel Comm |         | 12 KB           | No          | 33 KB  | 64%   |    | 28/2023 9:18 AM    |       |
| Executive •      | pp2295_to_master            | Microsoft Excel Comm |         | 3 KB            |             | 7 KB   | 62%   |    | 28/2023 9:18 AM    |       |
| 📜 Federal Re     | pp2299_to_master            | Microsoft Excel Comm | a Separ | 9 KB            | No          | 23 KB  | 63%   | 4/ | 28/2023 9:18 AM    |       |
| Job Aids         |                             |                      |         |                 |             |        |       |    |                    |       |
| MPF Fede         |                             |                      |         |                 |             |        |       |    |                    |       |
| NDAA             |                             |                      |         |                 |             |        |       |    |                    |       |
| OpGuide          |                             |                      |         |                 |             |        |       |    |                    |       |
| Service No       |                             |                      |         |                 |             |        |       |    |                    |       |
| Training         |                             |                      |         |                 |             |        |       |    |                    |       |
| 🤝 This PC        |                             |                      |         |                 |             |        |       |    |                    |       |
| 🧼 Network 🗸 🗸    |                             |                      |         |                 |             |        |       |    |                    |       |
| items            |                             |                      |         |                 |             |        |       |    |                    | 800   |

Extract cms\_to\_pat (3)

×

Acq

| Select Filter Criteria                                                                                                    |           | Fiscal Year    |           |                                           |             |        |                      |           |                           |              |            |
|----------------------------------------------------------------------------------------------------|-----------|----------------|-----------|-------------------------------------------|-------------|--------|----------------------|-----------|---------------------------|--------------|------------|
| - Organization(s)                                                                                                    |           | Previous F     | Υ -       |                                           |             |        |                      |           |                           |              |            |
| – Employees                                                                                                    | Select F  | ilter Criteria | a         |                                           |             |        |                      |           |                           |              |            |
|                                                                                                    | Filtering | Organization   | s OI      | Employee                                  | es          |        |                      |           |                           |              |            |
| ter Criteria                                                                                                    |           | ×              | Select Fi | ter Criteria                              |             |        |                      |           |                           |              |            |
| Organizations OEmployees     ione checked will run for all organizations)                                                                                                    |           | OR             | Filtering | Organizations                             | Employees   |        |                      |           |                           |              |            |
| 9009 - 9009 Pay Pool<br>  9009-1 - 9009 Sub Panel - Robin<br>  9009-2 - 9009 Sub Panel - Division 2<br>  9009-3 - 9009 Sub Panel - Division 3<br>  9009-4 - 9009 Sub-Panel - Admin |           |                | 🗆 Include | loyees for Report Ge<br>Archived/Transfer | neration    |        |                      |           |                           |              |            |
| □ 9009-HQ - 9009 Sub Panel - HQ                                                                                                    |           |                | Show 1    | ) v entries                               | Devi        | Sub-   | Pay Pool             | Sub-Panel |                           | Search:      | Functional |
| ⊂ search                                                                                                    |           |                | Select    | Name                                      | Pay<br>Pool | Panel  | Manager              | Manager   | Supervisor 1              | Supervisor 2 | Reviewer   |
|                                                                                                    | Cancel    | Continue       |           | BUNTING,<br>INDIGO                        | 9009        | 9009-1 | MANAGER, PAY<br>POOL |           | WOODPECKER,<br>DEWEY      |              |            |
|                                                                                                    |           |                |           | EAGLE,<br>CRESTED                         | 9009        | 9009-3 | MANAGER, PAY<br>POOL |           | LEE, JERRY<br>WOODPECKER, |              |            |
|                                                                                                    |           |                |           | SPARROW,                                  | 9009        | 9009-2 | MANAGER, PAY         |           | WOODPECKER,               |              | Cancel     |
|                                                                                                    |           | Continue       | 2         |                                           |             |        |                      |           |                           |              |            |
|                                                                                                    |           | Continue       | -         |                                           |             |        |                      |           |                           |              |            |
| Do                                                                                                    | wnloading |                |           |                                           |             | ×      |                      |           |                           |              |            |
|                                                                                                    |           |                |           |                                           |             |        |                      |           |                           |              |            |

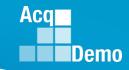

## **CAS2Net Administrator Reports – Grievance**

- Selected Organization(s)
- All grievance files

#### Notebook Becording OneDrive CALI\_FORNIA\_Grievance\_2022 31 Dec 20 ACDP. CHICKADEE\_CAPPED\_Grievance\_2022 📕 AcqDemi CAS2Net CCAS 📒 DoDI 50 Executive Federal Re 📒 Job Aids MPE Fee NDAA 📒 OpGuide Service N Training Network

- Selected Employee
- File selected employee
- One document

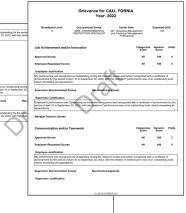

• May have multiple documents

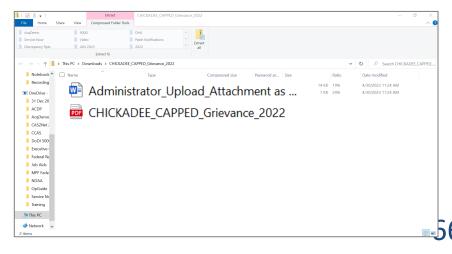

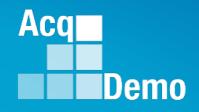

Previous Cycle vs Current Profile

Quarterly ACDP Report

CCAS Results for Previous Years

Employee Data

**Employee Roster** 

Supervisor Roster

Organization Roster

Organization Role Roster

User Roles

Post Cycle Activity

Loss Report

# **Current Settings Reports**

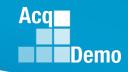

## **CAS2Net Administrator Reports** – Previous Cycle vs Current Profile

| Current Settings Reports | •                               |
|--------------------------|---------------------------------|
| Pr                       | evious Cycle vs Current Profile |
| Previous                 | Cycle vs Current Profile        |

- Report differences between employee data in Previous Cycle to the Current User Profiles
- Activate on 1 October with other end-of-cycle modules:
  - Appraisal Status,
  - Offline Interface,
  - Previous Cycle Data,
  - Sub-Panel Meeting, and
  - CMS Online

| Select Filter Criteria                                  | >   |
|---------------------------------------------------------|-----|
| Filtering      Organizations      C Employees           |     |
| Check All (None checked will run for all organizations) |     |
| 🗕 🗹 9000 - 9000 Macro-Free Pay Pool                     |     |
| 0000 - 9000                                             |     |
| 🗹 9000-SP Friday - 9000-SP Friday                       |     |
| 🗹 9000-SP Monday - 9000-SP Monday                       |     |
| 🖾 9000-SP PPP Members - 9000-SP PPP Members             |     |
| 🗹 9000-SP Thursday - 9000-SP Thursday                   |     |
| 🗹 9000-SP Tuesday - 9000-SP Tuesday                     |     |
| 🖾 9000-SP Wednesday - 9000-SP Wednesday                 |     |
| Q Search                                                |     |
|                                                         |     |
| Cancel Cont                                             | nue |

| Continue                           |        |
|------------------------------------|--------|
| Downloading                        | ×      |
| Please wait for download to begin! |        |
|                                    | Cancel |

#### PII - DO NOT DISTRIBUTE / CUI

## **CAS2Net Administrator Reports** – Previous Cycle vs Current Profile

- Previous Cycle vs Current Profile
- 28 columns
- Column Label: User ID, EDIPI, Employee Name (*Prev Cycle vs Profile*), Pay Pool Code (*Prev Cycle vs Profile*), Presumptive Status (*Prev Cycle vs Profile*), Career Path (*Prev Cycle vs Profile*), Broadband Level (*Prev Cycle vs Profile*), Basic Pay (*Prev Cycle vs Profile*), Locality (*Prev Cycle vs Profile*), Control Point Salary (*Prev Cycle vs Profile*), Control Point OCS (*Prev Cycle vs Profile*), Differential Date (*Prev Cycle vs Profile*), Differential Percent (*Prev Cycle vs Profile*), Differential Situation (*Prev Cycle vs Profile*)

|   | А       | В          | С          | D         | E          | F       | G          | н       | 1          | J          | К          | L       | М          | Ν        |
|---|---------|------------|------------|-----------|------------|---------|------------|---------|------------|------------|------------|---------|------------|----------|
| 2 | User Id | Edipi      | Employ     | ee Name   | Pay Po     | ol Code | Sub Pan    | el Code | Presumpt   | ive Status | Caree      | r Path  | Broadba    | nd Level |
| 3 |         |            | Prev Cycle | Profile   | Prev Cycle | Profile | Prev Cycle | Profile | Prev Cycle | Profile    | Prev Cycle | Profile | Prev Cycle | Profile  |
| 4 | 245937  | 9000900004 | GEOR, GIA  | GEOR, GIA |            |         |            |         | 4          |            |            |         |            |          |
| 5 | 232657  | 9999999009 | BIRD, BLU  | BIRD, BLU |            |         |            |         | 3          |            |            |         | IV         |          |

|   | 0          | Р       | Q          | R       | S          | Т           | U          | V         | W          | Х         | Y          | Z          | AA          | AB          |
|---|------------|---------|------------|---------|------------|-------------|------------|-----------|------------|-----------|------------|------------|-------------|-------------|
| 2 | Basic      | : Pay   | Loca       | ality   | Control Po | oint Salary | Control F  | Point Ocs | Different  | tial Date | Differenti | al Percent | Differentia | l Situation |
| 3 | Prev Cycle | Profile | Prev Cycle | Profile | Prev Cycle | Profile     | Prev Cycle | Profile   | Prev Cycle | Profile   | Prev Cycle | Profile    | Prev Cycle  | Profile     |
| 4 |            |         |            |         | 149920     | 138343      |            |           |            |           |            |            |             |             |
| 5 | 95973      | 93000   |            |         |            |             |            |           |            |           |            |            |             |             |

Aca

#### **CAS2Net Administrator Reports – Quarterly ACDP Report**

| Q              | uarterly ACDP Report          |   |
|----------------|-------------------------------|---|
| CCAS F         | Results for Previous Years    |   |
| Select Options |                               | × |
| Fiscal Year    | Quarter                       |   |
| 2023 💌         | Quarter 1                     | - |
| 2023           | Quarter 1                     |   |
| 2022           | Quarter 2                     |   |
| 2021           | Quarter 3                     |   |
| 2020           | Quarter 4                     |   |
| 2019           |                               |   |
|                | Use Roles                     |   |
|                |                               |   |
| Downloading    | ×                             |   |
| -              | × wait for download to begin! |   |
| -              |                               |   |

- The Quarterly ACDP Report provides the information for ACDP employees' Assessment by Fiscal Year and Quarter.
- The Report provides the employee's name, Pay Pool, Status, Increase percent, locality, and start and end date of the assessment.

|   |    | A         | В          | C      | D        | E        | F        | G        | Н          | 1          |
|---|----|-----------|------------|--------|----------|----------|----------|----------|------------|------------|
|   |    |           |            | Middle |          |          |          |          |            |            |
|   | 1  | Last Name | First Name | Name   | Pay Pool | Status   | Increase | Locality | Start Date | End Date   |
|   | 2  | WASHING   | TON        |        | 9000     | Released | 10       | 16.2     | 4/10/2022  | 10/10/2022 |
|   | 3  | ORE       | GON        |        | 9000     | Released | 10       | 16.2     | 4/10/2022  | 10/10/2022 |
| 5 | 4  |           |            |        |          |          |          |          |            |            |
|   | 5  |           |            |        |          |          |          |          |            |            |
|   | 6  |           |            |        |          |          |          |          |            |            |
|   | 7  |           |            |        |          |          |          |          |            |            |
|   | 8  |           |            |        |          |          |          |          |            |            |
|   | 9  |           |            |        |          |          |          |          |            |            |
|   | 10 |           |            |        |          |          |          |          |            |            |
|   | 11 |           |            |        |          |          |          |          |            |            |
|   | 12 |           |            |        |          |          |          |          |            |            |
|   | 13 |           |            |        |          |          |          |          |            |            |
|   | 14 |           |            |        |          |          |          |          |            |            |

Acq

#### **CAS2Net Administrator Reports – CCAS Results for Previous Years**

| Quarterly ACDP ReportCCAS Results for Previous YearsEmployee DataEmployee RosterSupervisor RosterOrganization RosterOrganization Role RosterUser RolesPost Cycle ActivityLoss Report | rrent Settings Rep | ports                           | • |
|----------------------------------------------------------------------------------------------------|--------------------|---------------------------------|---|
| Employee Data<br>Employee Roster<br>Supervisor Roster<br>Organization Roster<br>Organization Role Roster<br>User Roles<br>Post Cycle Activity                                        |                    | Quarterly ACDP Report           |   |
| Employee Roster<br>Supervisor Roster<br>Organization Roster<br>Organization Role Roster<br>User Roles<br>Post Cycle Activity                                                         |                    | CCAS Results for Previous Years |   |
| Supervisor Roster<br>Organization Roster<br>Organization Role Roster<br>User Roles<br>Post Cycle Activity                                                                            |                    | Employee Data                   |   |
| Organization Roster<br>Organization Role Roster<br>User Roles<br>Post Cycle Activity                                                                                                 |                    | Employee Roster                 |   |
| Organization Role Roster<br>User Roles<br>Post Cycle Activity                                                                                                    |                    | Supervisor Roster               |   |
| User Roles<br>Post Cycle Activity                                                                                                    |                    | Organization Roster             |   |
| Post Cycle Activity                                                                                                    |                    | Organization Role Roster        |   |
|                                                                                                    |                    | User Roles                      |   |
| Loss Report                                                                                                    |                    | Post Cycle Activity             |   |
|                                                                                                    |                    | Loss Report                     |   |
|                                                                                                    |                    |                                 |   |
|                                                                                                    |                    |                                 |   |

- The CCAS Results for Previous Years Report provides the Administrator with the ability to access CCAS results from previous years.
  - Included in the report is:
    - Requested and Approved TOA
    - Expected OCS and (approved) OCS
    - Delta OCS
    - PAQL per factor & ROR
    - Additional fields selected from the available list

| Select Fields to Include 🗹 | Check All             |                         |
|----------------------------|-----------------------|-------------------------|
| Pay Pool                   | Employee Name         | EDIPI                   |
| Is Supervisor              | ✓ Is ACDP             | Career Path             |
| Broadband Level            | Occupational Series   | Retained Pay            |
| 🗹 Rollover Cri To Ca       | 🗹 Acq Demo Start Date | Organization Start Date |
| 🗹 Sub Panel Name           | Office Symbol         | 2023 scores             |
| 2022 scores                | 2021 scores           | 2020 scores             |

Acq

#### CAS2Net Administrator Reports – CCAS Results for Previous Years

|                                 | Select Organization(s)                                                                                                    |  |  |  |  |
|---------------------------------|----------------------------------------------------------------------------------------------------|--|--|--|--|
| Current Settings Reports        | Check All (None checked will run for all organizations)  C Check All (None checked will run for all organizations)  C 9000 - 9000 Macro Free Pay Pool                                         |  |  |  |  |
| Quarterly ACDP Report           | <ul> <li>Sourspir-Inday</li> <li>9000-Sp-Monday - 9009 Sub-Panel Monday</li> <li>9000-Sp-PPP Members - 9000 Sub-Panel Managers</li> <li>9000-Sp-Thursday - 9000 Sub-Panel Thursday</li> </ul> |  |  |  |  |
| CCAS Results for Previous Years | <ul> <li>☑ 9000-Sp-Tuesday - 9000 Sub-Panel Tuesday</li> <li>☑ 9000-Sp-Wednesday - 9000 Sub-Panel Wednesday</li> </ul>                                                                        |  |  |  |  |
| Employee Data                   | Q Search Continue                                                                                                    |  |  |  |  |
| Employee Roster                 | <ul> <li>Employees assigned to the<br/>selected Pay Pool and/or Sub Pay</li> </ul>                                                                                                    |  |  |  |  |
| Supervisor Roster               |                                                                                                    |  |  |  |  |
| Organization Roster             | Pool for the chosen year will                                                                                                    |  |  |  |  |
| Organization Role Roster        | show on the report.                                                                                                    |  |  |  |  |
| User Roles                      | Downloading ×                                                                                                    |  |  |  |  |
| Post Cycle Activity             | Please wait for download to begin!                                                                                                    |  |  |  |  |
| Loss Report                     | Cancel                                                                                                    |  |  |  |  |

- The last 4 years of historical rating information is available in the report.
- Currently 2022-2019 results are available

Acq

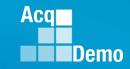

#### **CAS2Net Administrator Reports – CCAS Results for Previous Years**

- The last 4 years of historical rating information is available in the report.
- Currently with 2022-2019 results are available (56 columns)

|   | А         | В          | С             | D              | E        |           | F         | G         | Н              | 1                 | J                          |                  | <                 | L                    |         | М       | Ν                          |
|---|-----------|------------|---------------|----------------|----------|-----------|-----------|-----------|----------------|-------------------|----------------------------|------------------|-------------------|----------------------|---------|---------|----------------------------|
| 1 | Pay Pool  | Last Name  | First<br>Name | Middle<br>Name | EDIPI    | ls<br>Si  | ipervisor | Is ACDP   | Career<br>Path |                   | Occupa<br>tional<br>Series | a<br>Reta<br>Pay |                   | Rollover<br>Cri To C |         |         | Organization<br>Start Date |
| 2 | 9000      |            | BAMA          |                | 90009    | 900022 N  | •         | No        | NK             | Ш                 |                            | 5 No             | 1                 | No                   | 4/:     | 10/2022 | 4/10/2022                  |
| 3 | 9000      | ALAS       | KA            |                | 90009    | 900049 N  | D         | No        | NH             | Ш                 | 2                          | 3 No             | 1                 | No                   | 4/:     | 10/2022 | 4/10/2022                  |
|   | 0         | Р          | 1             | R              | S        | T<br>2022 | U         | V<br>2022 | W              | X<br>2022<br>PAQL | 20                         |                  | Z<br>2022<br>PAQL |                      | 2       | AB      | AC                         |
|   | Sub Panel | Office     | 2022 TOA      | 2022 TOA       | 2022 TOA | Expected  |           | Delta     |                | Facto             | r1 Fac                     | tor 2            | Facto             | r 3 20               | 21 TOA  | 2021 TC | DA 2021 TOA                |
| 1 | Name      | Symbol     | Requested     | Approved       | Hours    | OCS       | 2022 OC   | s ocs     | 2022 ROF       | R Score           | Sco                        | ore              | Score             | Re                   | quested | Approv  | ed Hours                   |
| 2 | 9000-Sp-T | SP-4-Thurs | day           |                | 0        | 52        | 2 5       | 4         | 2 3            | 3                 | 3                          | 3                |                   | 3                    |         |         |                            |
| 3 | 9000-Sp-N | SP-1-Mond  | lay           |                | 0        | 83        | 8 8       | 3         | 0 5            | 5                 | 5                          | 5                |                   | 3                    |         |         |                            |

|   | AD       | AE       | AF    | AG       | AH       | AI       | AJ       |           | AL       | AM       | AN       | AO       | AP    |
|---|----------|----------|-------|----------|----------|----------|----------|-----------|----------|----------|----------|----------|-------|
|   |          |          |       |          | 2021     | 2021     | 2021     | (3)       |          |          |          |          |       |
|   | 2021     |          | 2021  |          | PAQL     | PAQL     | PAQL     |           |          |          | 2020     |          | 2020  |
|   | Expected |          | Delta |          | Factor 1 | Factor 2 | Factor 3 | 2020 TOA  | 2020 TOA | 2020 TOA | Expected |          | Delta |
| 1 | OCS      | 2021 OCS | OCS   | 2021 ROR | Score    | Score    | Score    | Requested | Approved | Hours    | OCS      | 2020 OCS | OCS   |
| 2 |          |          |       |          |          |          |          |           |          |          |          |          |       |
| 3 |          |          |       |          |          |          |          |           |          |          |          |          |       |

|   | AQ       | AR       | AS       | AT       |           | AV       | AW       | AX       | AY       | AZ    | BA       | BB       | BC       | BD       |
|---|----------|----------|----------|----------|-----------|----------|----------|----------|----------|-------|----------|----------|----------|----------|
|   |          | 2020     | 2020     | 2020     | 4         |          |          |          |          |       |          | 2019     | 2019     | 2019     |
|   |          | PAQL     | PAQL     | PAQL     |           |          |          | 2019     |          | 2019  |          | PAQL     | PAQL     | PAQL     |
|   |          | Factor 1 | Factor 2 | Factor 3 | 2019 TOA  | 2019 TOA | 2019 TOA | Expected |          | Delta |          | Factor 1 | Factor 2 | Factor 3 |
| 1 | 2020 ROR | Score    | Score    | Score    | Requested | Approved | Hours    | OCS      | 2019 OCS | OCS   | 2019 ROR | Score    | Score    | Score    |
| 2 |          |          |          |          |           |          |          |          |          |       |          |          |          |          |
| 3 |          |          |          |          |           |          |          |          |          |       |          |          |          |          |

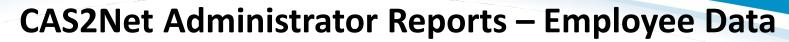

| Quarterly ACDP Report CCAS Results for Previous Years Employee Data Employee Roster Select Employee Data Options                                                                                                    | •                     |
|----------------------------------------------------------------------------------------------------|-----------------------|
| Employee Data<br>Employee Roster                                                                                                    |                       |
| Employee Roster                                                                                                    |                       |
|                                                                                                    |                       |
| Select Employee Data Options                                                                                                    |                       |
|                                                                                                    |                       |
| Include Only Demo Employees (otherwise, all users) Select Fields to Include  Check All                                                                                                    |                       |
| Pay Pool       Employee Name       Employee Ph         CAS2Net ID#       EDIPI       Title         Email Address       Can Be Supervisor       Pay Pool Mail         Sub-Panel Manager       1st Level Supervisor       1st Level Supervisor         1st Level Supervisor Email       1st Level Supervisor       organization of organization | ager<br>ervisor EDIPI |
| 2nd Level Supervisor     2nd Level Supervisor EDIPI     2nd Level Supervisor       2nd Level Supervisor     2nd Level Supervisor     Functional R       Organization     Organization Id     AcqDemo Str                                                                                                    | eviewer               |
| Start Date in Organization       Position Start Date       DCPDS Position Start Date         DCPDS Last Promoted       DCPDS Opt-Out       Home Organization         Date       Office Symbol       Retained Pay         Presumptive Status       HRSO Code       Career Field         Career Path       Broadband       Occ Series           | zation                |

- The Employee Data report allows the Administrator to run a customizable report with data pulled from CAS2Net user profiles that are assigned to the selected Pay Pool(s).
- 87 data fields

|                                       | all        | data options                                             |                                                     |
|---------------------------------------|------------|----------------------------------------------------------|-----------------------------------------------------|
|                                       | un         |                                                          |                                                     |
|                                       |            |                                                          |                                                     |
| Can Be ACDP Ap                        | prover     | Can Be Functional Reviewer                               | Can Be Guest Rater Acquisition Career Field         |
| Certification Lev<br>Required         | el         | Certification Level<br>Completed                         | Locality Code                                       |
| Base Salary<br>EOCS Upper             |            | Control Point Salary Expected OCS                        | Control Point Score                                 |
| Guest Rater                           |            | ACDP Target Career Path                                  | Is ACDP ACDP Max Broadband Level                    |
| ACDP Target Oc<br>Series              | cupational | ACDP Developmental<br>Program                            | Level<br>ACDP Associated PRD<br>Numbers             |
| ☐ ACDP PRD Num<br>☐ Differential Perc |            | ACDP Approving Official           Differential Situation | Is Team Lead Differential Date                      |
| ☐ Wildcard 1<br>☐ Wildcard 4          |            | Wildcard 2 Wildcard 5                                    | Wildcard 3 Wildcard 6                               |
| Wildcard 7                            |            | □ Wildcard 8                                             | Dest Cycle Activity                                 |
| Previous Cycle D<br>Is Regional Pay I |            | Is Demo Employee Is System Owner                         | Can Access CAS2Net Can Impersonate Restricted Users |

Scroll down to see

ancel Continu

Acq

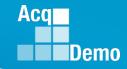

### **CAS2Net Administrator Reports – Employee Data**

#### Select Employee Data Options

#### □ Include Only Demo Employees (otherwise, all users)

#### Select Fields to Include 🗹 Check All

Can Edit History

| Pay Pool                             | Employee Name                                                  |
|--------------------------------------|----------------------------------------------------------------|
| CAS2Net ID#                          | EDIPI                                                          |
| Email Address                        | Can Be Supervisor                                              |
| Sub-Panel Manager                    | 1st Level Supervisor                                           |
| ✓ 1st Level Supervisor Email         | <ul> <li>Ist Level Supervisor</li> <li>Organization</li> </ul> |
| 2nd Level Supervisor                 | 2nd Level Supervisor EDIPI                                     |
| 2nd Level Supervisor<br>Organization | 2nd Level Supervisor<br>Organization Id                        |
| Start Date in Organization           | Position Start Date                                            |
| DCPDS Last Promoted                  | DCPDS Opt-Out                                                  |
| Date                                 | Office Symbol                                                  |
| Presumptive Status                   | HRSO Code                                                      |
| Career Path                          | Broadband                                                      |
| 🗹 Can Be ACDP Approver               | Can Be Functional                                              |
|                                      | Reviewer                                                       |
| Certification Level<br>Required      | Certification Level Completed                                  |
| Base Salary                          | Control Point Salary                                           |
| EOCS Upper                           | Expected OCS                                                   |
| Guest Rater                          | Mandatory Objectives                                           |
| ACDP Start Date                      | ACDP Target Career Path                                        |
| CACDP Target Occupational Series     | CACDP Developmental Program                                    |
| 🗹 ACDP PRD Number                    | ACDP Approving Official                                        |
| Differential Percent                 | Differential Situation                                         |
|                                      |                                                                |
| 🗹 Wildcard 1                         | Wildcard 2                                                     |
| Wildcard 1 Wildcard 4                | ✓ Wildcard 2<br>✓ Wildcard 5                                   |
| _                                    |                                                                |
| ☑ Wildcard 4                         | ☑ Wildcard 5                                                   |

Is BUE

|     | Employee Phone                 |
|-----|--------------------------------|
|     | ✓ Title                        |
|     | Pay Pool Manager               |
|     | 1st Level Supervisor EDIPI     |
|     | 1st Level Supervisor           |
|     | Organization Id                |
| IPI | 2nd Level Supervisor Email     |
|     | Functional Reviewer            |
|     | AcqDemo Start Date             |
|     | DCPDS Position Start Date      |
|     | Home Organization              |
|     | Retained Pay Status            |
|     | Career Field                   |
|     | Occ Series                     |
|     | 🗹 Can Be Guest Rater           |
|     | Acquisition Career Field       |
|     | Locality Code                  |
|     | Locality Rate                  |
|     | Control Point Score            |
|     | EOCS Lower                     |
|     | Is ACDP                        |
| n   | ACDP Max Broadband             |
|     | Level                          |
|     | ACDP Associated PRD<br>Numbers |
|     | Is Team Lead                   |
|     | Differential Date              |
|     | Wildcard 3                     |
|     | Wildcard 6                     |
|     | Post Cycle Activity            |
|     | - FOSE CYCLE ACTIVITY          |
|     | Cancel                         |

Midpoint Target Date

 After selecting the desired data options, you will be prompted to select the Pay Pool/Sub Pay Pool and additional filters for the report.

| -                                                   |                                 |                        |                                      |   |        |
|-----------------------------------------------------|---------------------------------|------------------------|--------------------------------------|---|--------|
| Sorting 🖲 Default                                   | ○ Pay Pool ○ Office Syn         | mbol O Supervisor O En | iployee                              |   |        |
|                                                     | ked will run for all organizati | ions)                  |                                      |   |        |
|                                                     | cqDemo Pgrm Office              |                        |                                      |   |        |
|                                                     | cqDemo - AcqDemo-PMO            |                        |                                      |   |        |
| + 🗆 A                                               | F - All Air Force               |                        |                                      |   |        |
| <b>+</b> 🗆 A                                        | R - All Army (1000 Series)      |                        |                                      |   |        |
| + 🗆 N                                               | //C - Marine Corps              |                        |                                      |   |        |
| <b>+</b> 🗆 N                                        | IV - Navy                       |                        |                                      |   |        |
| <b>+</b> 🗆 a                                        | SD - Office of the Secretary    | of Defense             |                                      |   |        |
|                                                     |                                 |                        |                                      |   |        |
|                                                     | <b>Q</b> Search                 |                        |                                      |   |        |
|                                                     |                                 |                        |                                      |   |        |
|                                                     |                                 |                        |                                      |   | Cancel |
|                                                     |                                 |                        |                                      |   | _      |
|                                                     |                                 |                        |                                      |   |        |
| Select Filters or                                   | leave empty                     |                        |                                      |   |        |
| Select Filters or                                   | leave empty                     |                        |                                      |   |        |
| Select Filters or                                   | leave empty                     | Broadband Level        | Occupational Series                  |   |        |
|                                                     | leave empty                     | Broadband Level        | Occupational Series<br>Select Option |   |        |
| Career Path                                         |                                 |                        |                                      |   |        |
| Career Path<br>Select Option<br>Functional Reviewer |                                 |                        |                                      |   |        |
| Career Path<br>Select Option                        |                                 |                        |                                      |   |        |
| Career Path<br>Select Option<br>Functional Reviewer |                                 |                        |                                      |   | Cancel |
| Career Path<br>Select Option<br>Functional Reviewer |                                 |                        |                                      |   | Cancel |
| Career Path<br>Select Option<br>Functional Reviewer |                                 | Select Option 👻        | Select Option                        |   | Cancel |
| Career Path<br>Select Option<br>Functional Reviewer |                                 |                        | Select Option                        |   | Cancel |
| Career Path<br>Select Option<br>Functional Reviewer |                                 | Select Option 👻        | Select Option                        |   | Cancel |
| Career Path<br>Select Option<br>Functional Reviewer |                                 | Select Option +        | Select Option                        | × | Cancel |
| Career Path<br>Select Option<br>Functional Reviewer | · · ·                           | Select Option •        | Select Option                        | × | Cancel |

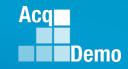

## **CAS2Net Administrator Reports – Employee Data**

Q

1st Level

1st Leve

0

 Current Settings Reports -Employee Data – 87 Columns

|   | А        | В    | с     | D      | E      | F      | G         | н       | I.    | J     | К       | L          |
|---|----------|------|-------|--------|--------|--------|-----------|---------|-------|-------|---------|------------|
|   |          |      |       |        |        |        |           |         |       |       |         |            |
|   |          |      |       |        |        |        |           |         |       |       |         |            |
|   |          | Last | First | Middle |        | Phone  |           | CAS2Net |       |       | Email   | Can Be     |
| 1 | Pay Pool | Name | Name  | Name   | Suffix | Number | Phone Ext | ID#     | EDIPI | Title | Address | Supervisor |

U

۷

W

2nd Level

2nd Level

Note: Fiscal Year Based Reports - Employee Data previous fiscal year(s) – 57 Columns

|   | e D<br>(s) | ata<br>—       | 1     | Pay Pool<br>Manager | Sub-<br>Panel<br>Manager | 1st Leve<br>Supervis |                 | ervisor S       | st Level<br>upervisor<br>mail | Supervis<br>Organiz  | or Supe             | rvisor<br>nizatio |                | evel.             | 2nd Level<br>Supervisc<br>EDIPI | 2nd<br>or Supe<br>Ema | rvisor         | Supervi<br>Organiz<br>n | sor S<br>zatio C | ind Leve<br>Supervis<br>Organiza<br>1 Id | or<br>atio F  | unctional<br>eviewer    |
|---|------------|----------------|-------|---------------------|--------------------------|----------------------|-----------------|-----------------|-------------------------------|----------------------|---------------------|-------------------|----------------|-------------------|---------------------------------|-----------------------|----------------|-------------------------|------------------|------------------------------------------|---------------|-------------------------|
|   |            |                |       | Z                   | AA                       |                      | AB              | AC              | AD                            | AE                   | AF                  |                   | AG             | AH                |                                 | AI                    | AJ             | AK                      |                  | AL                                       | AM            | AN                      |
|   |            |                | -     | _                   |                          |                      | D               |                 | CPDS                          |                      |                     |                   |                | Retain            |                                 |                       |                |                         |                  |                                          |               |                         |
|   |            |                |       | cqDemo<br>art Date  | Start Date<br>Organiza   | e in Sta             | rt St           | art Pr          | omoted                        |                      | Home<br>Organizat   | Offi<br>ion Sym   |                | Pay<br>Status     | Presu                           | mptive H              | IRSO<br>Code   | Career<br>Field         | Ca<br>Pa         |                                          | Broad<br>band | l Occ<br>Series         |
|   |            | AO             |       | AP                  | AQ                       | AR                   |                 | 4S              | AT                            | AU                   | AV                  | AW                |                | AX                | AY                              | AZ                    |                | BA                      | BB               | BC                                       |               | BD                      |
|   |            | Can Be         | Ca    | an Be               | Can Be                   | Acquisit             | ion Certif      | icatio Ce       | rtificatio                    |                      |                     |                   | Co             | ontrol            | Control                         |                       |                |                         |                  |                                          |               |                         |
|   | 1          | ACDP<br>Approv | Fu    | inctional           | Guest                    | Career<br>Field      | n Leve<br>Requi | el n L          | evel<br>mpleted               | Locality<br>Code     | Locality<br>Rate    | Base<br>Salary    | Po             | oint<br>alary     | Point<br>Score                  | EOCS<br>Upper         | Exp<br>OC      |                         | DCS<br>ower      | Guest<br>Rater                           |               | Mandatory<br>Objectives |
|   |            |                |       |                     | BE                       | BF                   | BG              | BH              |                               | BI                   | BJ                  |                   | Bk             | c                 | BL                              | BM                    | BN             | I   E                   | 30               | BP                                       |               | BQ                      |
|   |            |                |       |                     |                          | ACDP                 | ACDP<br>Target  | ACDP N          | lax ACD                       | P Target             | ACDP                |                   | ACDP<br>Associ | iate AC           | DP A                            | DP                    |                |                         |                  |                                          |               |                         |
|   |            |                |       | 1                   |                          | Start<br>Date        | Career<br>Path  | Broadb<br>Level |                               | upational            | Developr<br>Program | mental o          | d PRD<br>Numbe | PR                | D Ap                            | proving<br>ficial     | Is Tea<br>Lead | m Differ<br>Perce       |                  | Differer<br>Situatio                     |               | Differential<br>Date    |
|   | BR         |                | BS    | BT                  | BU                       | BV                   | BW              | BX              | BY                            | BZ                   | CA                  | C                 | В              | сс                | CD                              | C                     | :              | CF                      | C                | G                                        | СН            | CI                      |
|   |            |                |       |                     |                          |                      |                 |                 |                               | Post                 | Previous            | 5                 |                | Can               | ls<br>Regiona                   | d I                   | Ca             | in<br>ipersonate        | e                |                                          |               | Midpoint                |
| 1 |            | ard Wil<br>2   | dcard | Wildcard<br>3       | Wildcard<br>4            | Wildcard<br>5        | Wildcar<br>6    | d Wildcar<br>7  | d Wildcar<br>8                | rd Cycle<br>Activity | Cycle<br>Data       | Is Den<br>Emplo   |                | Access<br>CAS2Net | Pay<br>Manage                   | Is Sys<br>er Owne     |                | stricted<br>ers         | Can E<br>Histo   |                                          | BUE           | Target<br>Date          |
|   |            |                |       |                     | PII                      | - D(                 | D NO            | DT D            | ISTF                          | RIBU                 | TE /                | CU                |                |                   |                                 |                       |                |                         |                  |                                          |               |                         |

### **CAS2Net Administrator Reports – Employee Data**

#### Select Employee Data Options

#### □ Include Only Demo Employees (otherwise, all users)

#### Select Fields to Include 🖾 Check All

| 🖾 Pay Pool                                                                                                    | Employee Name                                                                                                    | ~            |
|----------------------------------------------------------------------------------------------------|----------------------------------------------------------------------------------------------------|--------------|
| CAS2Net ID#                                                                                                    | EDIPI                                                                                                    | <b>~</b>     |
| Email Address                                                                                                    | Can Be Supervisor                                                                                                    | $\checkmark$ |
| Sub-Panel Manager                                                                                                    | Ist Level Supervisor                                                                                                    | ~            |
| Ist Level Supervisor Email                                                                                                    | Ist Level Supervisor                                                                                                    | <b>~</b>     |
|                                                                                                    | Organization                                                                                                    | 0            |
| 2nd Level Supervisor                                                                                                    | 🗹 2nd Level Supervisor EDIPI                                                                                                    | $\checkmark$ |
| 2nd Level Supervisor                                                                                                    | 2nd Level Supervisor                                                                                                    | $\checkmark$ |
| Organization                                                                                                    | Organization Id                                                                                                    | $\checkmark$ |
| Start Date in Organization                                                                                                    | Position Start Date                                                                                                    | $\checkmark$ |
| DCPDS Last Promoted                                                                                                    | DCPDS Opt-Out                                                                                                    | <b>~</b>     |
| Date                                                                                                    | Office Symbol                                                                                                    | <b>~</b>     |
| Presumptive Status                                                                                                    | HRSO Code                                                                                                    | $\checkmark$ |
| Career Path                                                                                                    | Broadband                                                                                                    | <b>~</b>     |
| Can Be ACDP Approver                                                                                                    | 🗹 Can Be Functional                                                                                                    | -            |
|                                                                                                    | Reviewer                                                                                                    |              |
|                                                                                                    |                                                                                                    |              |
| Certification Level                                                                                                    | Certification Level                                                                                                    | ~            |
| Certification Level<br>Required                                                                                                    | Certification Level Completed                                                                                                    |              |
|                                                                                                    |                                                                                                    |              |
| Required                                                                                                    | Completed                                                                                                    |              |
| Required<br>Mase Salary                                                                                                    | Completed                                                                                                    |              |
| Required<br>Base Salary<br>EOCS Upper                                                                                                    | Completed Control Point Salary Expected OCS                                                                                                    |              |
| Required<br>Base Salary<br>EOCS Upper<br>Guest Rater<br>ACDP Start Date                                                                                                    | Completed<br>Control Point Salary<br>Expected OCS<br>Mandatory Objectives<br>ACDP Target Career Path                                                                                                    |              |
| Required<br>Sase Salary<br>EOCS Upper<br>Guest Rater<br>ACDP Start Date<br>ACDP Target Occupational                                                                                  | Completed Control Point Salary Expected OCS Mandatory Objectives ACDP Target Career Path ACDP Developmental                                                                                                    |              |
| Required<br>Base Salary<br>EOCS Upper<br>Guest Rater<br>ACDP Start Date<br>ACDP Target Occupational<br>Series                                                                        | Completed<br>Control Point Salary<br>Expected OCS<br>Mandatory Objectives<br>ACDP Target Career Path<br>ACDP Developmental<br>Program                                                                                  |              |
| Required<br>Base Salary<br>EOCS Upper<br>Guest Rater<br>ACDP Start Date<br>ACDP Target Occupational<br>Series<br>ACDP PRD Number                                                     | Completed<br>Control Point Salary<br>Expected OCS<br>Mandatory Objectives<br>ACDP Target Career Path<br>ACDP Developmental<br>Program<br>ACDP Approving Official                                                       |              |
| Required<br>Base Salary<br>EOCS Upper<br>Guest Rater<br>ACDP Start Date<br>ACDP Target Occupational<br>Series<br>ACDP PRD Number<br>Differential Percent                             | Completed<br>Control Point Salary<br>Expected OCS<br>Mandatory Objectives<br>ACDP Target Career Path<br>ACDP Developmental<br>Program<br>ACDP Approving Official<br>Differential Situation                             |              |
| Required<br>Base Salary<br>EOCS Upper<br>Guest Rater<br>ACDP Start Date<br>ACDP Target Occupational<br>Series<br>ACDP PRD Number<br>Differential Percent<br>Wildcard 1               | Completed<br>Control Point Salary<br>Expected OCS<br>Mandatory Objectives<br>ACDP Target Career Path<br>ACDP Developmental<br>Program<br>ACDP Approving Official<br>Differential Situation<br>Wildcard 2               |              |
| Required<br>Base Salary<br>EOCS Upper<br>Guest Rater<br>ACDP Start Date<br>ACDP Target Occupational<br>Series<br>ACDP PRD Number<br>Differential Percent<br>Wildcard 1<br>Wildcard 4 | Completed<br>Control Point Salary<br>Expected OCS<br>Mandatory Objectives<br>ACDP Target Career Path<br>ACDP Developmental<br>Program<br>ACDP Approving Official<br>Differential Situation<br>Wildcard 2<br>Wildcard 5 |              |
| Required<br>Base Salary<br>EOCS Upper<br>Guest Rater<br>ACDP Start Date<br>ACDP Target Occupational<br>Series<br>ACDP PRD Number<br>Differential Percent<br>Wildcard 1               | Completed<br>Control Point Salary<br>Expected OCS<br>Mandatory Objectives<br>ACDP Target Career Path<br>ACDP Developmental<br>Program<br>ACDP Approving Official<br>Differential Situation<br>Wildcard 2               |              |

Is BUE

| Employee Phone                                                                                                    |    |
|----------------------------------------------------------------------------------------------------|----|
| Title                                                                                                    |    |
| Pay Pool Manager                                                                                                    |    |
| 1st Level Supervisor EDIPI                                                                                                    |    |
| 1st Level Supervisor                                                                                                    |    |
| Organization Id                                                                                                    |    |
| 2nd Level Supervisor Ema                                                                                                    | il |
| Functional Reviewer                                                                                                    |    |
| 🗹 AcqDemo Start Date                                                                                                    |    |
| DCPDS Position Start Date                                                                                                    | :  |
| Home Organization                                                                                                    |    |
| Retained Pay Status                                                                                                    |    |
| Career Field                                                                                                    |    |
| Occ Series                                                                                                    |    |
| 🗹 Can Be Guest Rater                                                                                                    | .I |
| Acquisition Career Field                                                                                                    | J  |
| Locality Code                                                                                                    |    |
| _                                                                                                    |    |
| Locality Rate                                                                                                    |    |
| Control Point Score                                                                                                    |    |
| Control Point Score<br>EOCS Lower                                                                                                    |    |
| <ul> <li>Control Point Score</li> <li>EOCS Lower</li> <li>Is ACDP</li> </ul>                                                                                                    |    |
| Control Point Score<br>EOCS Lower                                                                                                    |    |
| <ul> <li>Control Point Score</li> <li>EOCS Lower</li> <li>Is ACDP</li> <li>ACDP Max Broadband</li> </ul>                                                                                                    |    |
| <ul> <li>Control Point Score</li> <li>EOCS Lower</li> <li>Is ACDP</li> <li>ACDP Max Broadband<br/>Level</li> <li>ACDP Associated PRD<br/>Numbers</li> </ul>                                                                                                    |    |
| <ul> <li>Control Point Score</li> <li>EOCS Lower</li> <li>Is ACDP</li> <li>ACDP Max Broadband<br/>Level</li> <li>ACDP Associated PRD<br/>Numbers</li> <li>Is Team Lead</li> </ul>                                                                                                 |    |
| <ul> <li>Control Point Score</li> <li>EOCS Lower</li> <li>Is ACDP</li> <li>ACDP Max Broadband<br/>Level</li> <li>ACDP Associated PRD<br/>Numbers</li> <li>Is Team Lead</li> <li>Differential Date</li> </ul>                                                                      |    |
| <ul> <li>Control Point Score</li> <li>EOCS Lower</li> <li>Is ACDP</li> <li>ACDP Max Broadband<br/>Level</li> <li>ACDP Associated PRD<br/>Numbers</li> <li>Is Team Lead</li> <li>Differential Date</li> <li>Wildcard 3</li> </ul>                                                  |    |
| <ul> <li>Control Point Score</li> <li>EOCS Lower</li> <li>Is ACDP</li> <li>ACDP Max Broadband<br/>Level</li> <li>ACDP Associated PRD<br/>Numbers</li> <li>Is Team Lead</li> <li>Differential Date</li> </ul>                                                                      |    |
| <ul> <li>Control Point Score</li> <li>EOCS Lower</li> <li>Is ACDP</li> <li>ACDP Max Broadband<br/>Level</li> <li>ACDP Associated PRD<br/>Numbers</li> <li>Is Team Lead</li> <li>Differential Date</li> <li>Wildcard 3</li> </ul>                                                  |    |
| <ul> <li>Control Point Score</li> <li>EOCS Lower</li> <li>Is ACDP</li> <li>ACDP Max Broadband<br/>Level</li> <li>ACDP Associated PRD<br/>Numbers</li> <li>Is Team Lead</li> <li>Differential Date</li> <li>Wildcard 3</li> <li>Wildcard 6</li> <li>Post Cycle Activity</li> </ul> |    |
| <ul> <li>Control Point Score</li> <li>EOCS Lower</li> <li>Is ACDP</li> <li>ACDP Max Broadband<br/>Level</li> <li>ACDP Associated PRD<br/>Numbers</li> <li>Is Team Lead</li> <li>Differential Date</li> <li>Wildcard 3</li> <li>Wildcard 6</li> </ul>                              | ıe |

Midpoint Target Date

Plan to update
 Acquisition Functional Area

- Plan to add the category tiers
   Acquisition Category Required
   Acquisition Category Completed
- Proposal to remove
  Acquisition Career Field
  Certification Level Required
  Certification Level Completed

Can Edit History

Aca

#### **CAS2Net Administrator Reports – Roster Reports**

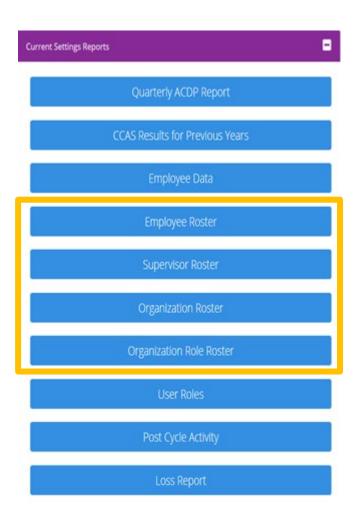

These reports are standard and cannot be customized:

- <u>Employee Roster</u> Provides the user profile data including CAS2Net ID, Last Name, First Name, Pay Pool, Office Symbol, Presumptive Status, Base Salary, Locality Code, etc.
- <u>Supervisor Roster</u> Provides the Employee Name and Email, Pay Pool, Office Symbol, and the name and email of their assigned Supervisor 1, Supervisor 2, Manager, and Sub-Panel Manager.
- Organization Roster This report provides the Organization Name, Pay Pool Id, Organization Id, CAS2Net Id, AcqDemo User Count, and Non-AcqDemo User Count.
- Organization Role Roster This report provides the users associated with the roles in the organization: administrator(s), super user(s), secondary manager(s) and manager(s).

Aca

#### **CAS2Net Administrator Reports – Employee Roster**

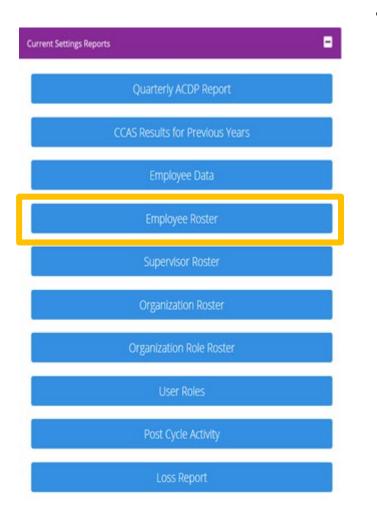

 <u>Employee Roster</u> - Provides the user profile data including CAS2Net ID, Last Name, First Name, Pay Pool, Office Symbol, Presumptive Status, Base Salary, Locality Code, etc.

|     | Default O Pay Pool O Office Symbol O Supervisor O Employee |        |         |
|-----|------------------------------------------------------------|--------|---------|
|     | tone checked will run for all organizations)               |        |         |
| - 2 | 9000 - 9000 Macro Free Pay Pool                            |        |         |
|     | 🗹 9000-Sp-Friday - 9000 Sub-Panel Friday                   |        |         |
|     | 🖬 9000-Sp-Monday - 9009 Sub-Panel Monday                   |        |         |
|     | S000-Sp-PPP Members - 9000 Sub-Panel Managers              |        |         |
|     | 🖾 9000-Sp-Thursday - 9000 Sub-Panel Thursday               |        |         |
|     | 🖾 9000-Sp-Tuesday - 9000 Sub-Panel Tuesday                 |        |         |
|     | 🗹 9000-Sp-Wednesday - 9000 Sub-Panel Wednesday             |        |         |
|     | Q Search                                                   |        |         |
|     | <b>Q</b> Search                                            |        |         |
|     |                                                            |        | _       |
|     |                                                            | Cancel | Continu |
|     |                                                            |        |         |
|     | Continue                                                   |        |         |
|     | Continue<br>Downloading                                    | ×      |         |
|     |                                                            | ×      |         |
|     | Downloading                                                |        |         |
|     | Downloading<br>Please wait for download to begin!          |        |         |

Acq

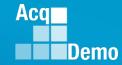

#### **CAS2Net Administrator Reports – Employee Roster**

- Employee Roster 18 columns
- CAS2Net ID, Last Name, First Name, Middle Name, Suffix, EDIPI, Pay Pool, Office Symbol, Presumptive Status, Retain Pay, Career Path, Broadband Level, Occ Series, Base Salary (Basic Pay),Locality Code, HRSO Code, Previous OCS, Start Date

|    | Α      | В              | С          | D           | E      | F          | G           | Н                | I. I.                 | J             | К              | L           | М             | N              | 0                | Р            | Q           | R               |
|----|--------|----------------|------------|-------------|--------|------------|-------------|------------------|-----------------------|---------------|----------------|-------------|---------------|----------------|------------------|--------------|-------------|-----------------|
| 1  | ID     | Last Name      | First Name | Middle Name | Suffix | EDIPI      | Pay<br>Pool | Office<br>Symbol | Presumptive<br>Status | Retain<br>Pay | Career<br>Path | BB<br>Level | Occ<br>Series | Base<br>Salary | Locality<br>Code | HRSO<br>Code | Prev<br>OCS | Start<br>Date   |
| 2  | 249937 | ALA            | BAMA       |             |        | 9000900022 | 9000        | SP-4-Thursday    | None                  | N             | NK             | 3           | 0335          | \$60,114       | RUS              |              |             | 4/10/2022       |
| 3  | 249942 | ALAS           | KA         |             |        | 9000900049 | 9000        | SP-1-Monday      | None                  | N             | NH             | 3           | 0023          | \$109,908      | RUS              |              |             | 4/10/2022       |
| 4  | 249982 | AR             | KANSAS     |             |        | 9000900025 | 9000        | SP-3-Wednesday   | None                  | Y             | NK             | 2           | 0303          | \$64,273       | RUS              |              |             | 4/10/2022       |
| 5  | 249949 | ARI            | ZONA       |             |        | 9000900048 | 9000        | SP-1-Monday      | None                  | N             | NK             | 2           | 0029          | \$38,000       | RUS              |              |             | 4/10/2022       |
| 6  | 232657 | BIRD           | BLU        |             |        | 9999999009 | 9000        | SP-2-Tuesday     | None                  | N             | NH             | 3           | 0346          | \$108,452      | RUS              |              |             | 9/25/2022       |
| 7  | 249946 | CALI           | FORNIA     |             |        | 9000900031 | 9000        | Supervisors      | None                  | N             | NH             | 4           | 0028          | \$152,771      | RUS              |              |             | 4/10/2022       |
| 8  | 232658 | CHICKADEE      | CAPPED     |             |        | 9999999010 | 9000        | SP-3-Wednesday   | None                  | N             | NH             | 3           | 1102          | \$105,579      | RUS              |              |             | 9/25/2022       |
| 9  | 249968 | COLO           | RADO       |             |        | 9000900038 | 9000        | SP-2-Tuesday     | None                  | N             | NH             | 3           | 1102          | \$83,791       | RUS              |              |             | 4/10/2022       |
| 10 | 249770 | CON            | NECTICUT   |             |        | 9000900005 | 9000        | SP-5-Friday      | None                  | N             | NH             | 4           | 2210          | \$140,801      | RUS              |              |             | 5/8/2022        |
| 11 | 249761 | DELA           | WARE       |             |        | 9000900001 | 9000        | Supervisors      | None                  | Y             | NH             | 4           | 0343          | \$179,255      | RUS              |              |             | 5/8/2022        |
| 12 | 232654 | FINCH          | GOLD       |             |        | 9999999006 | 9000        | SP-1-Monday      | None                  | Y             | NH             | 3           | 0301          | \$128,680      | RUS              |              |             | 9/25/2022       |
| 13 | 249938 | FLOR           | IDA        |             |        | 9000900027 | 9000        | SP-4-Thursday    | None                  | Y             | NH             | 4           | 0854          | \$180,023      | RUS              |              |             | 4/10/2022       |
| 14 | 249769 | GEOR           | GIA        |             |        | 9000900004 | 9000        | SP-4-Thursday    | None                  | N             | NH             | 4           | 1102          | \$129,880      | RUS              |              |             | 5/8/2022        |
| 15 | 236535 | GRACKLE        | COMMON     |             |        | 9999999988 | 9000        | SP-1-Monday      | None                  | N             | NH             | 3           | 0854          | \$109,908      | RUS              |              |             | 9/25/2022       |
| 16 | 249943 | HAWA           | 11         |             |        | 9000900050 | 9000        | SP-1-Monday      | None                  | N             | NH             | 3           | 0025          | \$107,090      | RUS              |              |             | 7/17/2022       |
| 17 | 249947 | IDA            | HO         |             |        | 9000900043 | 9000        | SP-1-Monday      | None                  | Y             | NJ             | 3           | 0021          | \$131,988      | RUS              |              |             | 7/17/2022       |
| 18 | 249986 | ILLI           | NOIS       |             |        | 9000900021 | 9000        | SP-3-Wednesday   | None                  | Y             | NH             | 2           | 0855          | \$97,955       | RUS              |              |             | 4/10/2022       |
| 19 | 249935 | IN             | DIANA      |             |        | 9000900019 | 9000        | SP-4-Thursday    | None                  | Y             | NH             | 3           | 0854          | \$135,363      | RUS              |              |             | 4/10/2022       |
| 20 | 249980 | 10             | WA         |             |        | 9000900029 | 9000        | SP-3-Wednesday   | None                  | Y             | NJ             | 4           | 0802          | \$135,373      | RUS              |              |             | 9/25/2022       |
| 21 | 249974 | KAN            | SAS        |             |        | 9000900034 | 9000        | SP-2-Tuesday     | None                  | Y             | NK             | 3           | 1106          | \$82,712       | RUS              |              |             | 7/17/2022       |
| 22 | 249987 | KEN            | TUCKY      |             |        | 9000900015 | 9000        | SP-3-Wednesday   | None                  | N             | NH             | 2           | 0861          | \$58,867       | RUS              |              |             | 4/10/2022       |
| 23 | 249978 | LOUISI         | ANA        |             |        | 9000900018 | 9000        | Supervisors      | None                  | N             | NH             | 4           | 0801          | \$118,014      | RUS              |              |             | 4/10/2022       |
| 24 | 249926 | MA             | INE        |             |        | 9000900023 | 9000        | SP-5-Friday      | None                  | Y             | NH             | 2           | 0136          | \$96,955       | RUS              |              |             | 4/10/2022       |
|    |        | Classification | evel Emplo | yeeRoster   | (+)    |            | V           | - ·              |                       |               | •              | · .         |               | A.F. C.A.      | 5110             |              |             | • /• • • /• • • |

#### **CAS2Net Administrator Reports – Supervisor Roster**

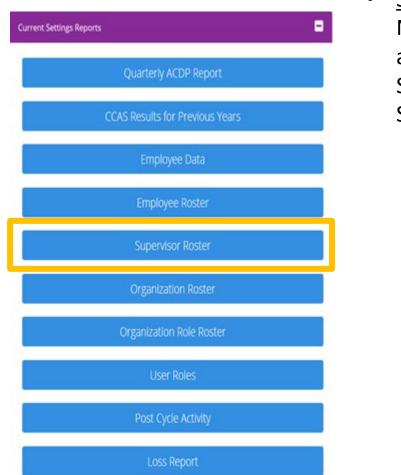

 <u>Supervisor Roster</u> - Provides the Employee Name and Email, Pay Pool, Office Symbol, and the name and email of their assigned Supervisor 1, Supervisor 2, Manager, and Sub-Panel Manager.

| Sorting   Default  Pay Pool  Office              | Symbol O Supervisor O Employee                 |          |
|--------------------------------------------------|------------------------------------------------|----------|
| Check All (None checked will run for all organia | izations)                                      |          |
| 🗕 🖾 9000 - 9000 Macro Free Pay Pool              |                                                |          |
| 🖾 9000-Sp-Friday - 9000 Sub                      | b-Panel Friday                                 |          |
| 🖾 9000-Sp-Monday - 9009 St                       | ub-Panel Monday                                |          |
| 9000-Sp-PPP Members - 9                          | 9000 Sub-Panel Managers                        |          |
| 🖾 9000-Sp-Thursday - 9000 S                      | Sub-Panel Thursday                             |          |
| 🖾 9000-Sp-Tuesday - 9000 Si                      | ub-Panel Tuesday                               |          |
| 🖾 9000-Sp-Wednesday - 900                        | 00 Sub-Panel Wednesday                         |          |
| Q Search                                         |                                                |          |
| Q search                                         |                                                |          |
|                                                  |                                                |          |
|                                                  |                                                | Cancel C |
|                                                  | Continue                                       |          |
|                                                  | Continue                                       |          |
| Downloading                                      | Continue                                       | ×        |
|                                                  | Continue<br>Please wait for download to begin! | ×        |
|                                                  | Please wait for download to begin!             |          |
|                                                  | Please wait for download to begin!             | ×        |

Acq

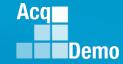

#### **CAS2Net Administrator Reports – Supervisor Roster**

- Supervisor Roster 12 columns
- Column Labels: Employee Name, Employee Email, Pay Pool, Office Symbol, Supervisor 1, Supervisor 1 Email, Supervisor 2, Supervisor 2 Email, Pay Pool Manager, Pay Pool Manager Email, Sub-Panel Manager, Sub-Panel Manager Email

| ALAS, KA JI<br>AR, KANSAS JI<br>ARI, ZONA JI<br>BIRD, BLU JI | Employee Email<br>JERRY.LEE@DAU.EDU<br>JERRY.LEE@DAU.EDU<br>JERRY.LEE@DAU.EDU | Pay Pool<br>9000<br>9000 | Office Symbol<br>SP-4-Thursday | Supervisor1 | Supervisor1 Email | Supervisor2 | Supervisor2 Email | Paypool Manager       | Paypool Manager Email  | Sub-Panel Manager     | Sub-Panel Manager Em     |
|--------------------------------------------------------------|-------------------------------------------------------------------------------|--------------------------|--------------------------------|-------------|-------------------|-------------|-------------------|-----------------------|------------------------|-----------------------|--------------------------|
| ALAS, KA JI<br>AR, KANSAS JI<br>ARI, ZONA JI<br>BIRD, BLU JI | JERRY.LEE@DAU.EDU<br>JERRY.LEE@DAU.EDU                                        | -                        | SP-4-Thursday                  |             |                   |             |                   | r aypoor Manager      | r aypoor Manager Ernan | Oub Fanci Manager     | Sub-Faller Mallager Lift |
| AR, KANSAS JI<br>ARI, ZONA JI<br>BIRD, BLU JI                | JERRY.LEE@DAU.EDU                                                             | 9000                     |                                | LEE, JERRY  | JERRY.LEE@DAU.EDU |             |                   | DISTRICT, OF COLUMBIA | JERRY.LEE@DAU.EDU      | MARY, LAND            | JERRY.LEE@DAU.EDU        |
| ARI, ZONA JI<br>BIRD, BLU JI                                 | -                                                                             |                          | SP-1-Monday                    | LEE, JERRY  | JERRY.LEE@DAU.EDU |             |                   | DISTRICT, OF COLUMBIA | JERRY.LEE@DAU.EDU      | CALI, FORNIA          | JERRY.LEE@DAU.EDU        |
| BIRD, BLU JI                                                 |                                                                               | 9000                     | SP-3-Wednesday                 | LEE, JERRY  | JERRY.LEE@DAU.EDU |             |                   | DISTRICT, OF COLUMBIA | JERRY.LEE@DAU.EDU      | LOUISI, ANA           | JERRY.LEE@DAU.EDU        |
|                                                              | JERRY.LEE@DAU.EDU                                                             | 9000                     | SP-1-Monday                    | LEE, JERRY  | JERRY.LEE@DAU.EDU |             |                   | DISTRICT, OF COLUMBIA | JERRY.LEE@DAU.EDU      | CALI, FORNIA          | JERRY.LEE@DAU.EDU        |
| CALL CORNEL                                                  | JERRY.LEE@DAU.EDU                                                             | 9000                     | SP-2-Tuesday                   | LEE, JERRY  | JERRY.LEE@DAU.EDU |             |                   | DISTRICT, OF COLUMBIA | JERRY.LEE@DAU.EDU      | NE, BRASKA            | JERRY.LEE@DAU.EDU        |
| CALI, FORNIA JI                                              | JERRY.LEE@DAU.EDU                                                             | 9000                     | Supervisors                    | LEE, JERRY  | JERRY.LEE@DAU.EDU |             |                   | DISTRICT, OF COLUMBIA | JERRY.LEE@DAU.EDU      | DISTRICT, OF COLUMBIA | JERRY.LEE@DAU.ED         |
| CHICKADEE, CAPPED JI                                         | JERRY.LEE@DAU.EDU                                                             | 9000                     | SP-3-Wednesday                 | LEE, JERRY  | JERRY.LEE@DAU.EDU |             |                   | DISTRICT, OF COLUMBIA | JERRY.LEE@DAU.EDU      | LOUISI, ANA           | JERRY.LEE@DAU.ED         |
| COLO, RADO JI                                                | JERRY.LEE@DAU.EDU                                                             | 9000                     | SP-2-Tuesday                   | LEE, JERRY  | JERRY.LEE@DAU.EDU |             |                   | DISTRICT, OF COLUMBIA | JERRY.LEE@DAU.EDU      | NE, BRASKA            | JERRY.LEE@DAU.ED         |
| CON, NECTICUT JI                                             | JERRY.LEE@DAU.EDU                                                             | 9000                     | SP-5-Friday                    | LEE, JERRY  | JERRY.LEE@DAU.EDU |             |                   | DISTRICT, OF COLUMBIA | JERRY.LEE@DAU.EDU      | DELA, WARE            | JERRY.LEE@DAU.ED         |
| DELA, WARE JI                                                | JERRY.LEE@DAU.EDU                                                             | 9000                     | Supervisors                    | LEE, JERRY  | JERRY.LEE@DAU.EDU |             |                   | DISTRICT, OF COLUMBIA | JERRY.LEE@DAU.EDU      | DISTRICT, OF COLUMBIA | JERRY.LEE@DAU.ED         |
| FINCH, GOLD JI                                               | JERRY.LEE@DAU.EDU                                                             | 9000                     | SP-1-Monday                    | LEE, JERRY  | JERRY.LEE@DAU.EDU |             |                   | DISTRICT, OF COLUMBIA | JERRY.LEE@DAU.EDU      | CALI, FORNIA          | JERRY.LEE@DAU.ED         |
| FLOR, IDA JI                                                 | JERRY.LEE@DAU.EDU                                                             | 9000                     | SP-4-Thursday                  | LEE, JERRY  | JERRY.LEE@DAU.EDU |             |                   | DISTRICT, OF COLUMBIA | JERRY.LEE@DAU.EDU      | MARY, LAND            | JERRY.LEE@DAU.ED         |
| GEOR, GIA JI                                                 | JERRY.LEE@DAU.EDU                                                             | 9000                     | SP-4-Thursday                  | LEE, JERRY  | JERRY.LEE@DAU.EDU |             |                   | DISTRICT, OF COLUMBIA | JERRY.LEE@DAU.EDU      | MARY, LAND            | JERRY.LEE@DAU.ED         |
| GRACKLE, COMMON J                                            | JERRY.LEE@DAU.EDU                                                             | 9000                     | SP-1-Monday                    | LEE, JERRY  | JERRY.LEE@DAU.EDU |             |                   | DISTRICT, OF COLUMBIA | JERRY.LEE@DAU.EDU      | CALI, FORNIA          | JERRY.LEE@DAU.ED         |
| HAWA, I'I JI                                                 | JERRY.LEE@DAU.EDU                                                             | 9000                     | SP-1-Monday                    | LEE, JERRY  | JERRY.LEE@DAU.EDU |             |                   | DISTRICT, OF COLUMBIA | JERRY.LEE@DAU.EDU      | CALI, FORNIA          | JERRY.LEE@DAU.ED         |
| IDA, HO JI                                                   | JERRY.LEE@DAU.EDU                                                             | 9000                     | SP-1-Monday                    | LEE, JERRY  | JERRY.LEE@DAU.EDU |             |                   | DISTRICT, OF COLUMBIA | JERRY.LEE@DAU.EDU      | CALI, FORNIA          | JERRY.LEE@DAU.ED         |
| ILLI, NOIS JI                                                | JERRY.LEE@DAU.EDU                                                             | 9000                     | SP-3-Wednesday                 | LEE, JERRY  | JERRY.LEE@DAU.EDU |             |                   | DISTRICT, OF COLUMBIA | JERRY.LEE@DAU.EDU      | LOUISI, ANA           | JERRY.LEE@DAU.ED         |
| IN, DIANA JI                                                 | JERRY.LEE@DAU.EDU                                                             | 9000                     | SP-4-Thursday                  | LEE, JERRY  | JERRY.LEE@DAU.EDU |             |                   | DISTRICT, OF COLUMBIA | JERRY.LEE@DAU.EDU      | MARY, LAND            | JERRY.LEE@DAU.ED         |
| IO, WA JI                                                    | JERRY.LEE@DAU.EDU                                                             | 9000                     | SP-3-Wednesday                 | LEE, JERRY  | JERRY.LEE@DAU.EDU |             |                   | DISTRICT, OF COLUMBIA | JERRY.LEE@DAU.EDU      | LOUISI, ANA           | JERRY.LEE@DAU.ED         |
| KAN, SAS JI                                                  | JERRY.LEE@DAU.EDU                                                             | 9000                     | SP-2-Tuesday                   | LEE, JERRY  | JERRY.LEE@DAU.EDU |             |                   | DISTRICT, OF COLUMBIA | JERRY.LEE@DAU.EDU      | NE, BRASKA            | JERRY.LEE@DAU.ED         |
| KEN, TUCKY JI                                                | JERRY.LEE@DAU.EDU                                                             | 9000                     | SP-3-Wednesday                 | LEE, JERRY  | JERRY.LEE@DAU.EDU |             |                   | DISTRICT, OF COLUMBIA | JERRY.LEE@DAU.EDU      | LOUISI, ANA           | JERRY.LEE@DAU.ED         |
| LOUISI, ANA JI                                               | JERRY.LEE@DAU.EDU                                                             | 9000                     | Supervisors                    | LEE, JERRY  | JERRY.LEE@DAU.EDU |             |                   | DISTRICT, OF COLUMBIA | JERRY.LEE@DAU.EDU      | DISTRICT, OF COLUMBIA | JERRY.LEE@DAU.ED         |
| MA, INE JI                                                   | JERRY.LEE@DAU.EDU                                                             | 9000                     | SP-5-Friday                    | LEE, JERRY  | JERRY.LEE@DAU.EDU |             |                   | DISTRICT, OF COLUMBIA | JERRY.LEE@DAU.EDU      | DELA, WARE            | JERRY.LEE@DAU.ED         |
| MARY, LAND JI                                                | JERRY.LEE@DAU.EDU                                                             | 9000                     | Supervisors                    | LEE, JERRY  | JERRY.LEE@DAU.EDU |             |                   | DISTRICT, OF COLUMBIA | JERRY.LEE@DAU.EDU      | DISTRICT, OF COLUMBIA | JERRY.LEE@DAU.ED         |
| MASSA, CHUSETTS J                                            | JERRY.LEE@DAU.EDU                                                             | 9000                     | SP-5-Friday                    | LEE, JERRY  | JERRY.LEE@DAU.EDU |             |                   | DISTRICT, OF COLUMBIA | JERRY.LEE@DAU.EDU      | DELA, WARE            | JERRY.LEE@DAU.ED         |
| MICHI, GAN JI                                                | JERRY.LEE@DAU.EDU                                                             | 9000                     | SP-4-Thursday                  | LEE, JERRY  | JERRY.LEE@DAU.EDU |             |                   | DISTRICT, OF COLUMBIA | JERRY.LEE@DAU.EDU      | MARY, LAND            | JERRY.LEE@DAU.ED         |
|                                                              | JERRY.LEE@DAU.EDU                                                             | 9000                     | SP-2-Tuesday                   | LEE, JERRY  | JERRY.LEE@DAU.EDU |             |                   | DISTRICT, OF COLUMBIA | JERRY.LEE@DAU.EDU      | NE, BRASKA            | JERRY.LEE@DAU.ED         |
| MIS, SOURI JI                                                | JERRY.LEE@DAU.EDU                                                             | 9000                     | SP-3-Wednesday                 | LEE, JERRY  | JERRY.LEE@DAU.EDU |             |                   | DISTRICT, OF COLUMBIA | JERRY.LEE@DAU.EDU      | LOUISI, ANA           | JERRY.LEE@DAU.ED         |
|                                                              | JERRY.LEE@DAU.EDU                                                             | 9000                     | SP-3-Wednesday                 | LEE, JERRY  | JERRY.LEE@DAU.EDU |             |                   | DISTRICT, OF COLUMBIA | JERRY.LEE@DAU.EDU      | LOUISI, ANA           | JERRY.LEE@DAU.ED         |
|                                                              | JERRY.LEE@DAU.EDU                                                             | 9000                     | SP-1-Monday                    | LEE, JERRY  | JERRY.LEE@DAU.EDU |             |                   | DISTRICT, OF COLUMBIA | JERRY.LEE@DAU.EDU      | CALI, FORNIA          | JERRY.LEE@DAU.ED         |

## CAS2Net Administrator Reports – Organization Roster

| Current Settings Reports  | =     |
|---------------------------|-------|
| Quarterly ACDP Report     | rt    |
| CCAS Results for Previous | Years |
| Employee Data             |       |
| Employee Roster           |       |
| Supervisor Roster         |       |
| Organization Roster       |       |
| Organization Role Rost    | er    |
| User Roles                |       |
| Post Cycle Activity       |       |
| Loss Report               |       |

Organization Roster - This report provides the Organization Name, Pay Pool Id, Organization Id, CAS2Net Id, AcqDemo User Count, and Non-AcqDemo User Count.

| Please wait f | or download to begin! |
|---------------|-----------------------|
|               | Cance                 |
| PII - DO NOT  |                       |

• Unable to create report. There may not be valid data for the selected criteria.

Acq

### **CAS2Net Administrator Reports – Organization Roster**

- Organization Roster 7 columns
- Column Labels: Organization, Pay Pool ID, Organization ID, CAS2Net ID, AcqDemo User Count, Non-AcqDemo User Count

|    | В                                             | С           | D                   | Е          | F                  | G                      | н | I. | J | к |  |
|----|-----------------------------------------------|-------------|---------------------|------------|--------------------|------------------------|---|----|---|---|--|
| 1  | Organization                                  | Pay Pool Id | Organization Id     | CAS2Net Id | AcqDemo User Count | Non-AcqDemo User Count |   |    |   |   |  |
| 2  | 9000-Sp-Friday - 9000 Sub-Panel Friday        |             | 9000-Sp-Friday      | 2858       | 10                 | 0                      |   |    |   |   |  |
| 3  | 9000-Sp-Monday - 9009 Sub-Panel Monday        |             | 9000-Sp-Monday      | 2854       | 11                 | 0                      |   |    |   |   |  |
| 4  | 9000-Sp-PPP Members - 9000 Sub-Panel Managers |             | 9000-Sp-PPP Members | 2859       | 4                  | 0                      |   |    |   |   |  |
| 5  | 9000-Sp-Thursday - 9000 Sub-Panel Thursday    |             | 9000-Sp-Thursday    | 2857       | 10                 | 0                      |   |    |   |   |  |
| 6  | 9000-Sp-Tuesday - 9000 Sub-Panel Tuesday      |             | 9000-Sp-Tuesday     | 2855       | 10                 | 0                      |   |    |   |   |  |
| 7  | 9000-Sp-Wednesday - 9000 Sub-Panel Wednesday  |             | 9000-Sp-Wednesday   | 2856       | 10                 | 0                      |   |    |   |   |  |
| 8  | 9000 - 9000 Macro Free Pay Pool               | 9000        |                     | 2851       | 56                 | 2                      |   |    |   |   |  |
| 9  |                                               |             |                     |            |                    |                        |   |    |   |   |  |
| 10 |                                               |             |                     |            |                    |                        |   |    |   |   |  |
| 11 |                                               |             |                     |            |                    |                        |   |    |   |   |  |
| 12 |                                               |             |                     |            |                    |                        |   |    |   |   |  |
| 13 |                                               |             |                     |            |                    |                        |   |    |   |   |  |
| 14 |                                               |             |                     |            |                    |                        |   |    |   |   |  |
| 15 |                                               |             |                     |            |                    |                        |   |    |   |   |  |
| 16 |                                               |             |                     |            |                    |                        |   |    |   |   |  |
| 17 |                                               |             |                     |            |                    |                        |   |    |   |   |  |
| 18 |                                               |             |                     |            |                    |                        |   |    |   |   |  |
| 19 |                                               |             |                     |            |                    |                        |   |    |   |   |  |
| 20 |                                               |             |                     |            |                    |                        |   |    |   |   |  |
| 21 |                                               |             |                     |            |                    |                        |   |    |   |   |  |
| 4  | ClassificationLevel OrganizationRoster        | (+)         |                     |            | : •                |                        |   |    |   |   |  |

Aca

# CAS2Net Administrator Reports – Organization Role Roster

| Current Settings Reports |                                | • |
|--------------------------|--------------------------------|---|
|                          | Quarterly ACDP Report          |   |
| C                        | CAS Results for Previous Years |   |
|                          | Employee Data                  |   |
|                          | Employee Roster                |   |
|                          | Supervisor Roster              |   |
|                          | Organization Roster            |   |
|                          | Organization Role Roster       |   |
|                          | User Roles                     |   |
|                          | Post Cycle Activity            |   |
|                          | Loss Report                    |   |

Organization Role Roster - This report provides the users associated with the roles in the organization: administrator(s), super user(s), secondary manager(s) and manager(s).

| Downloading                        | ×      |
|------------------------------------|--------|
| Please wait for download to begin! |        |
|                                    | Cancel |
|                                    |        |
| <b>PII - DO NOT DISTRIBUTE</b>     | / CUI  |

Aca

## **CAS2Net Administrator Reports – Organization Role Roster**

- Organization Role Roster 8 columns
- Column Labels: Parent, Organization, Role, User Name, Phone Number, Extension, DSN, Email

|    | А                               | В                                             | С                 | D                      | E            | F         | G   | Н                 |   |
|----|---------------------------------|-----------------------------------------------|-------------------|------------------------|--------------|-----------|-----|-------------------|---|
| 1  | Parent                          | Organization                                  | Role              | User Name              | Phone Number | Extension | DSN | Email             |   |
| 2  | 9000 - 9000 Macro Free Pay Pool | 9000-Sp-Friday - 9000 Sub-Panel Friday        | Manager           | DELA, WARE             |              |           |     | JERRY.LEE@DAU.EDU |   |
| 3  | 9000 - 9000 Macro Free Pay Pool | 9000-Sp-Monday - 9009 Sub-Panel Monday        | Manager           | CALI, FORNIA           |              |           |     | JERRY.LEE@DAU.EDU |   |
| 4  | 9000 - 9000 Macro Free Pay Pool | 9000-Sp-PPP Members - 9000 Sub-Panel Managers | Manager           | DISTRICT, OF COLUMBIA  |              |           |     | JERRY.LEE@DAU.EDU |   |
| 5  | 9000 - 9000 Macro Free Pay Pool | 9000-Sp-Thursday - 9000 Sub-Panel Thursday    | Manager           | MARY, LAND             |              |           |     | JERRY.LEE@DAU.EDU |   |
| 6  | 9000 - 9000 Macro Free Pay Pool | 9000-Sp-Tuesday - 9000 Sub-Panel Tuesday      | Manager           | NE, BRASKA             |              |           |     | JERRY.LEE@DAU.EDU |   |
| 7  | 9000 - 9000 Macro Free Pay Pool | 9000-Sp-Wednesday - 9000 Sub-Panel Wednesday  | Manager           | LOUISI, ANA            |              |           |     | JERRY.LEE@DAU.EDU |   |
| 8  | AcqDemo - AcqDemo-PMO           | 9000 - 9000 Macro Free Pay Pool               | Manager           | DISTRICT, OF COLUMBIA  |              |           |     | JERRY.LEE@DAU.EDU |   |
| 9  | AcqDemo - AcqDemo-PMO           | 9000 - 9000 Macro Free Pay Pool               | Secondary Manager | LEE, JERRY             | 703-805-4421 |           |     | JERRY.LEE@DAU.EDU |   |
| 10 | AcqDemo - AcqDemo-PMO           | 9000 - 9000 Macro Free Pay Pool               | Super User        | SUPER, USER MACRO-FREE |              |           |     | JERRY.LEE@DAU.EDU |   |
| 11 |                                 |                                               |                   |                        |              |           |     |                   |   |
| 12 |                                 |                                               |                   |                        |              |           |     |                   |   |
| 13 |                                 |                                               |                   |                        |              |           |     |                   |   |
| 14 |                                 |                                               |                   |                        |              |           |     |                   |   |
| 15 |                                 |                                               |                   |                        |              |           |     |                   |   |
| 16 |                                 |                                               |                   |                        |              |           |     |                   |   |
| 17 |                                 |                                               |                   |                        |              |           |     |                   |   |
| 18 |                                 |                                               |                   |                        |              |           |     |                   |   |
| 19 |                                 |                                               |                   |                        |              |           |     |                   |   |
| 20 |                                 |                                               |                   |                        |              |           |     |                   |   |
| 21 |                                 |                                               |                   |                        |              |           |     |                   |   |
|    | ClassificationLevel Org         | ganizationRoleRoster +                        |                   | •                      |              |           |     |                   | • |

Acq

#### **CAS2Net Administrator Reports – User Role Report**

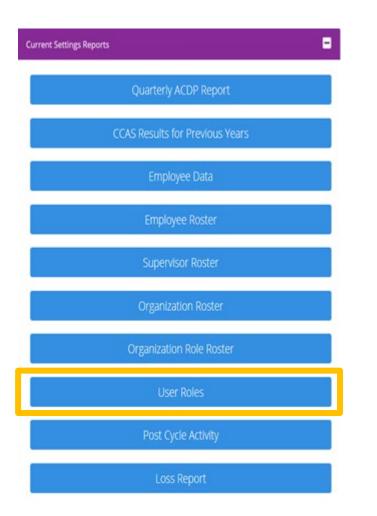

 The User Role Report provides the User Role Assignments for the selected Pay Pool and/or Sub Pay Pool.

| Select Organization(s)                                  | ×  |
|---------------------------------------------------------|----|
| Sorting                                                 |    |
| Check All (None checked will run for all organizations) |    |
| 🗕 🖾 9000 - 9000 Macro Free Pay Pool                     |    |
| 🖾 9000-Sp-Friday - 9000 Sub-Panel Friday                |    |
| 🖾 9000-Sp-Monday - 9009 Sub-Panel Monday                |    |
| 🖬 9000-Sp-PPP Members - 9000 Sub-Panel Managers         |    |
| 🖾 9000-Sp-Thursday - 9000 Sub-Panel Thursday            |    |
| 🖾 9000-Sp-Tuesday - 9000 Sub-Panel Tuesday              |    |
| 🖾 9000-Sp-Wednesday - 9000 Sub-Panel Wednesday          |    |
| Q Search                                                |    |
| Cancel                                                  | ue |
| Continue                                                |    |
| Downloading ×                                           |    |
| Please wait for download to begin!                      |    |
| Cancel                                                  |    |
| PII - DO NOT DISTRIBUTE / CUI                           |    |

Acq

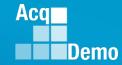

#### **CAS2Net Administrator Reports – User Role Report**

- User Role Report 13 columns
- Column Labels: Last Name, First Name, Middle Name, Organization Code, Demo Employee, Supervisor, Team Lead, Regional Pay Manager, Functional Reviewer, ACDP Employee, ACDP Approver, Guest Rater, Additional Roles (Administrator, Super User, Primary Manager, Secondary Manager)

| A         | В           | С           | D                   | E        | F          | G         | Н            | 1          | J        | К        | L     | M                                                           |
|-----------|-------------|-------------|---------------------|----------|------------|-----------|--------------|------------|----------|----------|-------|-------------------------------------------------------------|
|           |             |             |                     | Demo     |            |           | Regional Pay | Functional | ACDP     | ACDP     | Guest |                                                             |
| Last Name | First Name  | Middle Name | Org Code            | Employee | Supervisor | Team Lead | Manager      | Reviewer   | Employee | Approver | Rater | Roles                                                       |
| DELA      | WARE        |             | 9000                | Yes      | Yes        | No        | No           | No         | No       | No       | No    | 9000-Sp-Friday- Primary Manager                             |
| MARY      | LAND        |             | 9000-Sp-PPP Members | Yes      | Yes        | No        | No           | No         | No       | No       | No    | 9000-Sp-Thursday- Primary Manager                           |
| CALI      | FORNIA      |             | 9000-Sp-PPP Members | Yes      | Yes        | No        | No           | No         | No       | No       | No    | 9000-Sp-Monday- Primary Manager                             |
| NE        | BRASKA      |             | 9000-Sp-PPP Members | Yes      | Yes        | No        | No           | No         | No       | No       | No    | 9000-Sp-Tuesday- Primary Manager                            |
| LOUISI    | ANA         |             | 9000-Sp-PPP Members | Yes      | Yes        | No        | No           | No         | No       | No       | No    | 9000-Sp-Wednesday- Primary Manager                          |
| SUPER     | USER        | MACRO-FREE  | 9000                | No       | No         | No        | No           | No         | No       | No       | No    | 9000- Superuser                                             |
| DISTRICT  | OF COLUMBIA |             | 9000                | No       | No         | No        | No           | No         | No       | No       | No    | 9000- Primary Manager, 9000-Sp-PPP Members- Primary Manager |
| ILLI      | NOIS        |             | 9000-Sp-Wednesday   | Yes      | No         | No        | No           | No         | No       | No       | No    |                                                             |
| O SOUTH   | CAROLINA    |             | 9000-Sp-Thursday    | Yes      | No         | No        | No           | No         | No       | No       | No    |                                                             |
| 1 NEW     | HAMPSHIRE   |             | 9000-Sp-Friday      | Yes      | No         | No        | No           | No         | No       | No       | No    |                                                             |
| 2 KAN     | SAS         |             | 9000-Sp-Tuesday     | Yes      | No         | No        | No           | No         | No       | No       | No    |                                                             |
| 3 MICHI   | GAN         |             | 9000-Sp-Thursday    | Yes      | No         | No        | No           | No         | No       | No       | No    |                                                             |
| 4 OKLA    | HOMA        |             | 9000-Sp-Tuesday     | Yes      | No         | No        | No           | No         | No       | No       | No    |                                                             |
| 5 TEX     | AS          |             | 9000-Sp-Tuesday     | Yes      | No         | No        | No           | No         | No       | No       | No    |                                                             |
| 6 IO      | WA          |             | 9000-Sp-Wednesday   | Yes      | No         | No        | No           | No         | No       | No       | No    |                                                             |
| 7 NEV     | ADA         |             | 9000-Sp-Monday      | Yes      | No         | No        | No           | No         | No       | No       | No    |                                                             |
| 8 BIRD    | BLU         |             | 9000-Sp-Tuesday     | Yes      | No         | No        | No           | No         | No       | No       | No    |                                                             |
| 9 WYO     | MING        |             | 9000-Sp-Tuesday     | Yes      | No         | No        | No           | No         | No       | No       | No    |                                                             |
| O COLO    | RADO        |             | 9000-Sp-Tuesday     | Yes      | No         | No        | No           | No         | No       | No       | No    |                                                             |
| 1 NORTH   | DAKOTA      |             | 9000-Sp-Tuesday     | Yes      | No         | No        | No           | No         | No       | No       | No    |                                                             |
| 2 TEN     | NESSEE      |             | 9000-Sp-Wednesday   | Yes      | No         | No        | No           | No         | No       | No       | No    |                                                             |
| 3 WREN    | CAROLINA    |             | 9000-Sp-Thursday    | Yes      | No         | No        | No           | No         | No       | No       | No    |                                                             |
| 4 WARBLER | RUMPED      |             | 9000-Sp-Friday      | Yes      | No         | No        | No           | No         | No       | No       | No    |                                                             |
| 5 ORE     | GON         |             | 9000-Sp-Monday      | Yes      | No         | No        | No           | No         | Yes      | No       | No    |                                                             |
| 6 MINNI   | SOTA        |             | 9000-Sp-Tuesday     | Yes      | No         | No        | No           | No         | No       | No       | No    |                                                             |

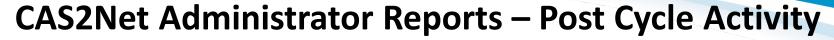

| Current Settings Reports |           |
|--------------------------|-----------|
| Quarterly ACDP Re        | eport     |
| CCAS Results for Previo  | ous Years |
| Employee Data            |           |
| Employee Roste           | er        |
| Supervisor Rost          | er        |
| Organization Ros         | ter       |
| Organization Role R      | loster    |
| User Roles               |           |
| Post Cycle Activi        | ity       |
| Loss Report              |           |
|                          |           |

- The Post Cycle Activity report provides recap of all user profiles with post cycle activities.
- Post Cycle activities are changes to the User Profiles after the end of the rating period to the last day of the final pay period for the calendar year, e.g., 1 Oct 2023 to 13 Jan 2024.

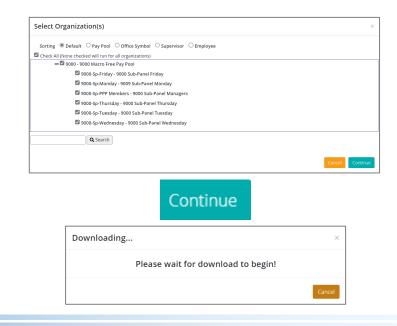

Aca

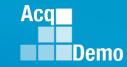

#### CAS2Net Administrator Reports – Post Cycle Activity Report

- Post Cycle Activity report
- Six reports in the Post Cycle Activity Report

|         | ClassificationLevel | PostCycleActivity | Rateable Temp Perm Position | ACDP | ACDP_Increase | RetOrSep | (+) |
|---------|---------------------|-------------------|-----------------------------|------|---------------|----------|-----|
| • Class | sification          | PII - DO NO       | OT DISTRIBUTE / CUI         |      |               |          |     |

• Post Cycle Activity (summary of all post cycle activities)

|   | А     | В      | С        | D         | E          | F      | G      | Н           |
|---|-------|--------|----------|-----------|------------|--------|--------|-------------|
| 1 | Edipi | UserId | LastName | FirstName | MiddleName | IsGain | IsLoss | HasTempProm |
| 2 |       |        |          |           |            |        |        |             |
| 3 |       |        |          |           |            |        |        |             |

|   | I       | J       | К           | L                    | М       | Ν               | 0             | Р             |
|---|---------|---------|-------------|----------------------|---------|-----------------|---------------|---------------|
| 1 | TempPay | HasProm | HasDemotion | PromotionDemotionPay | HasACDP | HasACDPIncrease | HasRetirement | HasSeparation |
| 2 |         |         |             |                      |         |                 |               |               |
| 3 |         |         |             |                      |         |                 |               |               |

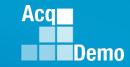

#### **CAS2Net Administrator Reports – Post Cycle Activity Report**

| Rateable Temp |        | А     | В      | С            | D         | E          | F         | G        |          |       |     |
|---------------|--------|-------|--------|--------------|-----------|------------|-----------|----------|----------|-------|-----|
|               |        |       |        |              |           |            | HasTemp   |          |          |       |     |
|               |        | Edipi | UserId | LastName     | FirstName | MiddleName | Prom      | TempPay  |          |       |     |
|               | 2<br>3 |       |        |              |           |            |           |          |          |       |     |
| l             | 3      |       |        |              |           |            |           |          |          |       |     |
| Perm Position |        | А     | В      | С            | D         | E          | F         | G        | н        |       |     |
|               |        |       |        |              |           |            |           |          | Promoti  | on    |     |
|               |        |       |        |              |           |            |           | HasDemo  | Demotic  | n     |     |
|               |        | Edipi | UserId | LastName     | FirstName | MiddleName | HasProm   | tion     | Pay      |       |     |
|               | 2      |       |        |              |           |            |           |          |          |       |     |
| l             | 3      |       |        |              |           |            |           |          |          |       |     |
| ACDP          |        | А     | В      | С            | D         | E          |           |          |          |       |     |
|               |        |       |        |              |           |            |           |          |          |       |     |
|               | 1      | Edipi | UserId | LastName     | FirstName | MiddleName |           |          |          |       |     |
|               | 2      |       |        |              |           |            |           |          |          |       |     |
|               | 3      |       |        |              |           |            |           |          |          |       |     |
| ACDP Increase |        | А     | В      | С            | D         | E          | F         | G        | н        | I     | J   |
|               |        |       |        |              |           |            |           | NewBasic | Career   | Broad |     |
|               | 1      | Edipi | UserId | LastName     | FirstName | MiddleName | StartDate | Pay      | Path     | band  | Occ |
|               | 2      |       |        |              |           |            |           |          |          |       |     |
|               | 3      |       |        |              |           |            |           |          |          |       |     |
| RetOrSep      |        | Α     | В      | С            | D         | Е          | F         | G        |          |       |     |
|               |        |       |        |              |           |            | Effective |          | 1        |       |     |
|               | 1      | Edipi | UserId | LastName     | FirstName | MiddleName | Date      | RetOrSep | <b>b</b> |       |     |
|               | 2      |       |        |              |           |            |           |          |          |       |     |
|               | 3      |       |        |              |           |            |           |          |          |       |     |
|               |        |       |        | http:/academ |           |            |           |          | _        |       | 91  |

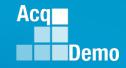

#### **CAS2Net Administrator Reports – Loss Report**

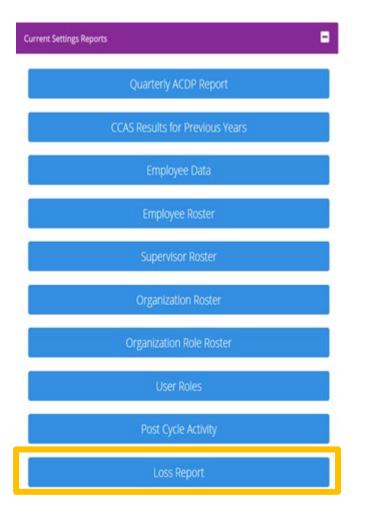

- The Loss Report provides user profiles that were archived after a selected date.
- Administrator must either select a date from the calendar icon enter a date in the Archived After box.

| Loss   | s Re       | ро   | rt |    |    |    |
|--------|------------|------|----|----|----|----|
| Archiv | ved A      | fter |    |    | Î  | 6  |
| «      | « May 2023 |      | 23 |    | »  |    |
| Su     | Мо         | Tu   | We | Th | Fr | Sa |
| 30     | 1          | 2    | 3  | 4  | 5  | 6  |
| 7      | 8          | 9    | 10 | 11 | 12 | 13 |
| 14     | 15         | 16   | 17 | 18 | 19 | 20 |
| 21     | 22         | 23   | 24 | 25 | 26 | 27 |
| 28     | 29         | 30   | 31 | 1  | 2  | 3  |
| 4      | 5          | 6    | 7  | 8  | 9  | 10 |

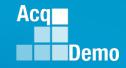

### **CAS2Net Administrator Reports – Loss Report**

 For example, Archived After 09-30-2022 (listed lowest to highest in Column E Pay Pool)

| Loss Report                    | ×           |                                    |
|--------------------------------|-------------|------------------------------------|
| Archived After                 |             | Downloading ×                      |
| 09-30-2022                     |             | Please wait for download to begin! |
| Cancel                         | e           | Cancel                             |
| Column Class Reason and Column | D Loce Doto | PII - DO NOT DISTRIBUTE / CUI      |

#### Column C Loss Reason and Column D Loss Date

|          | А                            | В        | С                                                               | D          | E                                  | F                                             | G     |
|----------|------------------------------|----------|-----------------------------------------------------------------|------------|------------------------------------|-----------------------------------------------|-------|
| 1        | Name                         | EDIPI    | Loss Reason                                                     | Loss Date  | PayPool                            | SubPanel                                      |       |
| 2        |                              |          | Remove Non-Demo Record                                          | 01/13/2023 | 1001 - ASAALT                      | 1001 - ASAALT                                 |       |
| 3        |                              |          | Retirement                                                      | 01/13/2023 | 1001 - ASAALT                      | 1001 - ASAALT                                 |       |
| 4        | •                            |          | Other                                                           | 10/24/2022 | 1010 - USAASC HQ                   | 1010 - USAASC HQ                              |       |
| 5        |                              |          | Reassigned to a non-AcqDemo position                            | 10/08/2022 | 1100 - ATEC HQ                     | 1100 - ATEC HQ                                |       |
| 6        |                              |          | Retirement                                                      | 09/30/2022 | 1100 - ATEC HQ                     | 1100 - ATEC HQ                                |       |
| 7        |                              |          | Reassigned to a non-AcqDemo position                            | 10/08/2022 | 1100 - ATEC HQ                     | 1100 - ATEC HQ                                |       |
| 8        |                              |          | Remove Non-Demo Record                                          | 01/19/2023 | 1100 - ATEC HQ                     | 1100 - ATEC HQ                                |       |
| 9        |                              |          | Reassigned to a non-AcqDemo position                            | 11/05/2022 | 1100 - ATEC HQ                     | 1100 - ATEC HQ                                |       |
| 10       | Names and E                  | DIPIs    | Retirement                                                      | 10/28/2022 | 1100 - ATEC HQ                     | 1100 - ATEC HQ                                |       |
| 11       | Numes and E                  |          | Remove Non-Demo Record                                          | 01/19/2023 | 1100 - ATEC HQ                     | 1100 - ATEC HQ                                |       |
| 12       | Demenuer                     | J        | Reassigned to a non-AcqDemo position 12/03/2022 1101 - ATEC AEC |            | 1101 - ATEC AEC                    |                                               |       |
| 13       | Removed                      | )        | Retirement                                                      | 03/23/2023 | 1112 - ATEC RTC                    | 1112 - ATEC RTC                               |       |
| 14       |                              |          | Other                                                           | 04/14/2023 | 1024 - AQ                          | 1024 - AQ                                     |       |
| 15       |                              |          | Other                                                           | 12/07/2022 | 1024 - AQ                          | 1024 - AQ                                     |       |
| 16       |                              |          | Remove Non-Demo Record                                          | 10/08/2022 | 1024 - AQ                          | 1024 - AQ                                     |       |
| 17       |                              |          | Retirement                                                      | 10/11/2022 | 1024 - AQ                          | 1024 - AQ                                     |       |
| 18       |                              |          | Remove Non-Demo Record                                          | 10/12/2022 | 1024 - AQ                          | 1024 - AQ                                     |       |
| 19       |                              |          | Reassigned to a non-AcqDemo position                            | 10/29/2022 | 1011 - JPEO ARMAMENTS & AMMUNITION | <b>1011 - JPEO ARMAMENTS &amp; AMMUNITION</b> |       |
| 20       |                              |          | Reassigned to a non-AcqDemo position                            | 10/08/2022 | 1011 - JPEO ARMAMENTS & AMMUNITION | 1011 - JPEO ARMAMENTS & AMMUNITION            |       |
| 21       |                              |          | Other                                                           | 12/18/2022 | 1012 - PEO Aviation                | 1012 - PEO Aviation                           |       |
| 22       |                              |          |                                                                 | 10/08/2022 | 1016 - PEO EIS                     | 1016 - PEO EIS                                |       |
| 23       |                              |          | Retirement                                                      | 12/31/2022 | 1016 - PEO EIS                     | 1016 - PEO EIS                                |       |
| 24       |                              |          | Resigned from Federal civilian service                          | 10/01/2022 | 1027 - PEO GCS - NBU               | 1027 - PEO GCS - NBU                          |       |
|          | ClassificationLevel Employ   | yees (+) |                                                                 |            |                                    |                                               | •     |
| Ready රි | 🔀 Accessibility: Investigate |          |                                                                 |            | Count: 105                         |                                               | + 89% |

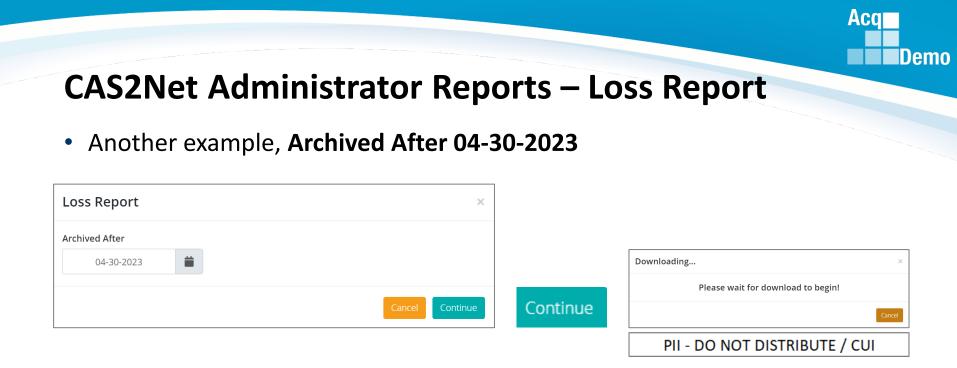

- If there were no user profile(s) archived after the selected date, CAS2Net will report
- Unable to create report. There may not be valid data for the selected criteria.

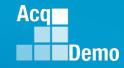

95

#### **CAS2Net Administrator Reports – Loss Report**

Select Organization(s)

#### System Owners

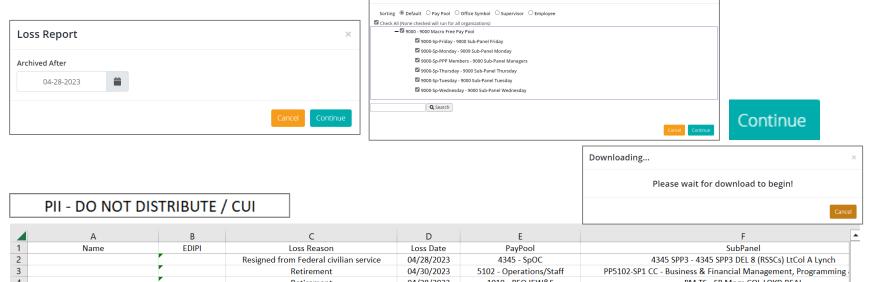

| 4  |                                 | Retirement                             | 04/28/2023 | 1019 - PEO IEW&S         | PM TS - SP Mngr-COL LOYD BEAL                   |
|----|---------------------------------|----------------------------------------|------------|--------------------------|-------------------------------------------------|
| 5  |                                 | Retirement                             | 04/28/2023 | 1010 - USAASC HQ         | FO - FO Sub Pay Pool Panel                      |
| 6  | Names and EDIPIs                | Other                                  | 04/28/2023 | 1021 - PEO STRI          | 1021 - SP Mngr-P08-PL SE                        |
| 7  |                                 | Resigned from Federal civilian service | 04/28/2023 | 4098 - AFNWC GBSD (4098) | 4098 - AFNWC GBSD (4098)                        |
| 8  | Deveseveed                      | Reassigned to a non-AcqDemo position   | 04/29/2023 | 1229 - CECOM ILSC        | 1229 - CECOM ILSC                               |
| 9  | Removed                         | Retirement                             | 04/28/2023 | 1021 - PEO STRI          | 1021 - SP Mngr-P04-HQ Staff                     |
| 10 |                                 | Retirement                             | 04/28/2023 | 1312 - ACC-RSA           | 1312 - Eustis                                   |
| 11 |                                 | Retirement                             | 04/30/2023 | 5404 - PEO SD            | 5404 - PEO SD                                   |
| 12 |                                 | Retirement                             | 04/30/2023 | 4100 - HQ AFMC A-Staff   | PP4100-SP5 - SP Mngr- Charles Parada            |
| 13 |                                 | Retirement                             | 04/28/2023 | 1015 - PEO CSCSS-BU      | PP1015-SP2 - SP Mngr-SHON SEVERNS               |
| 14 |                                 | Retirement                             | 04/30/2023 | 2154 - SURFMEPP          | PP2154-SP4 - Availability Planning Sub Pay Pool |
| 15 |                                 |                                        |            |                          |                                                 |
| 16 |                                 |                                        |            |                          |                                                 |
| 17 |                                 |                                        |            |                          |                                                 |
| 18 |                                 |                                        |            |                          |                                                 |
| 19 |                                 |                                        |            |                          |                                                 |
| 20 |                                 |                                        |            |                          |                                                 |
| 21 |                                 |                                        |            |                          |                                                 |
| 22 |                                 |                                        |            |                          |                                                 |
| 23 |                                 |                                        |            |                          |                                                 |
| 24 |                                 |                                        |            |                          |                                                 |
|    | ClassificationLevel Employees ( | +                                      |            | •                        | •                                               |

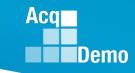

# **2023 Open Forum Schedule**

- ✓ 05 January, 1pm 2:30pm ET: Pay Transactions and Turning CAS2Net Data Base
- ✓ 02 February, 1pm 2:30pm ET: CCAS Grievance and Archived/Transfer
- ✓ 02 March, 1pm 2:30pm ET: Assigning Mandatory Objectives, Midpoint Assessment/Review, Additional Feedback, and Closeout Assessment
- ✓ 06 April, 1pm 2:30pm ET: ACDP Assessments and Communicating with AcqDemo Program Office on CAS2Net and CCAS Issues
- ✓ 04 May, 1pm 2:30pm ET: Reports FY-based Reports & Current Settings Reports
- 01 June, 1pm 2:30pm ET: Macro Free Sub Panel Spreadsheet and Compensation Management Spreadsheet (CMS) Introduction
- 06 July, 1pm 2:30pm ET: Creating Sub-Organization Levels and Assigning Sub-Panel Managers, and User Role Assignments and/or CAS2Net Performance Test
- O3 August, 1pm 2:30pm ET: CCAS Spreadsheet Test Schedule (Offline Sub-Panel Meeting Spreadsheet, Offline CMS, Macro Free versions, and CAS2Net Online versions)
- 07 September, 1pm 2:30pm ET: Post Cycle Modules (Appraisal Status, Offline Interface, Previous Cycle Data, Sub-Panel Meeting and CMS Online)
- 14 September, 1pm 2:30pm ET: Transfer, Archive and Post Cycle Activities
- 21 September, 1pm-2:30pm ET: CAS2Net Sub-Panel Meeting and CMS Online
- 28 September, 1pm-2:30pm ET: Macro Free Sub Panel Spreadsheet and Macro Free CMS
- 05 October, 1pm-2:30pm ET: Discrepancy Reports
- 12 October, 1pm-2:30pm ET: Lock/Unlock Supervisor 1, Sub-Pay Pool and Pay Pool
- 19 October, 1pm-2:30pm ET: Pay Pool Analysis Tool (PAT)
- 02 November, 1pm-2:30pm ET: Initial and Final Upload
- 16 November, 1pm-2:30pm ET: Not Final Reports and Data Complete Reports
- 07 December, 1pm-2:30pm ET: Grievance/Grievance Window

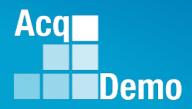

# Open Forum Questions?

Jerry.lee@dau.edu

Erin.Murray@dau.edu

AcqDemo.Contact@dau.edu

For user issues, please provide the name, CAS2Net ID, issue, attachment (if any), and, as applicable, a screenshot in the email.

For system issues, such as, cannot access CAS2Net, a screenshot of the error message would pinpoint time and issue.